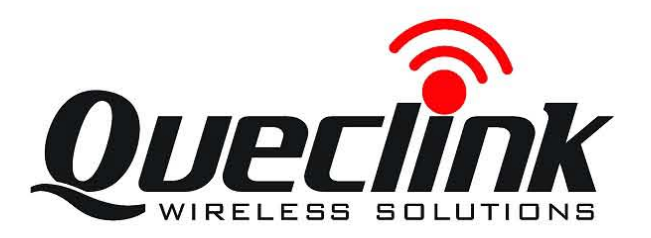

# GSM/GPRS/GPS Tracker **GL200 @Track Air Interface Protocol**

Application Notes: TRACGL200AN001

Revision: 1.02

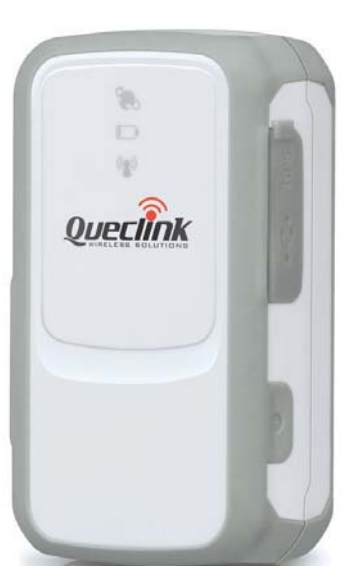

 $\circ$ 

[http://www.queclink.com](http://www.queclink.com/) [sales@queclink.com](mailto:sales@queclink.com)

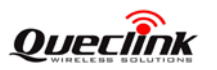

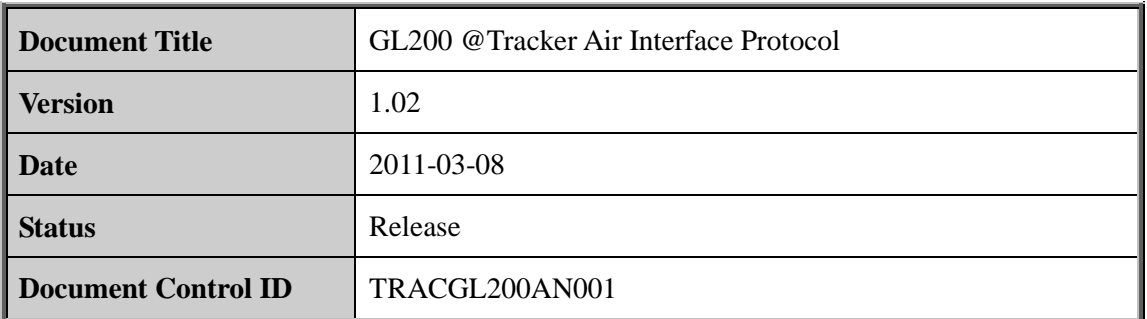

### **General Notes**

Queclink offers this information as a service to its customers, to support application and engineering efforts that use the products designed by Queclink. The information provided is based upon requirements specifically provided to Queclink by the customers. Queclink has not undertaken any independent search for additional relevant information, including any information that may be in the customer's possession. Furthermore, system validation of this product designed by Queclink within a larger electronic system remains the responsibility of the customer or the customer's system integrator. All specifications supplied herein are subject to change. General Notes<br>
Queclink offers this information as a service to its customers, to sup<br>
engineering efforts that use the products designed by Queclink. The infc<br>
based upon requirements specifically provided to Queclink by generally enotes uat use the protouts usergleat by Queelink by the miorination provider is<br>sed upon requirements specifically provided to Queelink by the customers. Queelink has<br>t undertaken any independent search for addi

### **Copyright**

This document contains proprietary technical information which is the property of Queclink Limited. The copying of this document, distribution to others, and communication of the contents thereof, are forbidden without express authority. Offenders are liable to the payment of damages. All rights are reserved in the event of a patent grant or the registration of a utility model or design. All specification supplied herein are subject to change without notice at any time.

*Copyright © Queclink Wireless Solutions Co., Ltd. 2011*

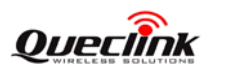

### **Contents**

<span id="page-2-0"></span>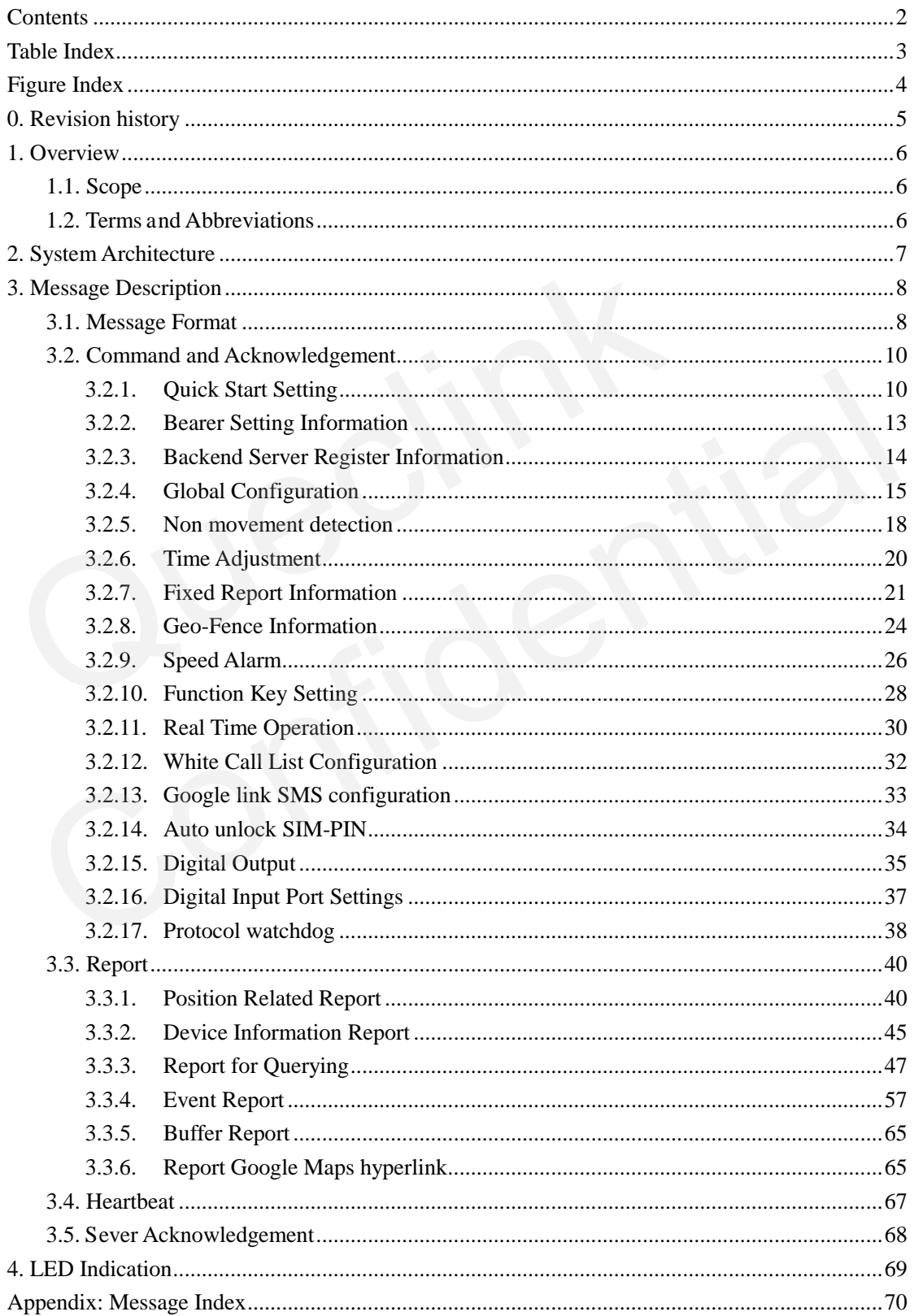

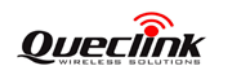

### **Table Index**

```
TABLE 1: TERMS AND ABBREVIATIONS ......................................................................................... 6
```
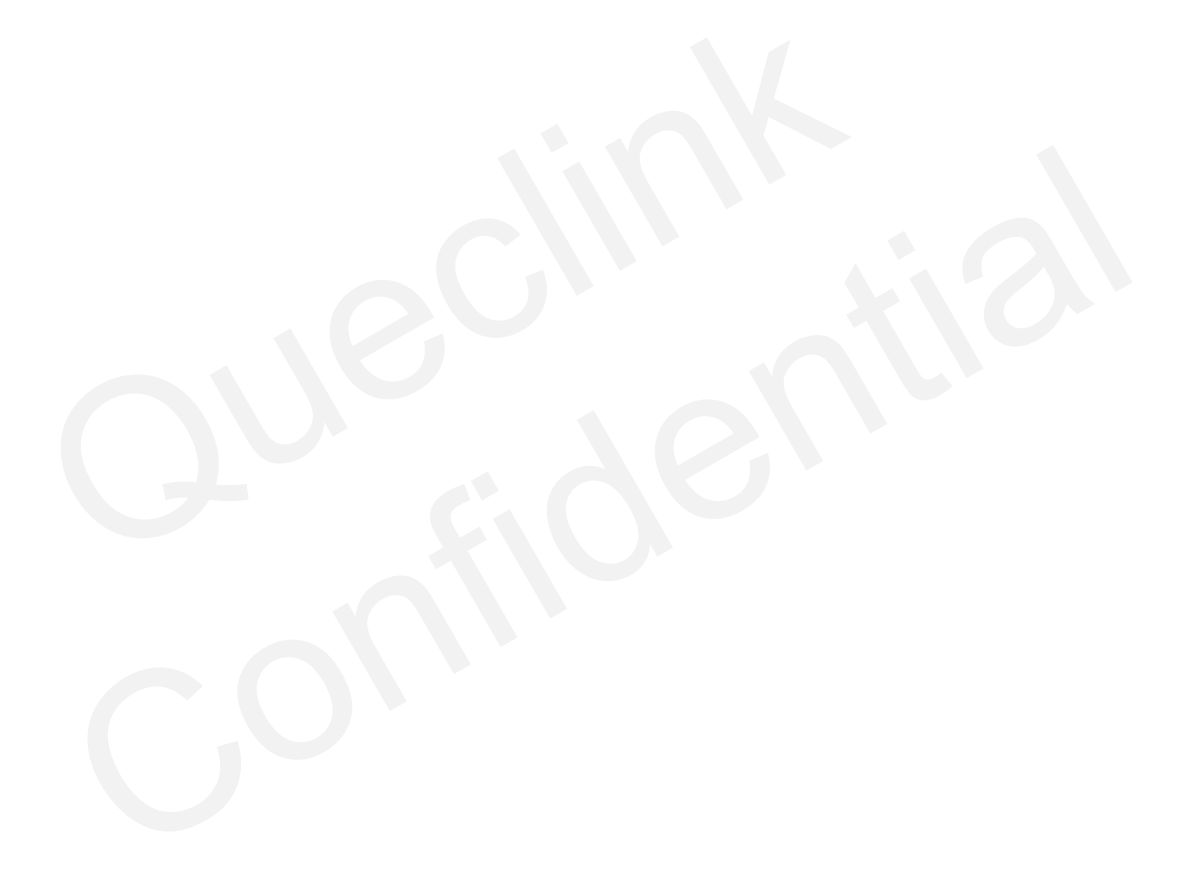

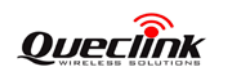

### **Figure Index**

<span id="page-4-0"></span>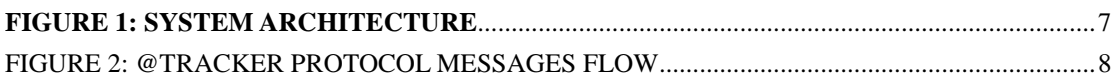

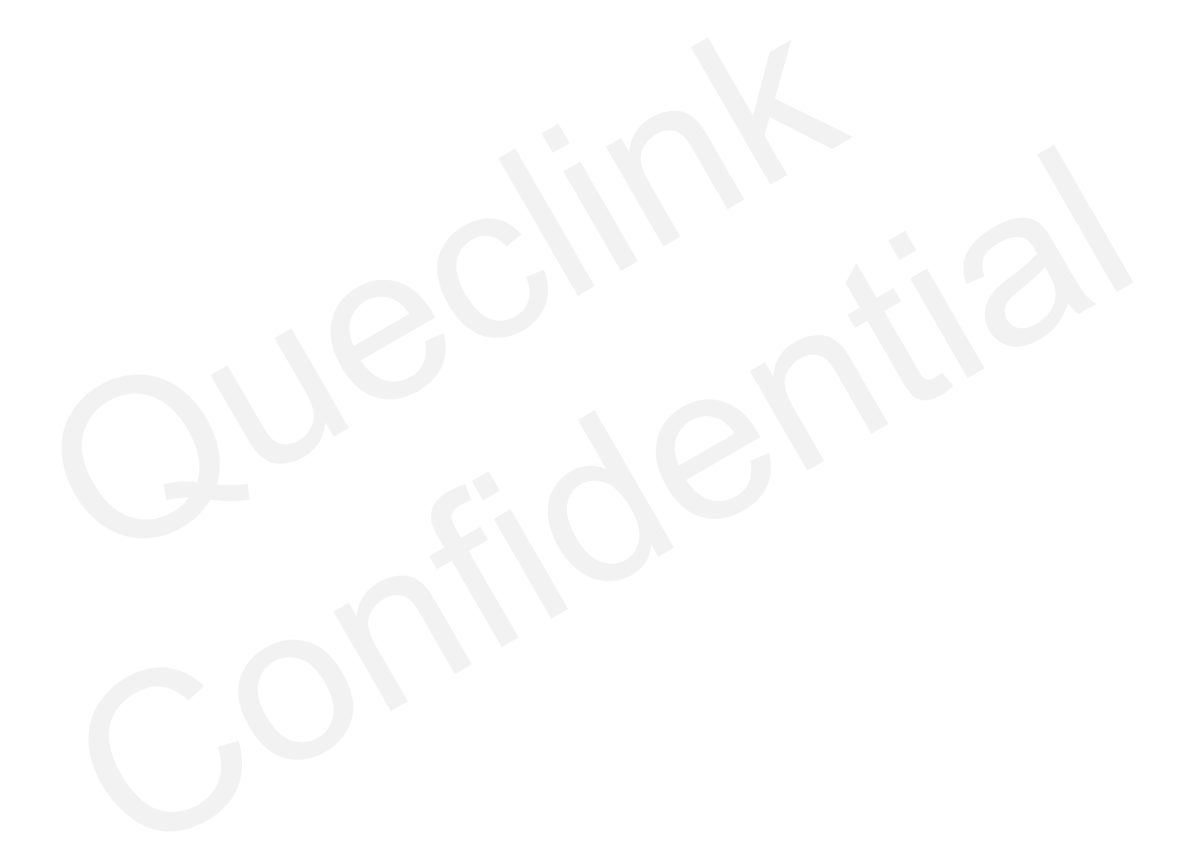

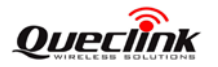

### <span id="page-5-0"></span>**0. Revision history**

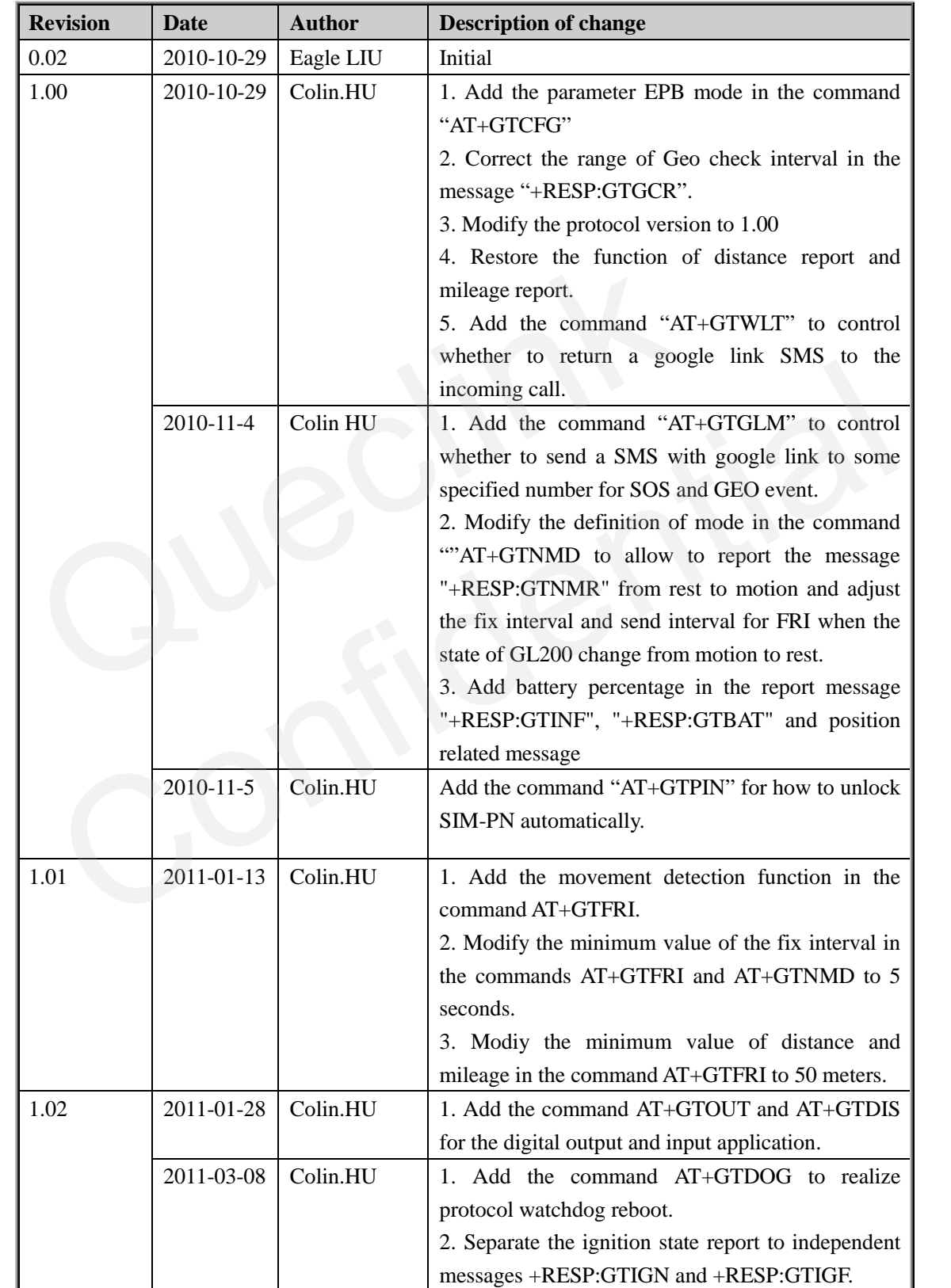

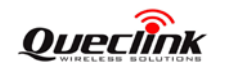

### <span id="page-6-0"></span>**1. Overview**

### <span id="page-6-1"></span>**1.1. Scope**

The @Track Air Interface Protocol is a digital communication interface based on printable ASCII characters over SMS or GPRS which is used for all communication between the backend server and the terminal. The backend server sends a command to the terminal and then the terminal confirms with an acknowledgement message. If necessary, the terminal also sends report messages to the backend server.

The purpose of this document is to describe how to build up the backend server based on the @Track Air Interface Protocol.

### <span id="page-6-2"></span>**1.2. Terms and Abbreviations**

### <span id="page-6-3"></span>**Table 1: Terms and abbreviations**

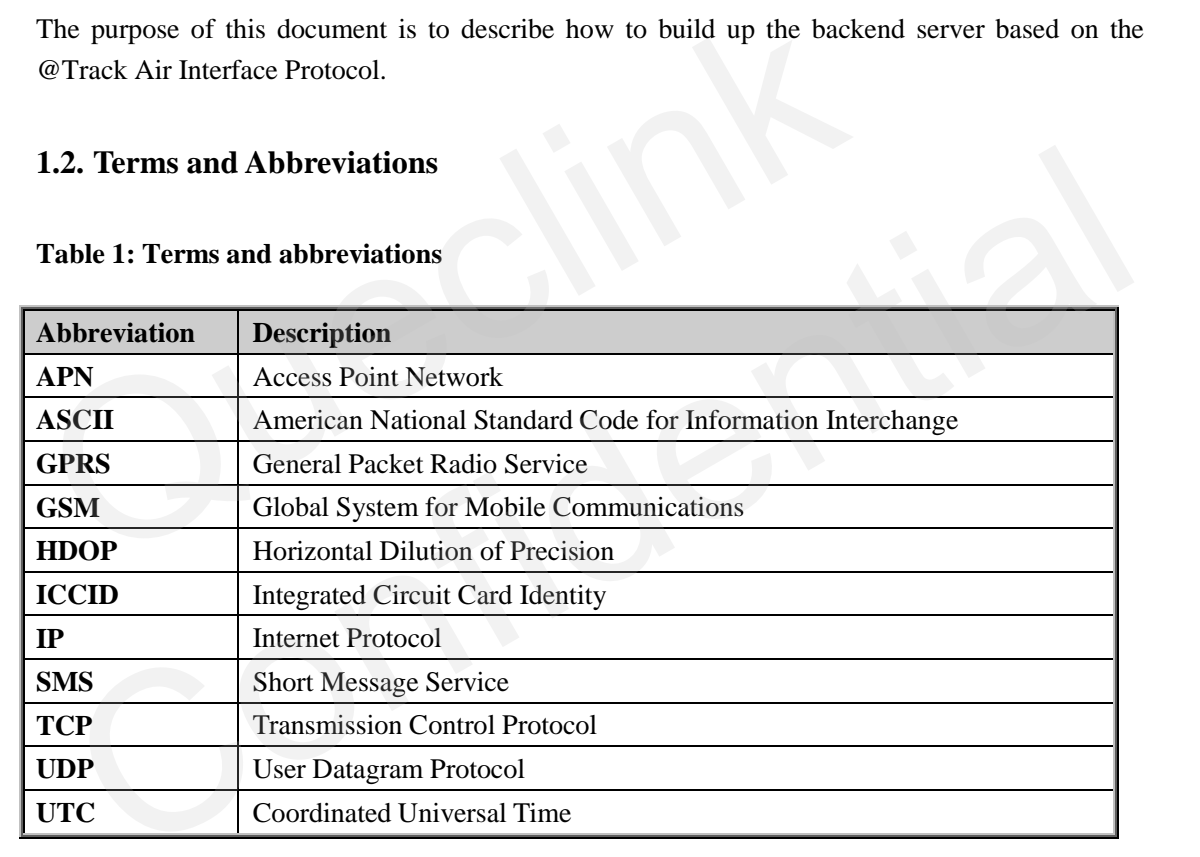

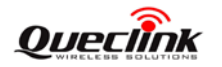

### <span id="page-7-0"></span>**2. System Architecture**

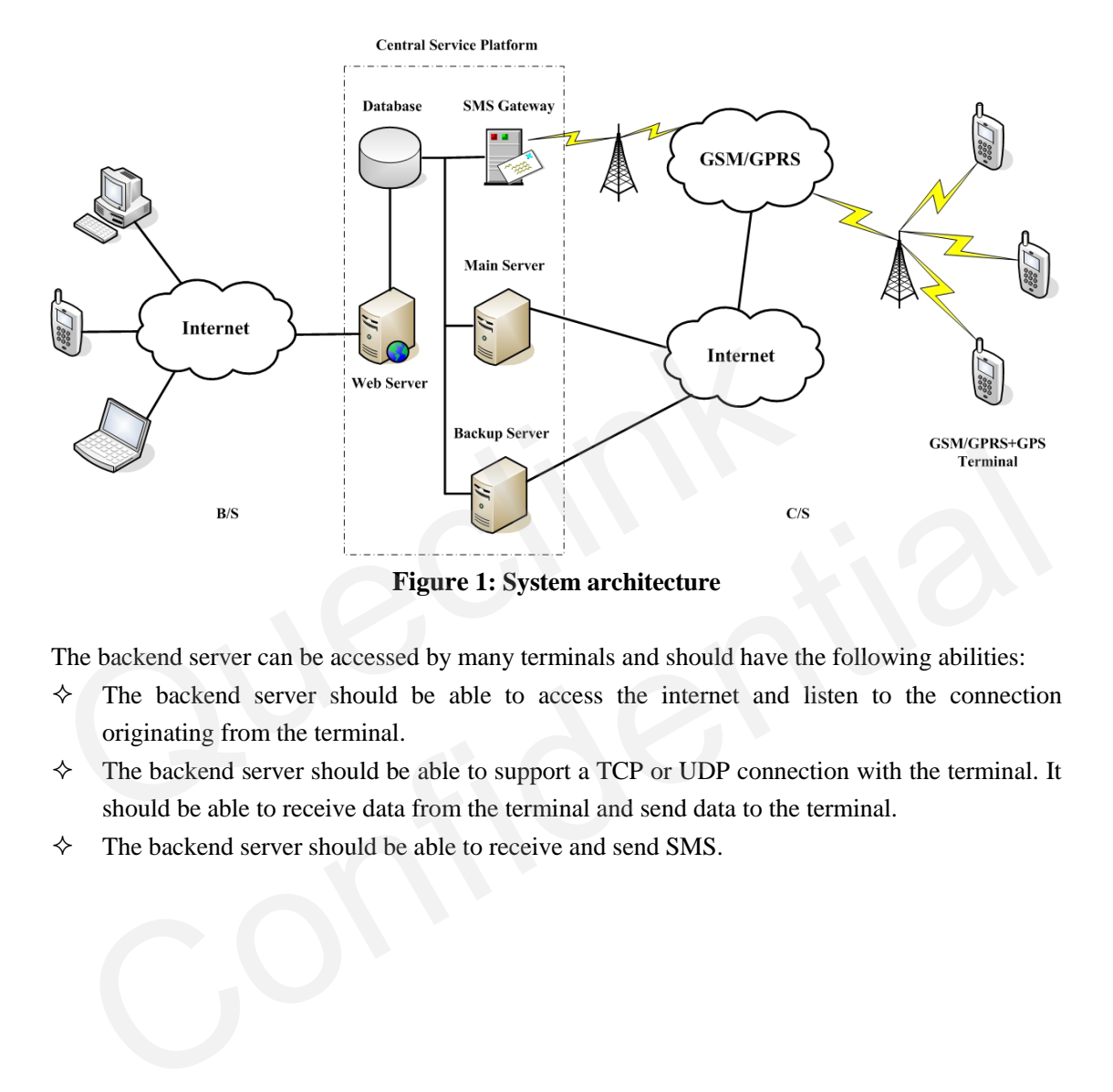

<span id="page-7-1"></span>The backend server can be accessed by many terminals and should have the following abilities:

- $\Diamond$  The backend server should be able to access the internet and listen to the connection originating from the terminal.
- $\Diamond$  The backend server should be able to support a TCP or UDP connection with the terminal. It should be able to receive data from the terminal and send data to the terminal.
- $\Diamond$  The backend server should be able to receive and send SMS.

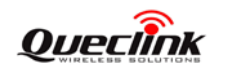

### <span id="page-8-0"></span>**3. Message Description**

### <span id="page-8-1"></span>**3.1. Message Format**

All of the @Track Air Interface Protocol messages are composed of printable ASCII characters. Each message has the following format:

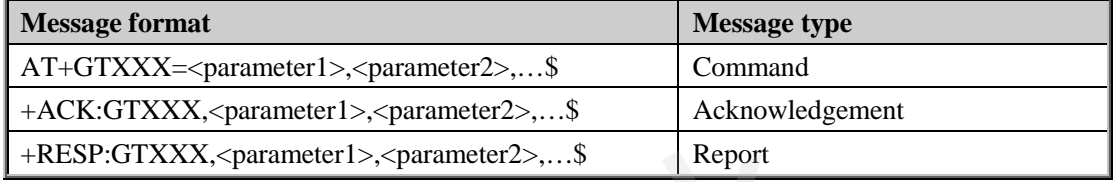

The entire message string ends with character '\$'.

The characters 'XXX' identify the deferent message.

The " $\epsilon$  parameter1>, $\epsilon$  parameter2>,..." carry the message's parameters. The number of parameters is different in different messages. The ASCII character ',' is used to separate the neighbouring parameter characters. The parameter string may contain the ASCII characters: '0'-'9', 'a'-'z', 'A'-'Z'.

Detailed descriptions of each message format are located in the specific message sections.

By sending Commands to the terminal, the backend server can either configure and query the parameters of the terminal or control the terminal to perform specific actions. When the terminal receives Commands over the air, it will reply with a corresponding Acknowledgement message. According to the configuration of the parameters, the terminal can send Report messages to the backend server. Please see the following figure: Queclink

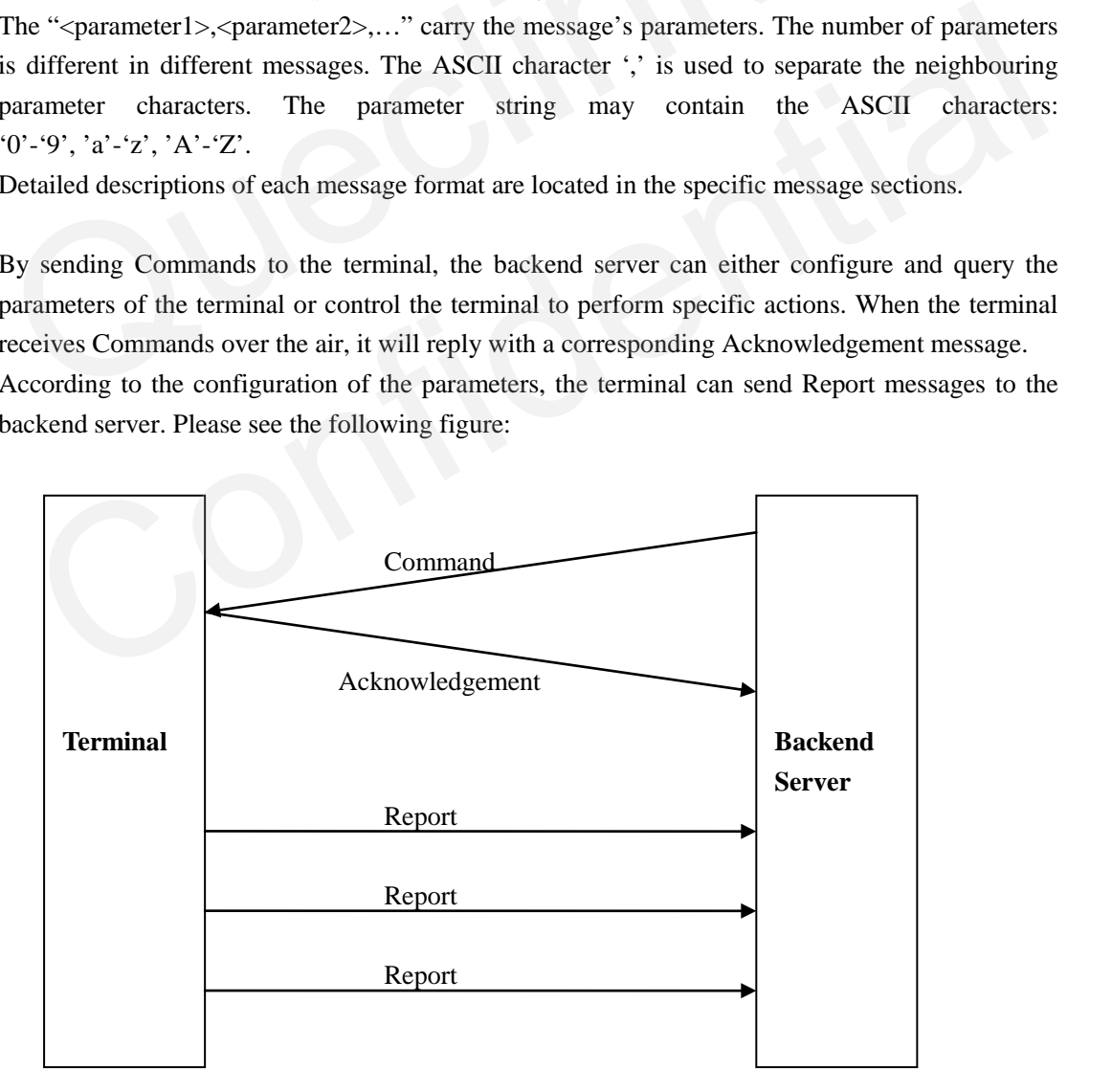

<span id="page-8-2"></span>**Figure 2: @Tracker protocol messages flow**

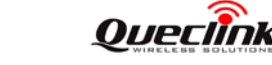

When the device receives commands over the air, it supports several commands in one SMS or GPRS packet without separate symbol between two close commands. But it is necessary to make sure the total size of the several commands is not longer than 160 if the commands are sent via SMS. Here is an example to send three commands in one SMS.

### **AT+GTFRI=gl200,1,1,,,0000,2359,60,60,,,1F,0,,,,,,,,0007\$AT+GTGEO=gl200,0,3,101.412248, 21.187891,1000,600,,,,,,,,,0008\$AT+GTSPD=gl200,1,5,40,30,60,,,,,,,,,0009\$**

It includes three commands (**AT+GTFRI**, **AT+GTGEO** and **AT+GTSPD**) in the above message. And the terminal will handle the three commands one by one after it received the message via SMS and it will report the following three acknowledgement message to the backend server one by one. SMS and it will report the following three acknowledgement message to the<br>by one.<br>+ACK:GTFRI,020102,135790246811220,,0007,20100310172830,11F0\$<br>+ACK:GTGEO,020102,135790246811220,,0,0008,20100310172930,11F2\$<br>+ACK:GTSPD,02010

+ACK:GTFRI,020102,135790246811220,,0007,20100310172830,11F0\$

+ACK:GTGEO,020102,135790246811220,,0,0008,20100310172900,11F1\$ CCK:GTFRI,020102,135790246811220,,0007,20100310172830,11F08<br>
CCK:GTGEO,020102,135790246811220,,0,0008,20100310172900,11F18<br>
CCK:GTSPD,020102,135790246811220,,0009,20100310172930,11F25<br>
CCK:GTSPD,020102,135790246811220,,000

+ACK:GTSPD,020102,135790246811220,,0009,20100310172930,11F2\$

### <span id="page-10-0"></span>**3.2. Command and Acknowledgement**

### <span id="page-10-1"></span>**3.2.1. Quick Start Setting**

The command **AT+GTQSS** is used to set the GPRS parameter and backend server information in one command if all these settings are within 160 bytes, otherwise use **AT+GTBSI** and **AT+GTSRI** in two steps.

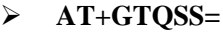

**Example:** 

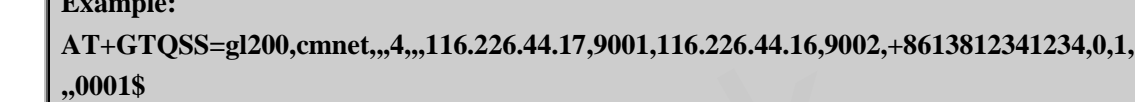

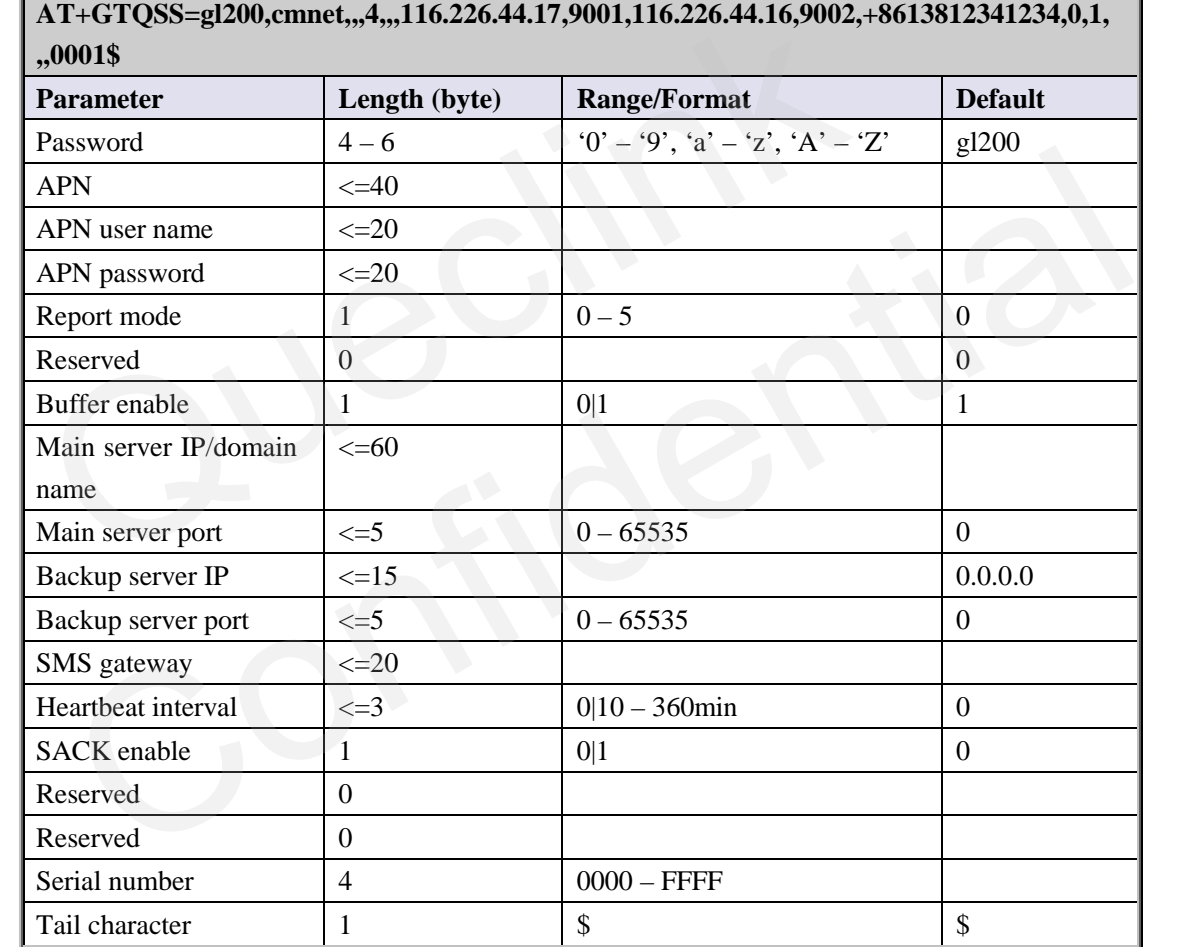

- $\Diamond$  <*Password*>: The valid character of password is '0'-9', 'a'-'z', 'A'-'Z'. The default value is "gl200".
- <*APN*>: Access point name (APN).
- <*APN user name*>: the GPRS APN user name. If the parameter field is empty, the parameter will be cleared.
- $\triangle$  <*APN password*>: the GPRS APN password. If the parameter field is empty, the parameter will be cleared.
- <*Report mode*>: Supports report modes as following:
	- 0: Stop reporting.

**TRACGL200AN001** - 10 -1: TCP short-connect preferred mode. The connection is based on TCP protocol. The

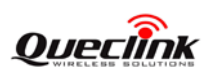

terminal connects to the backend server every time it needs to send data and will shut down the connection when the terminal finishes sending data. And if it is failed to establish a TCP connection with the backend server (including Main Server and Backup Server), it will try to send data via SMS.

- 2: TCP short-connect forced mode. The connection is based on TCP protocol. The terminal connects to the backend server every time it needs to send data and will shut down the connection when the terminal finishes sending data. And if it is failed to establish a TCP connection with the backend server (including Main Server and Backup Server), it will be stored in the BUFFER (if BUFFER function is enabled, please refer to <*Buffer enable*>) or discarded (if the BUFFER function is disabled).
- 3: TCP long-connect mode. The connection is based on TCP protocol. The terminal connects to the backend server and maintains the connection using the heart beat data. Please note that in this mode the backend server should respond to the heart beat data from the terminals.
- 4. UDP mode. The terminal will send data to the backend server by UDP protocol. It supports to receive protocol command via UDP. But it is recommended to make sure the IP address and UDP port of the device can be visited in the internet, and this is generally realized by heart beat package and the message **+RESP:GTPDP**. connects to the backend server and maintains the connection usi<br>Please note that in this mode the backend server should respond<br>from the terminals.<br>4. UDP mode. The terminal will send data to the backend server<br>supports t 4. UDP mode. The [t](#page-65-0)erminal will send data to the backend server by UDP protocol. It<br>supports to receive protocol command via UDP. But it is recommended to make sure<br>the IP address and UDP prot of the device can be visited
	- 5: Force on SMS. Only use the SMS for transmitting.
	- <*Reserved*>: Not used at present. Please keep empty.
	- $\Diamond$  <*Buffer enable*>: Enable or disable BUFFER function. Please refer to 3.3.5 for the details about BUFFER function.
		- 0 Disable the BUFFER function.
		- 1 Enable the BUFFER function.
	- $\Diamond$  <*Main server IP/domain name*>: The IP address or the domain name of the main server.
	- <*Main server port*>: The port of the main server.
	- $\Diamond$  <*Backup server IP*>: The IP address of the backup backend server.
	- <*Backup server port*>: The port of the backup server.
	- <*SMS gateway*>: Maximum 20 characters including the optional national code starting with "+" for SMS messages. Short code (for example: 10086) is also supported.
	- <*Heartbeat interval*>: the interval for the terminal to send heartbeat package message to the backend server. If set to 0, no heartbeat package is sent.
	- $\Diamond$  <*SACK enable*>: A numeric to indicate whether the backend server should reply SACK message to the device.
		- 0: the backend server does not reply SACK message after receiving a message from the device.
		- 1: the backend server should reply SACK message after receiving a message from the device.
	- $\Diamond$  <*Serial number*>: the serial number for the command. It will be invoked in the ACK message of the command.
	- $\Diamond$  <*Tail character*>: a character to indicate the end of the command. And it should be "\$". *Note:*

### **If <***Report mode***> is set as 4 (UDP mode), it is strongly recommended to enable SACK or heart beat mechanism (<***Heartbeat interval***> doesn't equal to 0).**

#### **TRACGL200AN001** - 11 -

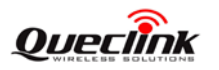

The acknowledgement message of **AT+GTQSS** command:

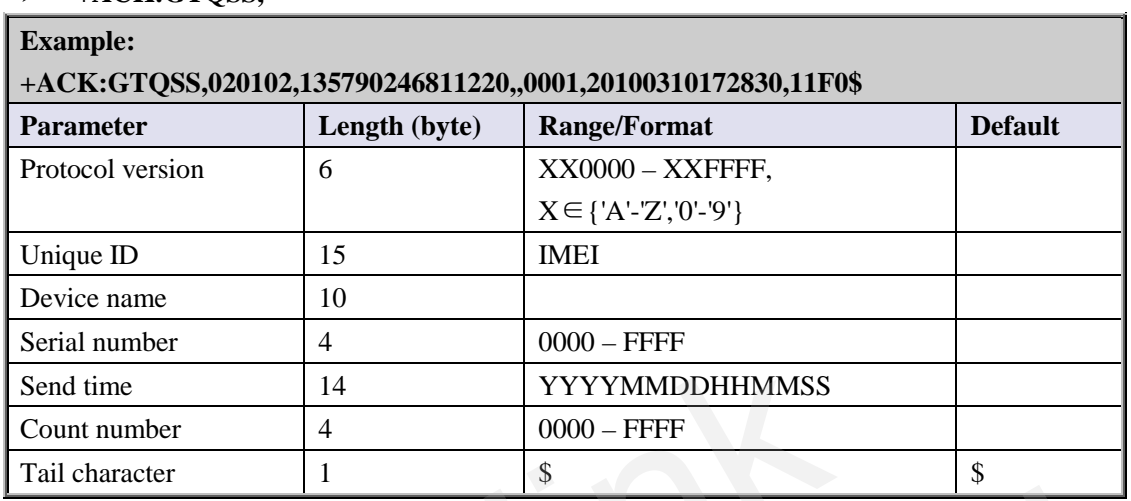

### **+ACK:GTQSS,**

- $\Diamond$  <*Protocol version*>: The combination of the device type and the version number of the applied protocol. The first two characters 'XX' indicate the device type. '02' represents GL200. The middle two characters are the main version number and the last two characters are the minimum version number. Both the main version and the minimum version are hex digital. For example, '020A' means version 2.10. Senal number<br>
Senal time<br>
Count number<br>
Tail character<br>
Tail character<br>
1<br>  $\frac{4}{\sqrt{YYYYMMDDHHMMSS}}$ <br>  $\frac{6000 - \text{FFFF}}{\sqrt{YYYMMDDHHMMSS}}$ <br>  $\frac{1}{\sqrt{YYYMMDDHHMMSS}}$ <br>  $\frac{1}{\sqrt{YYYMMDDHHMMSS}}$ <br>  $\frac{1}{\sqrt{YYYMMDDHHMMSS}}$ <br>  $\frac{1}{\sqrt{YYYMMDDHHMMSS}}$ <br>  $\frac{1}{\sqrt{YYY$ Example 1 and the device type and the version number of the applied protocol. The first two characters 'XX' indicate the device type. '02' represents GL200. The middle two characters are the main version number and the la
	- $\Diamond$  <*Unique ID*>: ID of the device, use the IMEI of the current SIM card inside the terminal.
	- <*Device name*>: Please refer to the parameter <*Device name*> in the command **AT+GTCFG**.
	- $\Diamond$  <*Serial number*>: The same serial number which is sent to the device with the corresponding command. The backend server could use it to distinguish which command the ACK message is for.
	- <*Send time*>: The local time to send the ACK message.
	- <*Count number*>: The self-increasing count number will be put into every acknowledgment message and report message. The count is beginning from 0000 and increases by 1 every time. It will roll back after "FFFF".

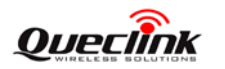

### <span id="page-13-0"></span>**3.2.2. Bearer Setting Information**

The command **AT+GTBSI** is used to set the GPRS parameter.

### **AT+GTBSI=**

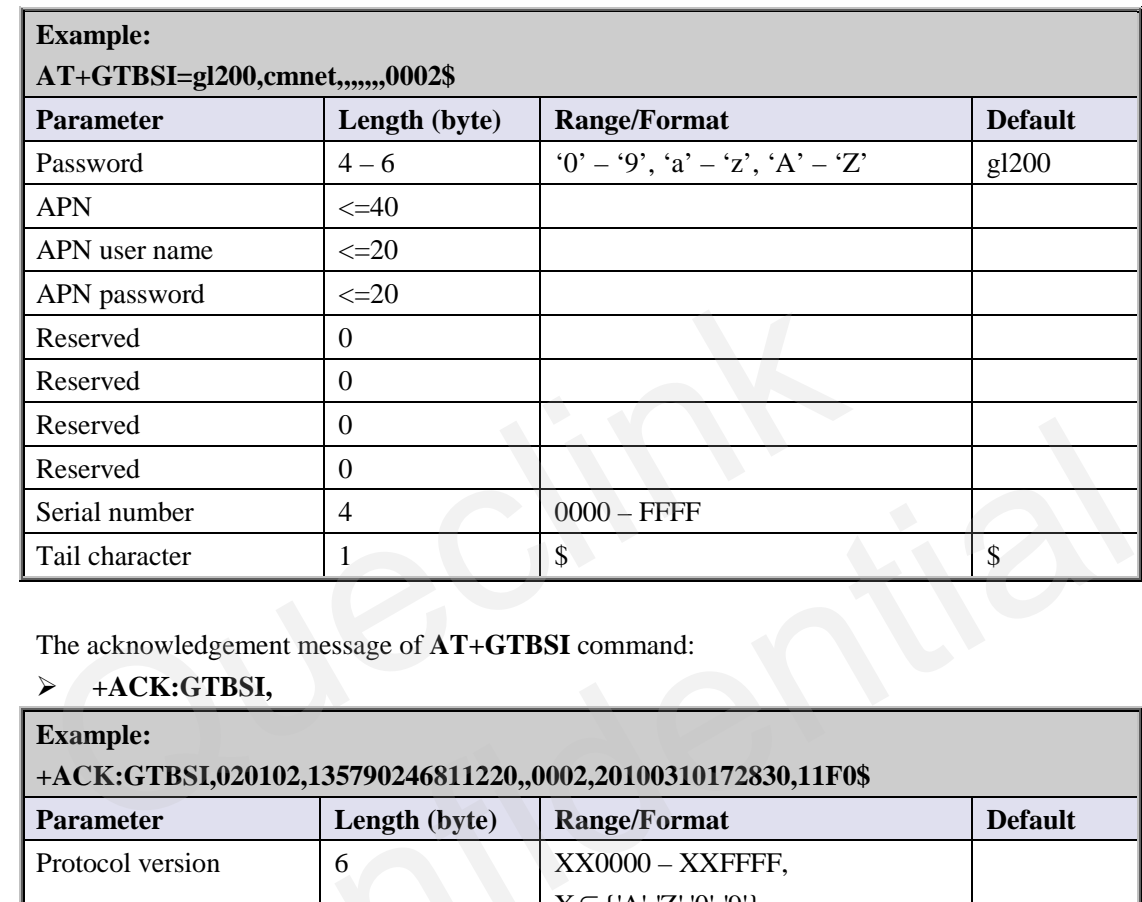

The acknowledgement message of **AT+GTBSI** command:

### **+ACK:GTBSI,**

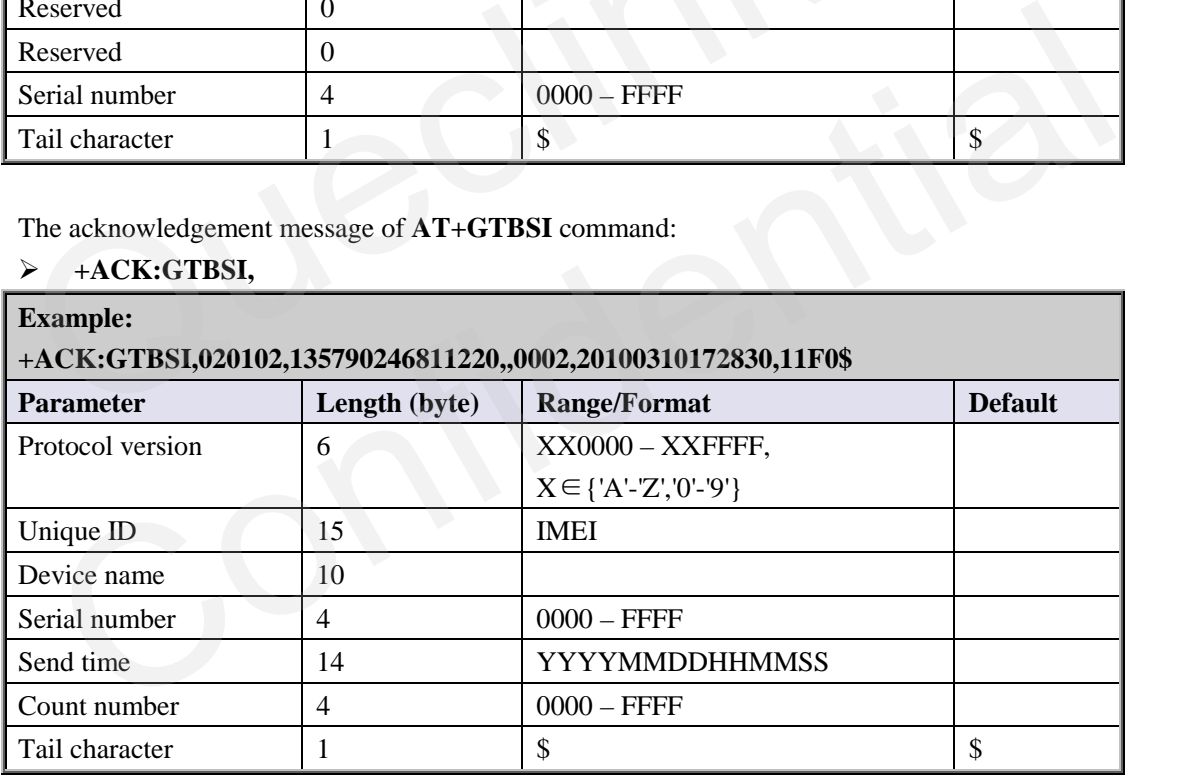

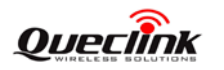

L.

### <span id="page-14-0"></span>**3.2.3. Backend Server Register Information**

The command **AT+GTSRI** is used to configure the backend server information that the terminal reports to and the report mode that defines the communication method between the backend server and the terminal.

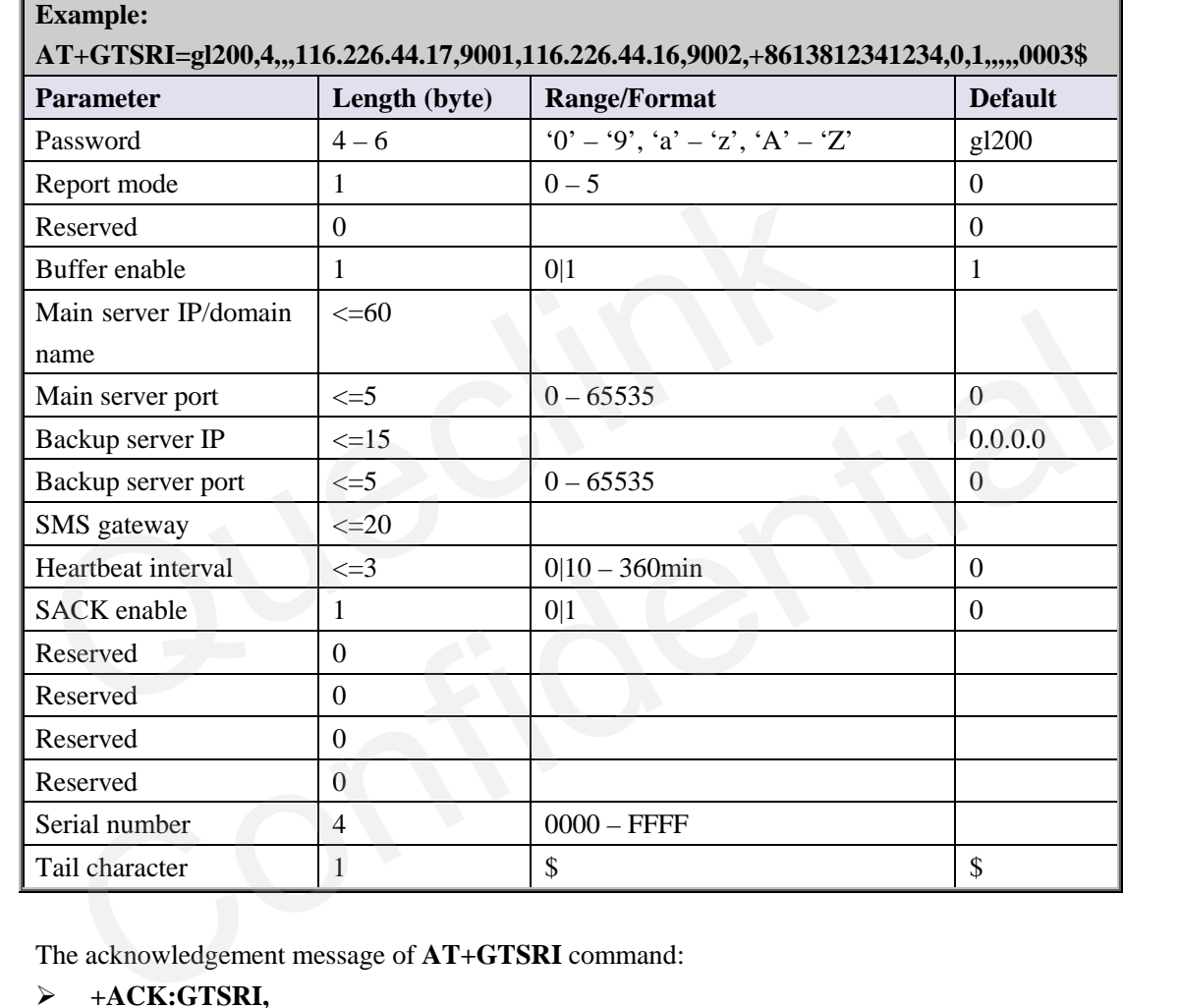

### **AT+GTSRI=**

The acknowledgement message of **AT+GTSRI** command:

### **+ACK:GTSRI,**

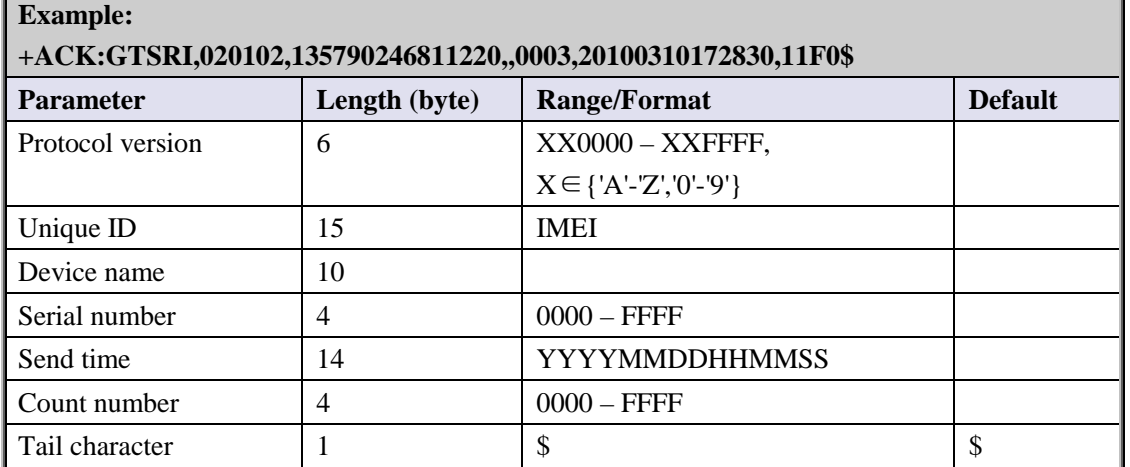

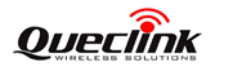

### <span id="page-15-0"></span>**3.2.4. Global Configuration**

The **AT+GTCFG** command is used to configure the global parameters.

## **AT+GTCFG= Example: AT+GTCFG=quectl,123456,,,,,,,,,,,,,,,,,,,,0004\$ AT+GTCFG=gl200, GL200, 0.7,0, 1.1,300,1, 0004\$**

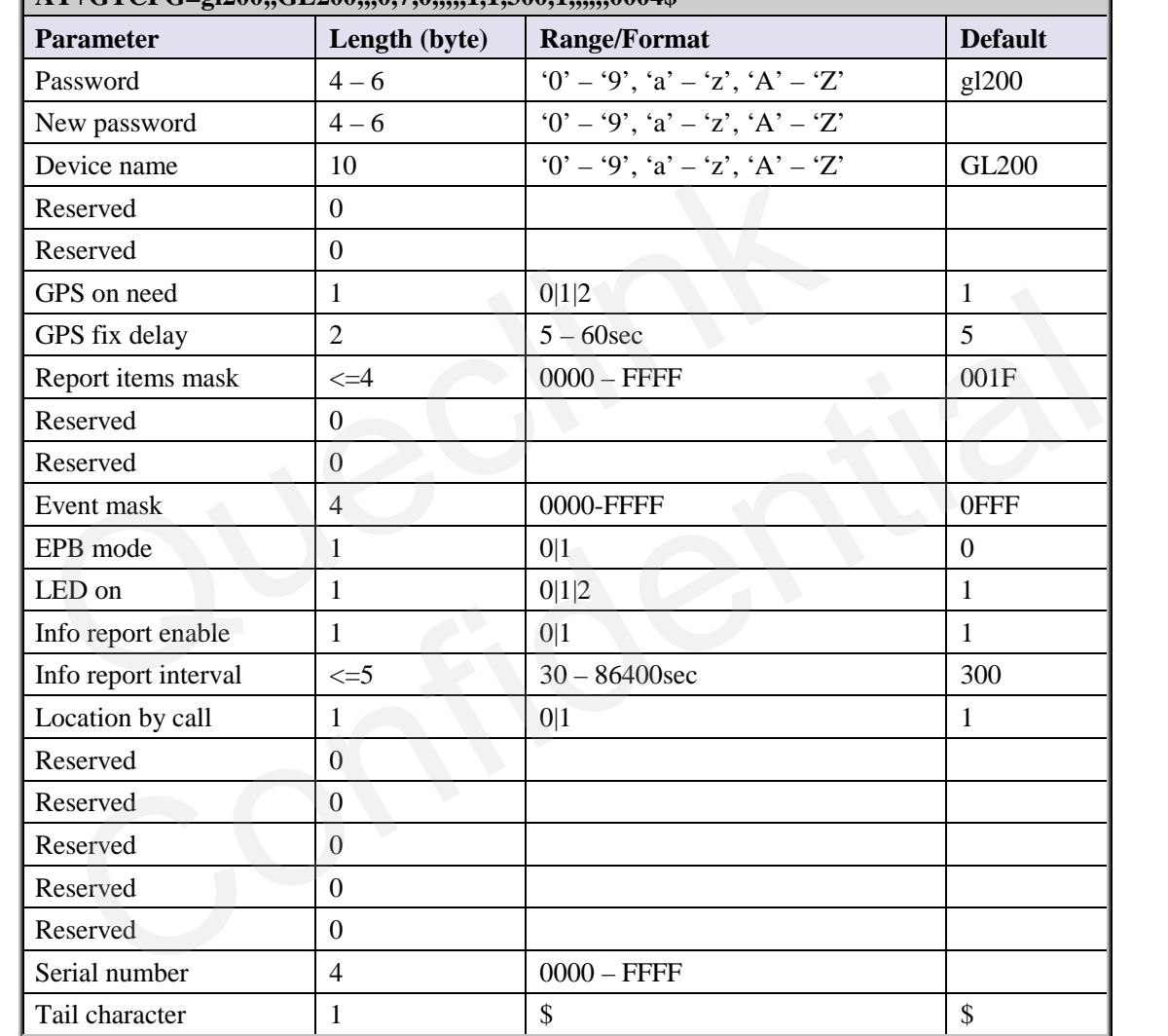

- <*New password*>: Set to change the current password.
- $\Diamond$  <*Device name*>: the name of the device, which appears in each uplink message.
- <*GPS on need*>: Whether to close GPS chip after retrieving GPS position information.
	- 0: Never close GPS chip
	- 1: Close GPS chip after retrieving GPS information every time.
	- 2: Never close GPS chip only in ignition on state or movement state.
- $\Diamond$  <*GPS fix delay*>: This is the time to wait after GPS fixing succeed. After GPS fixing succeed, the device will wait for a period of time (defined by <*GPS fix delay*>) and then get the result of GPS fixing because maybe it is not accurate to get the position immediately after GPS fixing succeed. (e.g. if <*GPS fix delay*> is set as 7, we will wait for 7 seconds after GPS

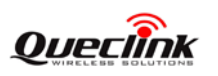

fixing succeed and then get the position as the result). The range of the parameter is  $5 - 60$ , and the default value is 5. Unit: second.

 <*Report items mask*>: Bitwise report mask to configure the composition of all the uplink message. Each bit represents a field in the uplink message. If some bit is set as 1, the corresponding field will be filled if it is included in the uplink message. Otherwise, the field will be empty.

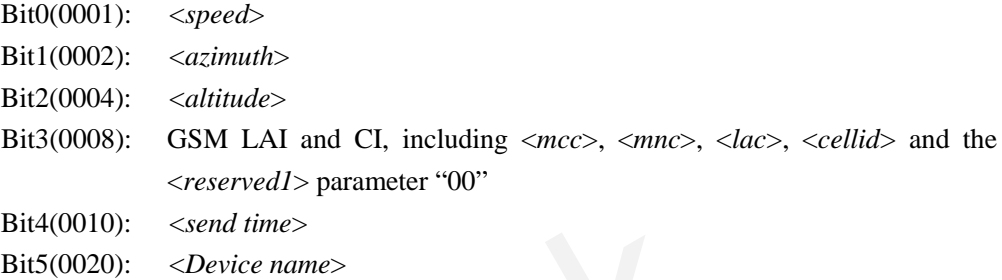

 $\Diamond$  <*Event mask*>: A Hex value to configure which event reports can be sent to the backend server: Each bit corresponds to a report message. And if the bit is set as 1, the corresponding report message can be sent to the backend server. Otherwise, it can not be sent to the backend server. Here is the mapping between each bit and each report message.

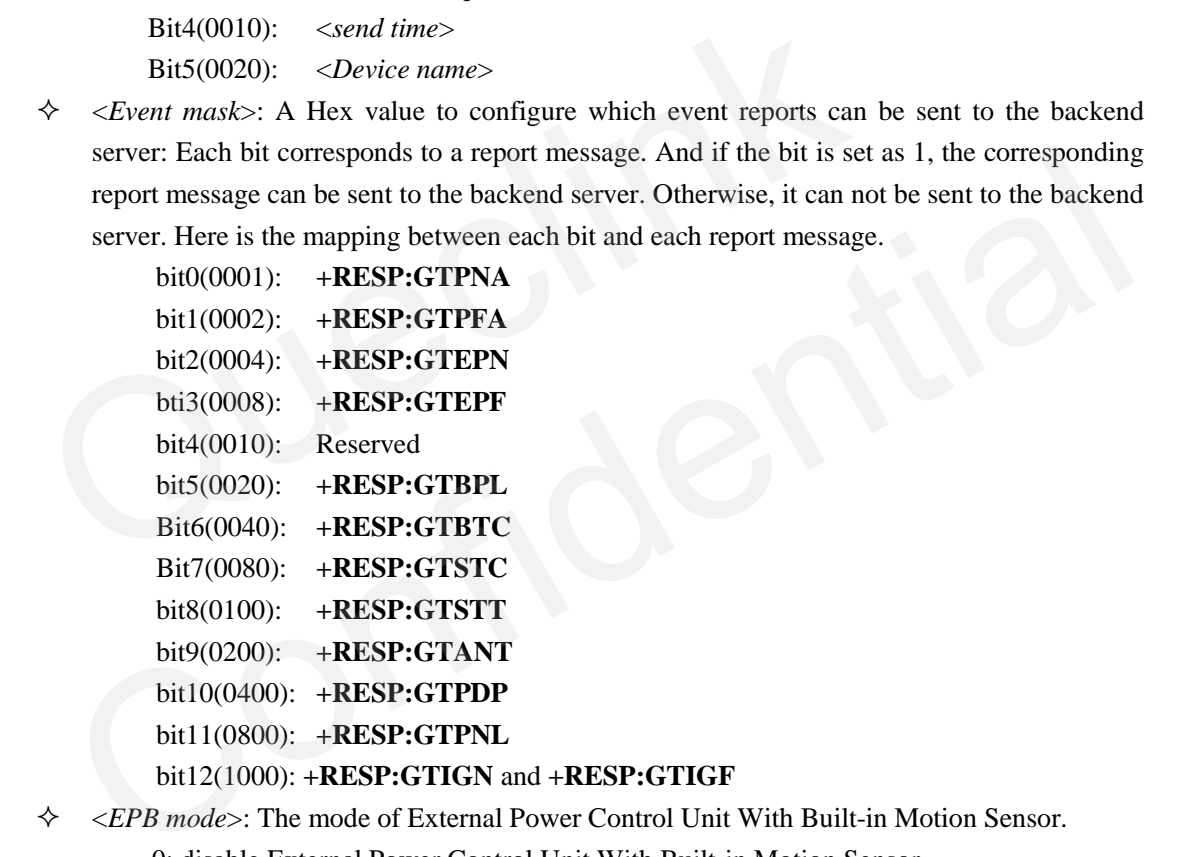

### bit12(1000): **+RESP:GTIGN** and **+RESP:GTIGF**

- <*EPB mode*>: The mode of External Power Control Unit With Built-in Motion Sensor. 0: disable External Power Control Unit With Built-in Motion Sensor.
	- 1: enable External Power Control Unit With Built-in Motion Sensor.
- <*LED on*>: Configure the working mode of LEDs.
	- 0: Each time the device powers on, GPS LED will work for 150 seconds and then turn off deadly. GSM LED and Power LED work normally.
	- 1: All LEDs work normally. Please refer to [4](#page-69-0) for the details.
	- 2: All LEDs are off always.
- <*Info report enable*>: Enable/disable the device information report (**+RESP:GTINF**) function. The device information include state of the device, ICCID, GSM signal strength, adapter connection status, battery voltage, charging status, Power and GPS LED working mode, GPS on need setting, GPS antenna type, GPS antenna status, the last known time of GPS fix.
	- 0: Disable the device information report function.

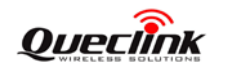

### **GL200 @Tracker Air Interface Protocol**

1: Enable the device information report function.

- <*Info report interval*>: The interval of reporting the device information.
- <*Location by call*>: Configure how to handle the incoming call.
	- 0: Just hang up the call.
	- 1: Hang up the call and report the current position.

The acknowledgement message of **AT+GTCFG** command:

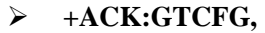

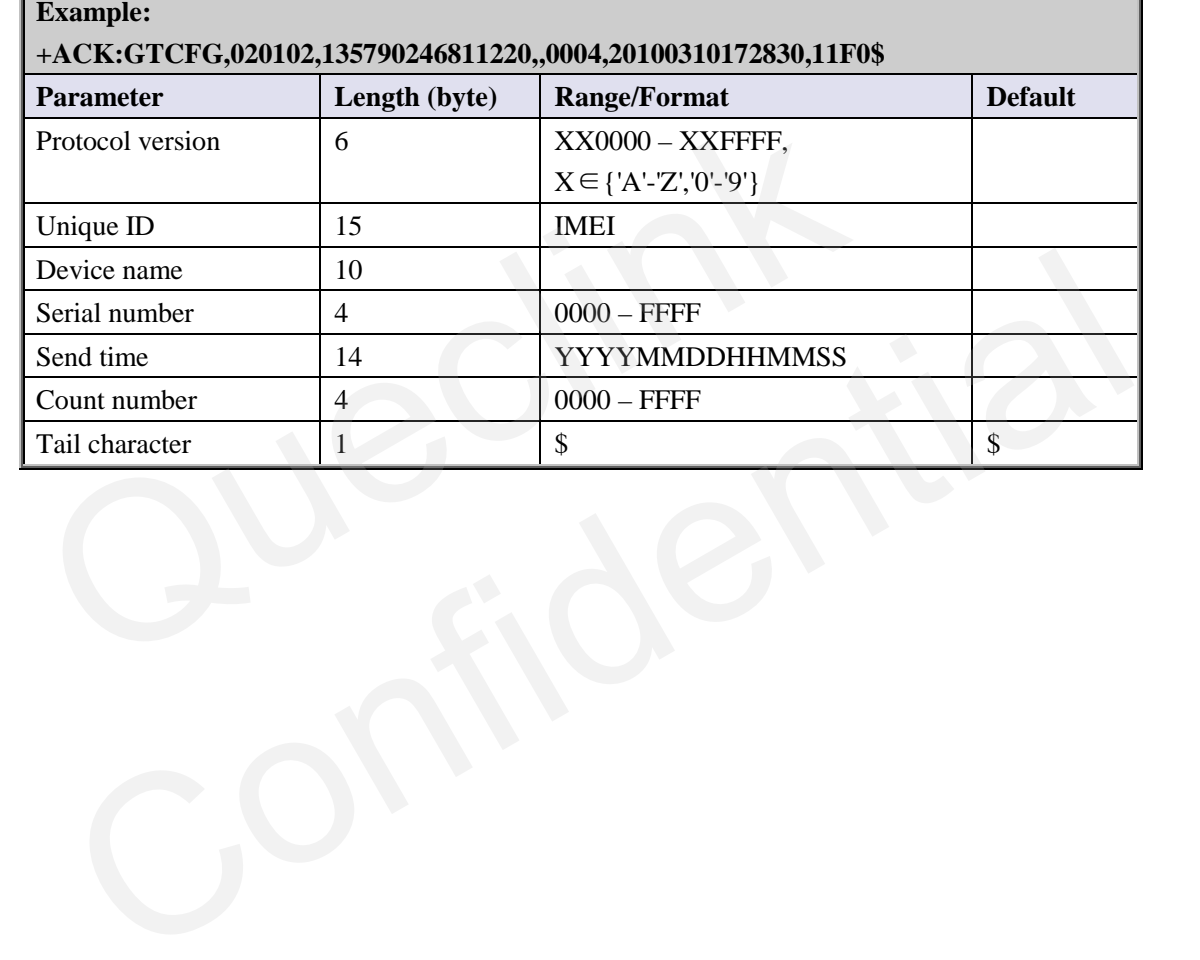

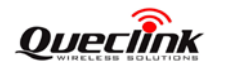

### <span id="page-18-0"></span>**3.2.5. Non movement detection**

The **AT+GTNMD** command is used to configure the parameters for non movement detection.

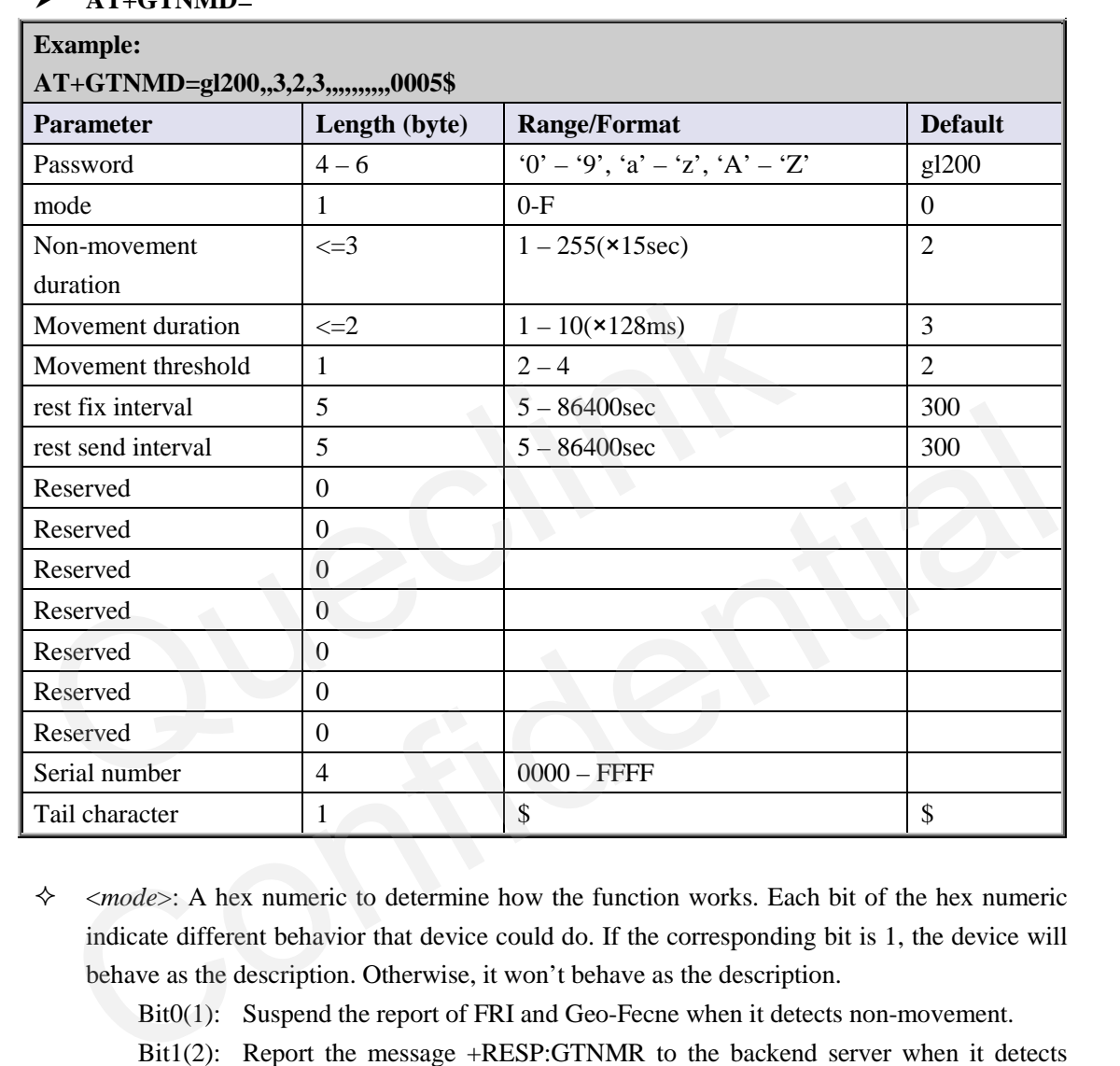

### **AT+GTNMD=**

 $\Diamond$  <*mode*>: A hex numeric to determine how the function works. Each bit of the hex numeric indicate different behavior that device could do. If the corresponding bit is 1, the device will behave as the description. Otherwise, it won't behave as the description.

Bit0(1): Suspend the report of FRI and Geo-Fecne when it detects non-movement.

Bit1(2): Report the message +RESP:GTNMR to the backend server when it detects non-movement.

Bit2(4): Report the message +RESP:GTNMR to the backend server when it detects movement.

Bit3(8): Change the fix interval and send interval of FRI to  $\langle$ rest fix interval and <rest send interval> when it detects non-movement. In the case, It just modify the fix interval and send interval of FRI but not suspend the report of FRI even if Bit0 is 1.

- $\diamond$  <*Non-movement duration*>: A time parameter to determine whether the device enters non-movement status, i.e. if the motion sensor detects that the device keeps in non-movement for a period of time defined by <*Non-movement duration*>, the device will be considered as in non-movement status.
- $\Diamond$  <*Movement duration*>: A time parameter to determine whether the device enters movement status. If the motion sensor detects that the device keeps in movement for a period of time defined by <*Movement duration*>, the device will be considered as in movement status.

### **TRACGL200AN001** - 18 - **18**

#### **GL200 @Tracker Air Interface Protocol**

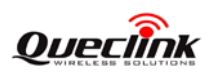

- $\Diamond$  <*Movement threshold*>: The threshold for the motion sensor to determine whether the device is in movement. The less, the more likely to be treated as movement.
- $\Diamond$  <*rest fix interval*>: the fix interval for the report of FRI when the device is in rest state if Bit3 of <*mode*> is 1.
- <*rest send interval*>: the send interval for the report of FRI when the device is in rest state if Bit3 of <*mode*> is 1.

The acknowledgement message of **AT+GTNMD** command:

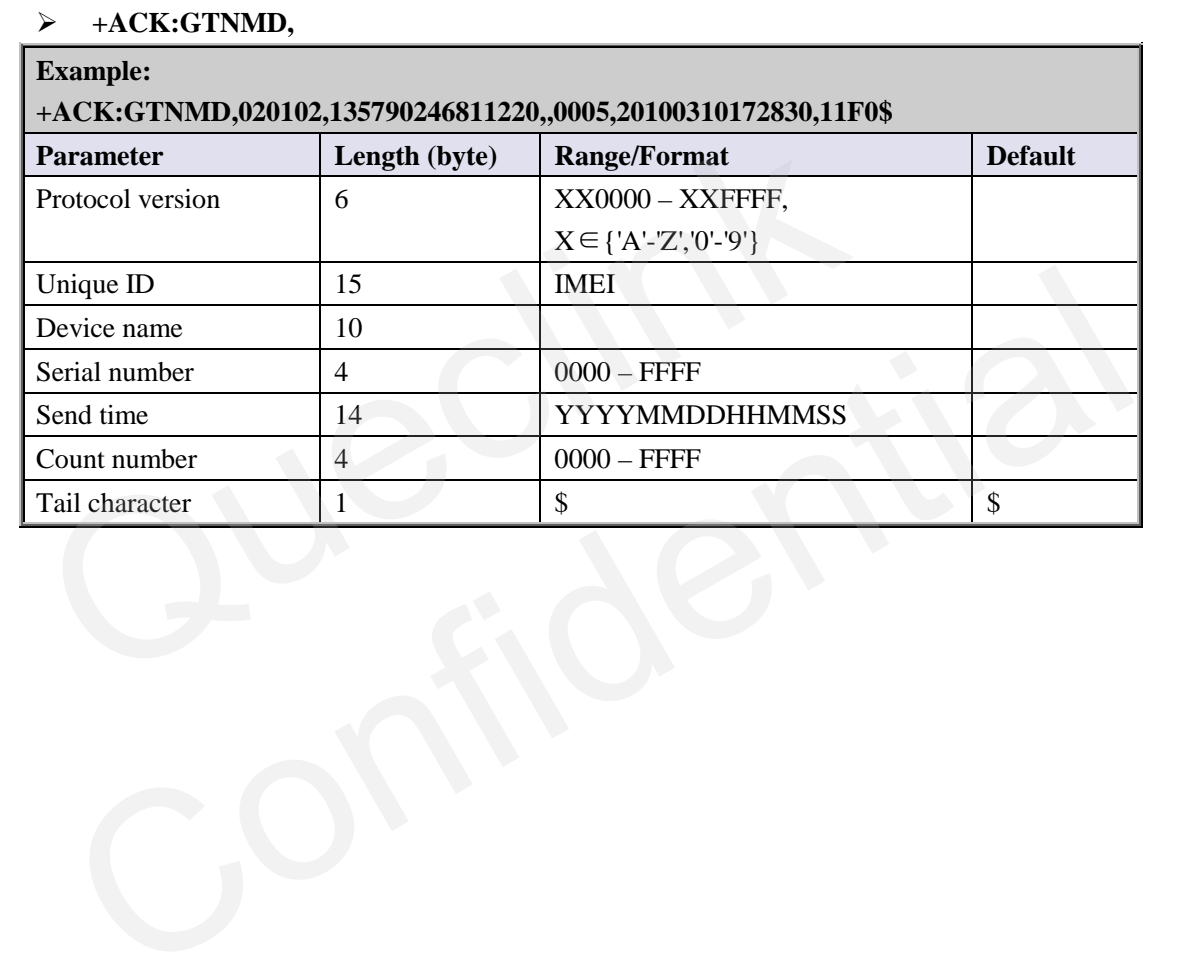

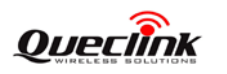

### <span id="page-20-0"></span>**3.2.6. Time Adjustment**

The command **AT+GTTMA** is used to adjust local time. If the GPS fixing is successful, the local time will be automatically adjusted according to the GPS UTC time.

### **AT+GTTMA=**

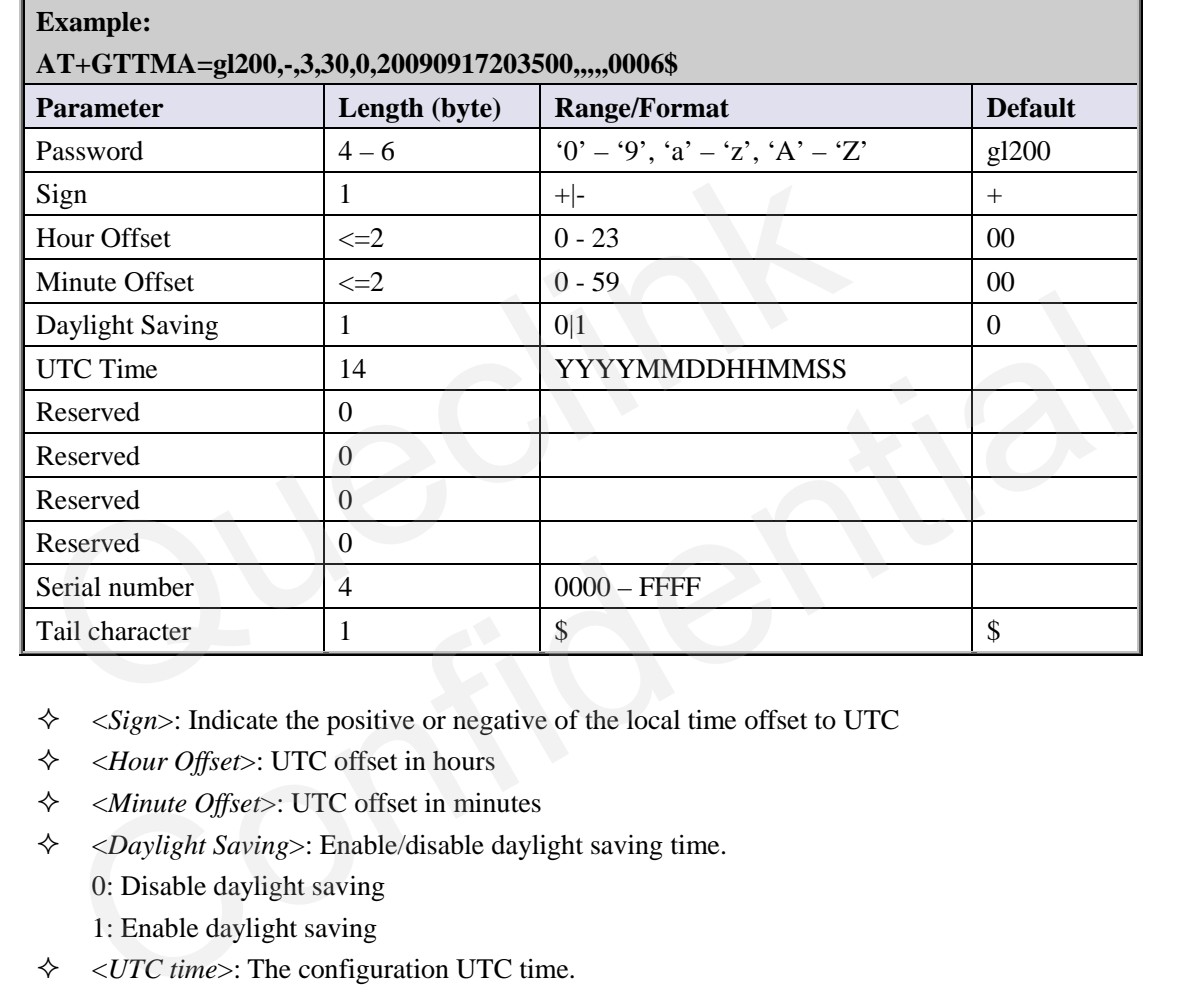

- $\Diamond$  <*Sign*>: Indicate the positive or negative of the local time offset to UTC
- <*Hour Offset*>: UTC offset in hours
- <*Minute Offset*>: UTC offset in minutes
- <*Daylight Saving*>: Enable/disable daylight saving time.
	- 0: Disable daylight saving
	- 1: Enable daylight saving
- <*UTC time*>: The configuration UTC time.

The acknowledgement message of **AT+GTTMA** command:

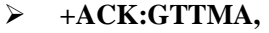

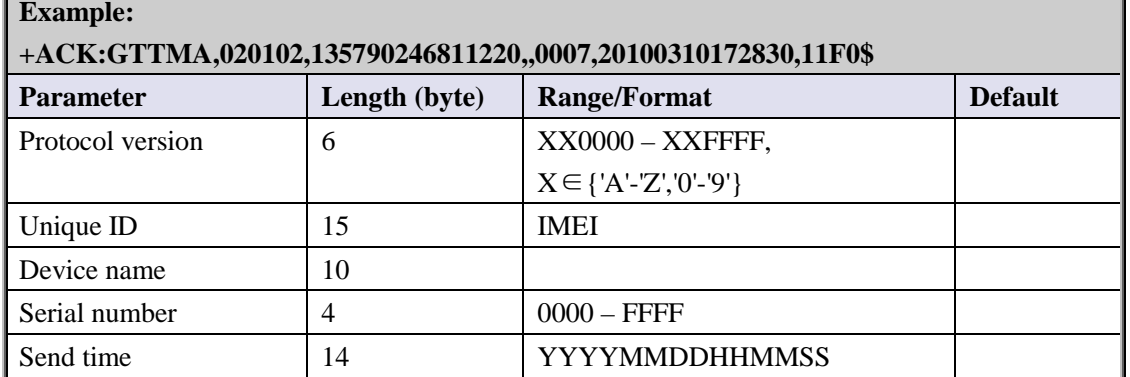

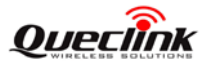

**GL200 @Tracker Air Interface Protocol** 

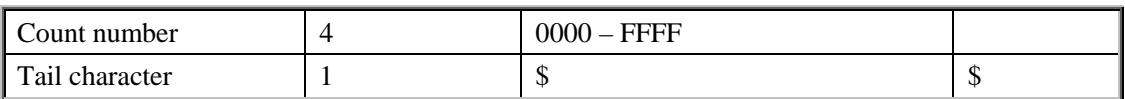

### <span id="page-21-0"></span>**3.2.7. Fixed Report Information**

The command **AT+GTFRI** is used to configure the parameters of scheduled report.

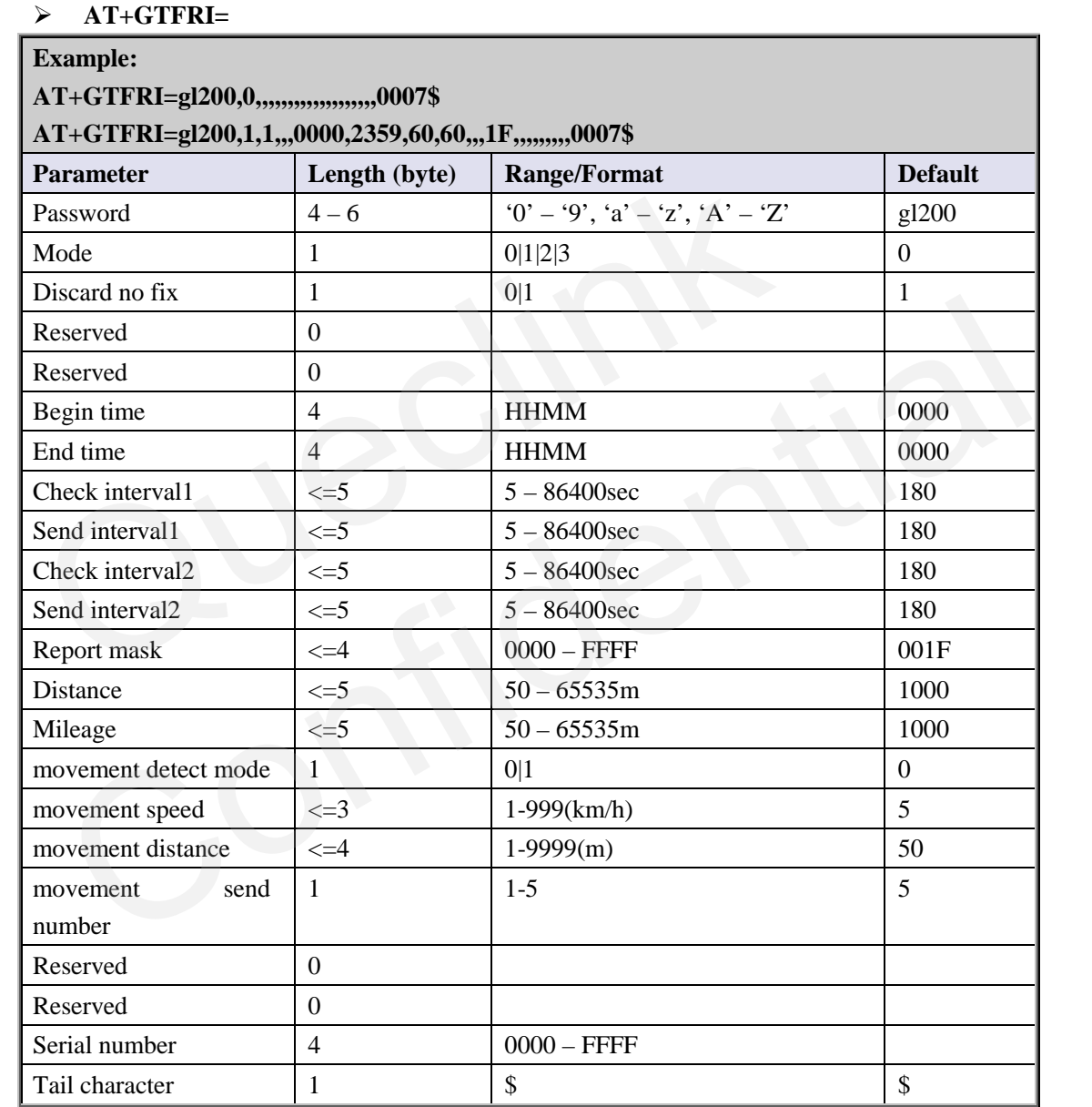

### <*Mode*>:

0: Disable fixed report function.

1: Enable the scheduled timing report.

2: Enable the scheduled distance report. Report each time the straight length that the device moved has exceeded the specified distance. It ignores the detail path the device has passed along. This function is invalid unless the GPS chip opens always. Unit: Meter.

**TRACGL200AN001** - 21 -3: Enable the scheduled mileage report. Report each time the path length that the device moved has exceeded the specified length. It calculates the length of the detail path the device

#### **GL200 @Tracker Air Interface Protocol**

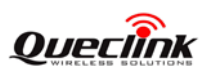

has passed along. This function is invalid unless the GPS chip opens always. Unit: Meter.

- $\Diamond$  <*Discard no fix*>: 0 to report last known GPS position if there is no GPS fix, 1 to send nothing if there is no GPS fix.
- $\Diamond$  <*Begin time*>: The start time of scheduled fixed report. The valid format is "HHMM". The value range of "HH" is "00"-"23". The value range of "MM" is "00"-"59". It is noticed to use UTC time here.
- $\Diamond$  <*End time*>: The end time of scheduled fixed report. The valid format and range are same as <*Begin time*>.
- $\Diamond$  <*Check interval1*>: The interval time to fix GPS when the device attached vehicle is ignition off, its value range is 5-86400 and the unit is second.
- $\Diamond$  <*Send interval1*>: The period to send the position information when the device attached vehicle is ignition off. The value range is 60-86400 and the unit is second.
- $\Diamond$  <*Check interval2*>: The interval time to fix GPS when the device attached vehicle is ignition on, its value range is 5-86400 and the unit is second.
- $\Diamond$  <*Send interval2*>: The period to send the position information when the device attached vehicle is ignition on. The value range is 5-86400 and the unit is second.
- <*Report mask*>: Bitwise report mask to configure the composition of GPS position information for fixed report. If some bit is set as 1, the corresponding field will be filled in the position related message. Otherwise, the field will be empty.

Bit0(0001): <*speed*> Bit1(0002): <*azimuth*> Bit2(0004): <*altitude*> Bit3(0008): GSM LAI and CI, including <*mcc*>, <*mnc*>, <*lac*>, <*cellid*> and the <*reserved1*> parameter "00" vehicle is ignition off. The value range is 60-86400 and the unit is secone<br>  $\leftarrow$  <br>  $\leftarrow$  <br>  $\leftarrow$  <br>  $\leftarrow$  <br>  $\leftarrow$  <br>  $\leftarrow$  <br>  $\leftarrow$  <br>  $\leftarrow$  <br>  $\leftarrow$  <br>  $\leftarrow$  <br>  $\leftarrow$  <br>  $\leftarrow$   $\leftarrow$   $\leftarrow$  <br>  $\leftarrow$   $\leftarrow$  <br>  $\leftarrow$   $\leftarrow$  <br>  $\leftarrow$   $\$ *Shead interval2>*: The period to send the position information when the device attached<br>vehicle is ignition on. The value range is 5-86400 and the unit is second.<br> *KReport mask*>: Bitwise report mask to configure the co

Bit4(0010): <*send time*>

- <*Distance*>: the specified distance to send the position information when <*Mode*> is 2 and this is valid only in the case that GPS chip keep opened always. Unit: meter.
- <*Mileage*>: the specified path length to send the position information when <*Mode*> is 3 and this is valid only in the case that GPS chip keep opened always.. Unit: meter.
- <*movement detect mode*>: Enable or disable the movement detect function.
	- 0: Disable the movement detect function.

1: Enable the movement detect function. If the movement detect function is enabled, it will consider the device is non-movement if the speed according to the GPS fixing result is slower than *<movement speed>* and the distance between the current GPS point and the last moving GPS point is less than *<movement distance>*. After it considers the device is non-movement, it will stop reporting FRI message after report FRI messages (speed field is shown as -1 in these messages.) for *<movement send number>* times.

- $\Diamond$  <*movement speed*>: The speed threshold of movement detect. The unit is km/h.
- <*movement distance*>: The distance threshold of movement detect. The unit is meter.
- <*movement send number*>: According to the speed threshold and distance threshold, if the terminal is considered staying at one position, the terminal will send out at most this number of reports before it moves again.

*Note***:** 

**TRACGL200AN001** - 22 -

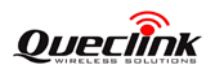

**Check and send interval**

**If <***GPS On Need***> was set as 1 or <***GPS On Need***> was set as 2 without ignition on,** 

**The terminal has two modes to operate the GPS module according to the value of <***Check interval***>:**

- **Normal mode: If the <***Check interval***> is more than 60 seconds, the terminal will close the GPS part every time after GPS fixing finishes in order to save power.**
- **Emergency mode: If the <***Check interval***> is less than 60 seconds, the terminal will never close the GPS part. In this mode, the <***Send interval***> will be ignored, the terminal reports every <***Check interval***> time, and the minimum value of <***Check interval***> is forced to 5 seconds.**

**Due to the maximum length limitation of the report message, it must be assured that: <***Send interval***> / <***Check Interval***> <= 15. If exceed that limitation, the command is discarded and the previous settings keep untouched.** Due to the maximum length limitation of the report message, it must be<br>
interval>/<Check Interval> <= 15. If exceed that limitation, the comma<br>
the previous settings keep untouched.<br>
If the terminal is in "Force on SMS Mo

**If the terminal is in "Force on SMS Mode" (<***Report mode***> = 5) while the <***Send interval***> / <***Check Interval***> > 1, the terminal will report only the last position in the fixed timing report, because only one position could be filled in one single SMS message (160 bytes at most).**

- **Action time range**
	- **<***Begin time***> < <***End time***>: reports in the time period (begin time, end time) every day.**
	- **<***Begin time***> > <***End time***>: reports starting from <***Begin time***> and stopping at <***End time***> on the following day.**
	- $\bullet \quad$  <*Begin time>* = <*End time>*: reports on the whole day.

The acknowledgement message of **AT+GTFRI** command:

### **+ACK:GTFRI,**

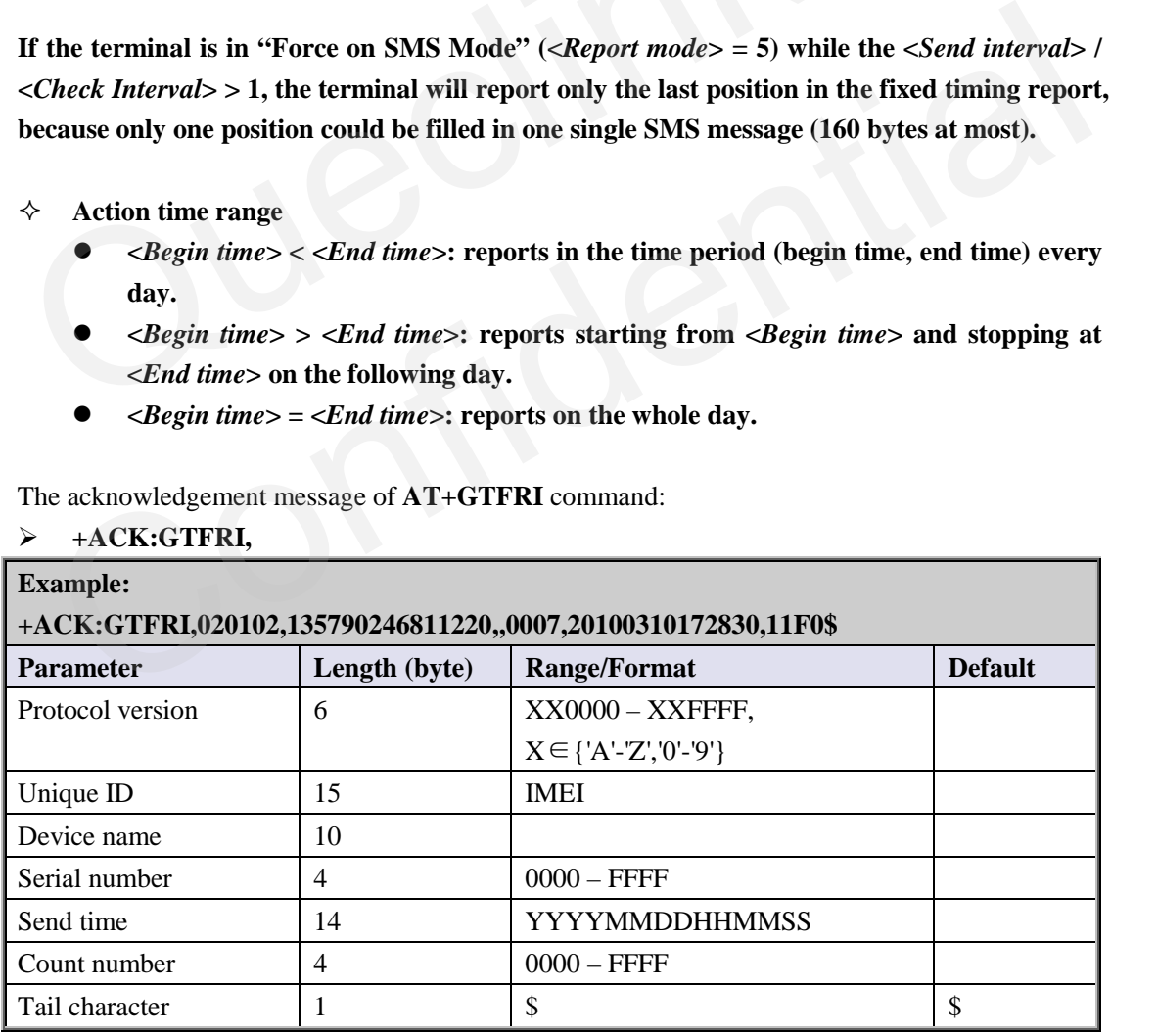

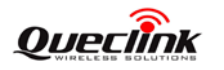

### <span id="page-24-0"></span>**3.2.8. Geo-Fence Information**

The command **AT+GTGEO** is used to configure the parameters of Geo-Fence. Geo-Fence is a virtual perimeter on a geographic area using a location-based service, so that when the geofencing terminal enters or exits the area a notification is generated. The notification can contain information about the location of the terminal and may be sent to the backend server.

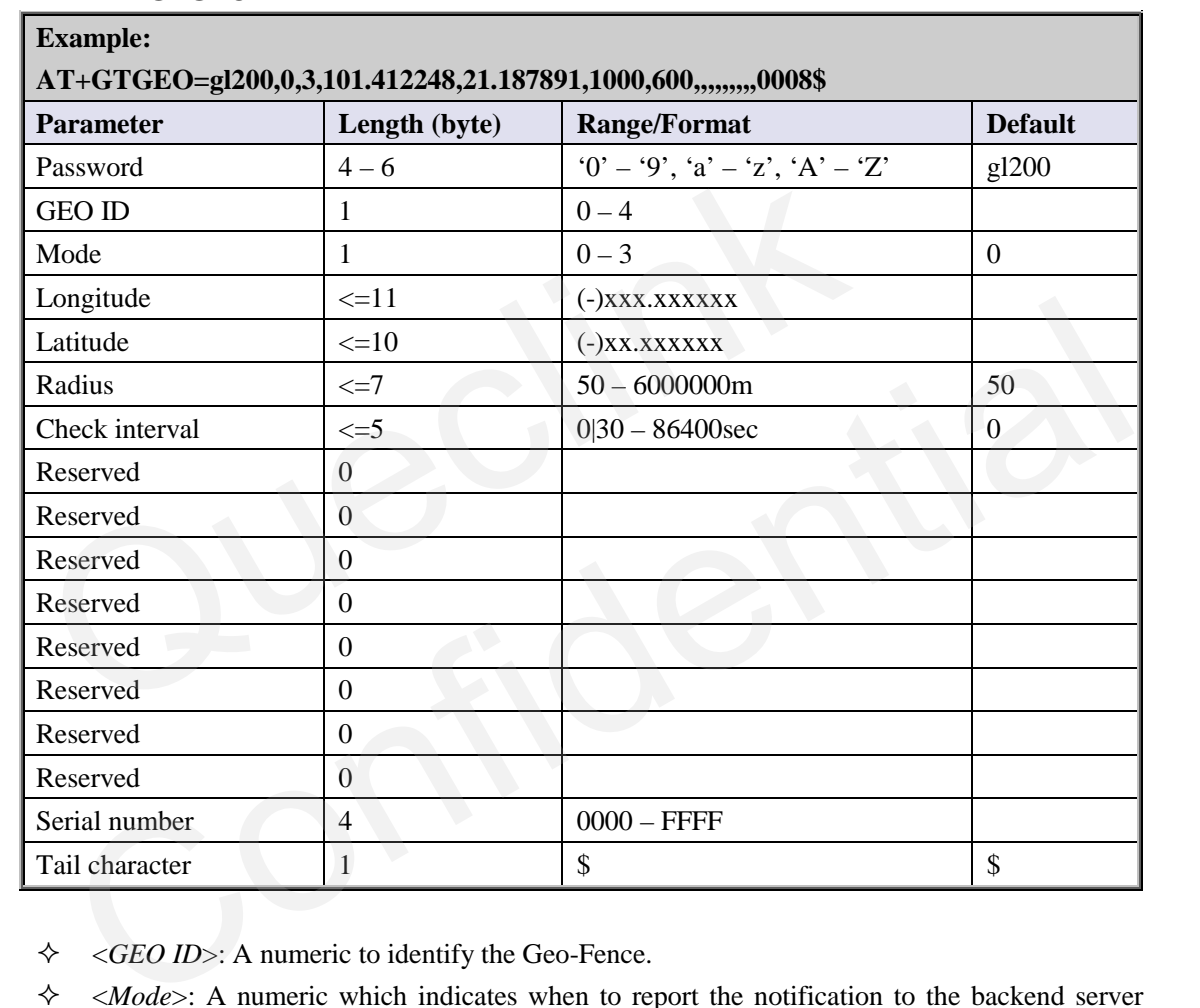

### **AT+GTGEO=**

 $\div$  <*GEO ID*>: A numeric to identify the Geo-Fence.

- $\Diamond$  <*Mode*>: A numeric which indicates when to report the notification to the backend server based on the following:
	- 0: Disable the Geo-Fence on the specified GEO ID.
	- 1: Reports when enters the Geo-Fence.
	- 2: Reports when leaves the Geo-Fence.
	- 3: Reports when enters or leaves the Geo-Fence.
- $\Diamond$  <*Longitude*>: The longitude of a point which is defined as the center of the Geo-Fence circular region. The format is "(-)xxx.xxxxxx" and the value range is from "-180.000000" to "180.000000". The unit is degree. West longitude is defined as negative starting with minus "-" and east longitude is defined as positive without "+".
- $\Diamond$  <*Latitude*>: The latitude of a point which is defined as the centre of the Geo-Fence circular region. The format is "(-)xx.xxxxxx" and the value range is from "-90.000000" to "90.000000". The unit is degree. South Latitude is defined as negative starting with minus "-" and north Latitude is defined as positive without "+".

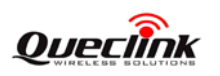

- <*Radius*>: The radius of the Geo-Fence circular region. The value range is (50-6000000) and the unit is meter.
- <*Check interval*>: The interval of GPS checking for the Geo-Fence alarm.

*Note***:** 

**+ACK:GTGEO,** 

**If the parameter <***Check interval***> is set as 0, <***Mode***> will be set as 0 automatically (To Geo-Fence 0, <***Mode***> will be restored at first and it could be used later when switch on Geo-Fence 0 via Function Key), because the terminal doesn't know when to check Geo-Fence if the parameter <***Check interval***> is 0.**

The acknowledgement message of **AT+GTGEO** command:

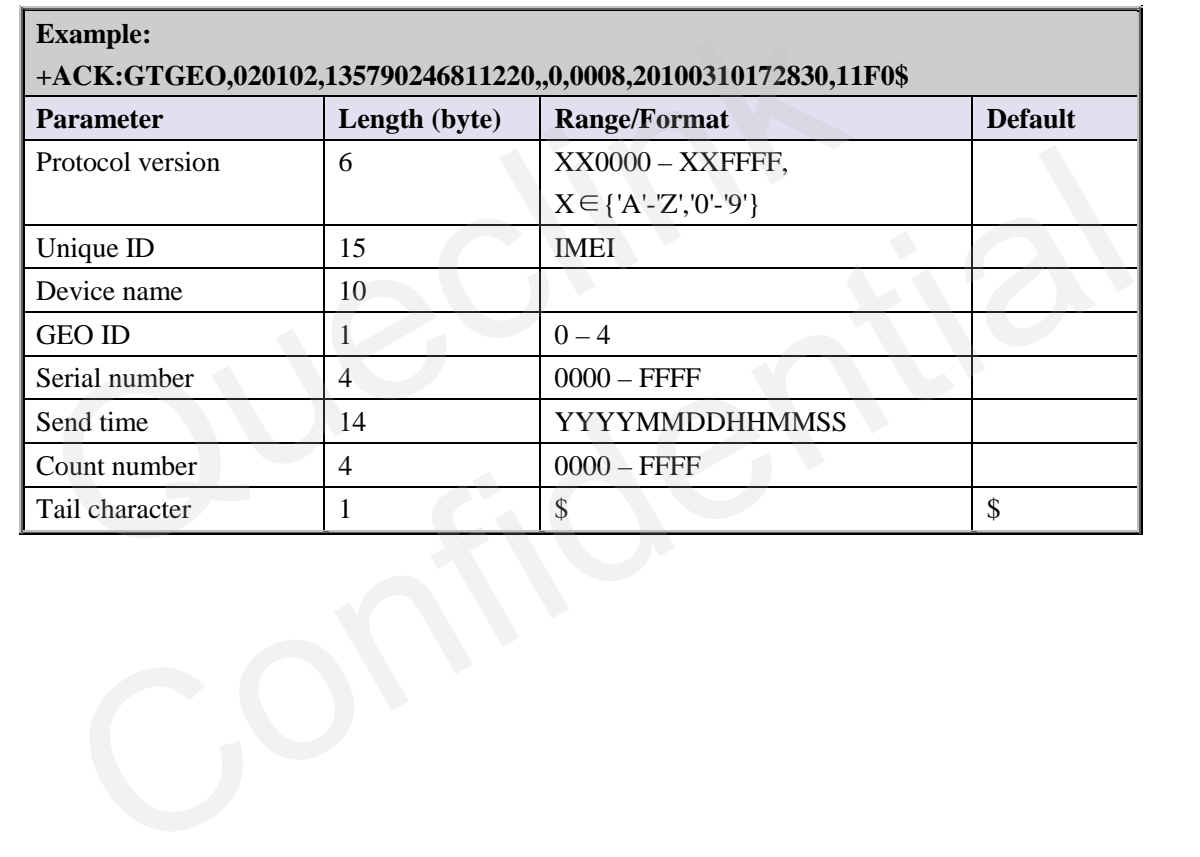

#### **TRACGL200AN001** - 25 -

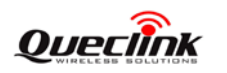

### <span id="page-26-0"></span>**3.2.9. Speed Alarm**

The **AT+GTSPD** command is used to configure speed alarm of the device. Based on the working mode set, the device will report speed alarm when its speed is outside or inside of a predefined range.

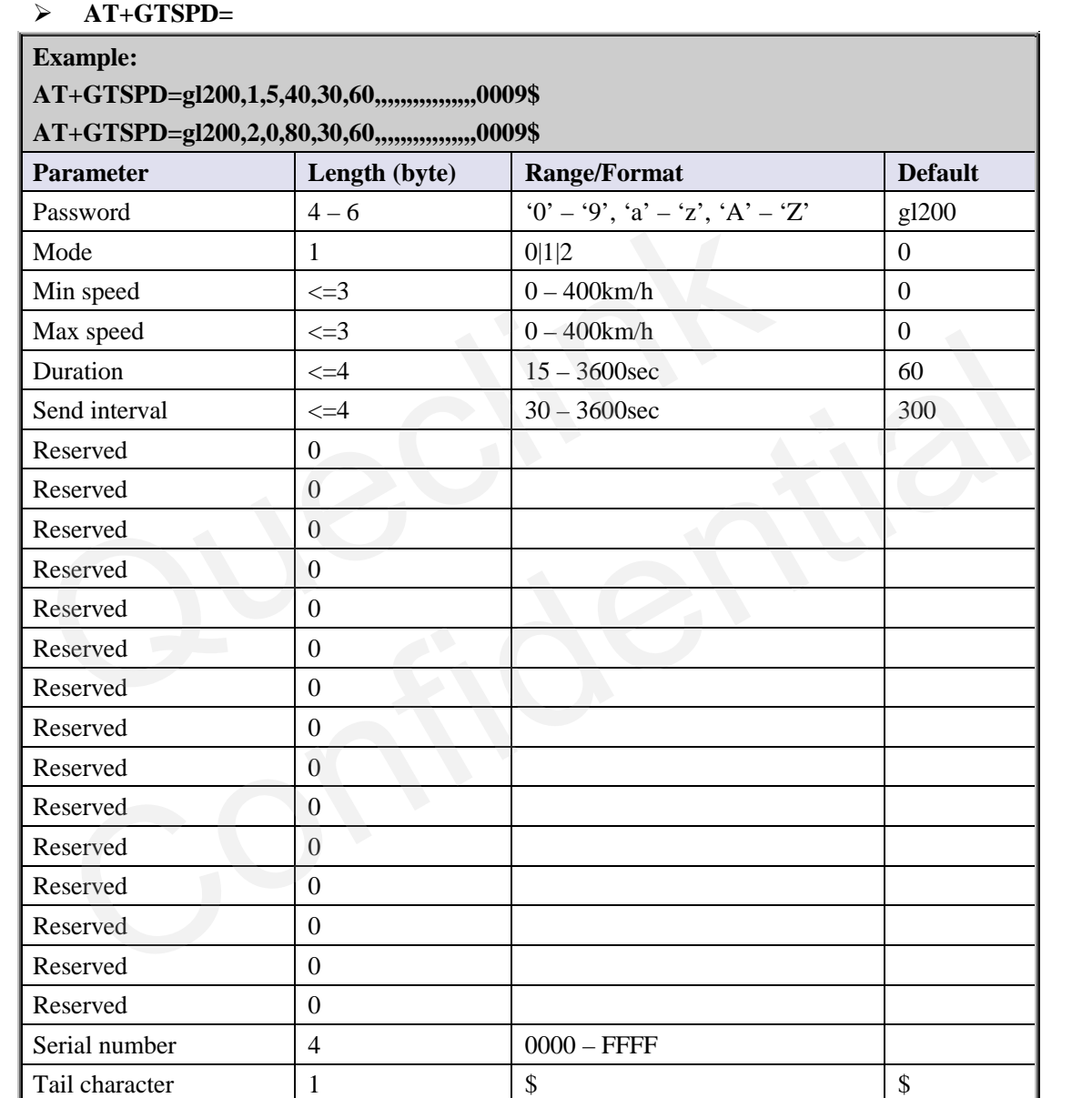

<*Mode*>: A numeric to indicate the working mode of speed alarm.

- 0: Disable speed alarm.
- 1: Enable speed alarm. If the current speed is within the speed range defined by min speed and max speed, a speed alarm is sent.
- 2: Enable speed alarm. If the current speed is outside the speed range defined by min speed and max speed, a speed alarm is sent.
- <*Min speed*>: The lower limit of the speed range.
- $\Diamond$  <*Max speed*>: The upper limit of the speed range.

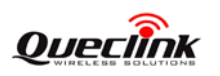

- $\Diamond$  <*Duration*>: According to the working mode, if the speed satisfies the specified speed range and maintains a period of time defined by <Duration>, the speed alarm will be triggered.
- $\Diamond$  <*Send interval*>: After the speed alarm is triggered, the speed alarm message is sent every interval time.

#### *Note***:**

**+ACK:GTSPD,** 

**The parameter <***Duration***> and <***Send interval***> are invalid when GPS doesn't open always. When GPS doesn't open always, it will report speed alarm immediately if it detects the speed of the terminal is out of the allowed speed range.**

The acknowledgement message of **AT+GTSPD** command:

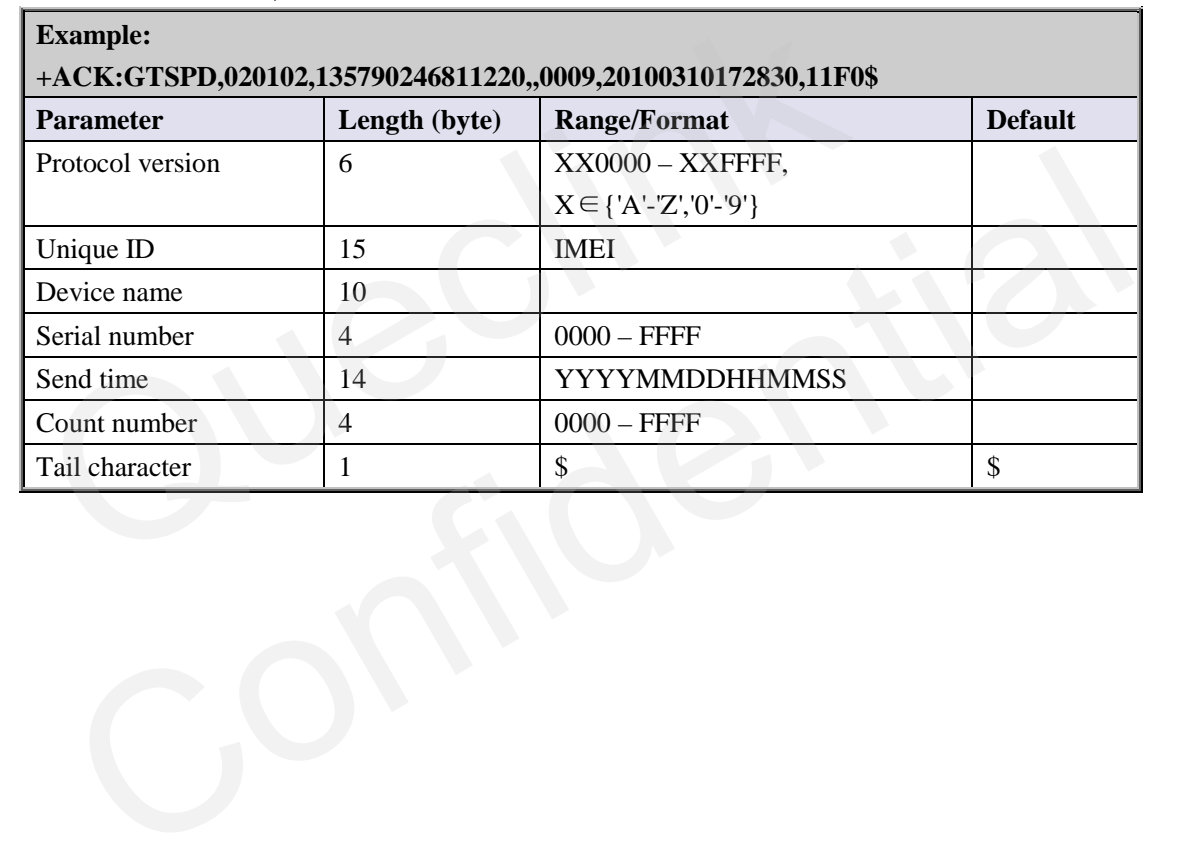

### <span id="page-28-0"></span>**3.2.10. Function Key Setting**

The **AT+GTFKS** command is used to configure the function of the power key and the function key.

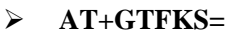

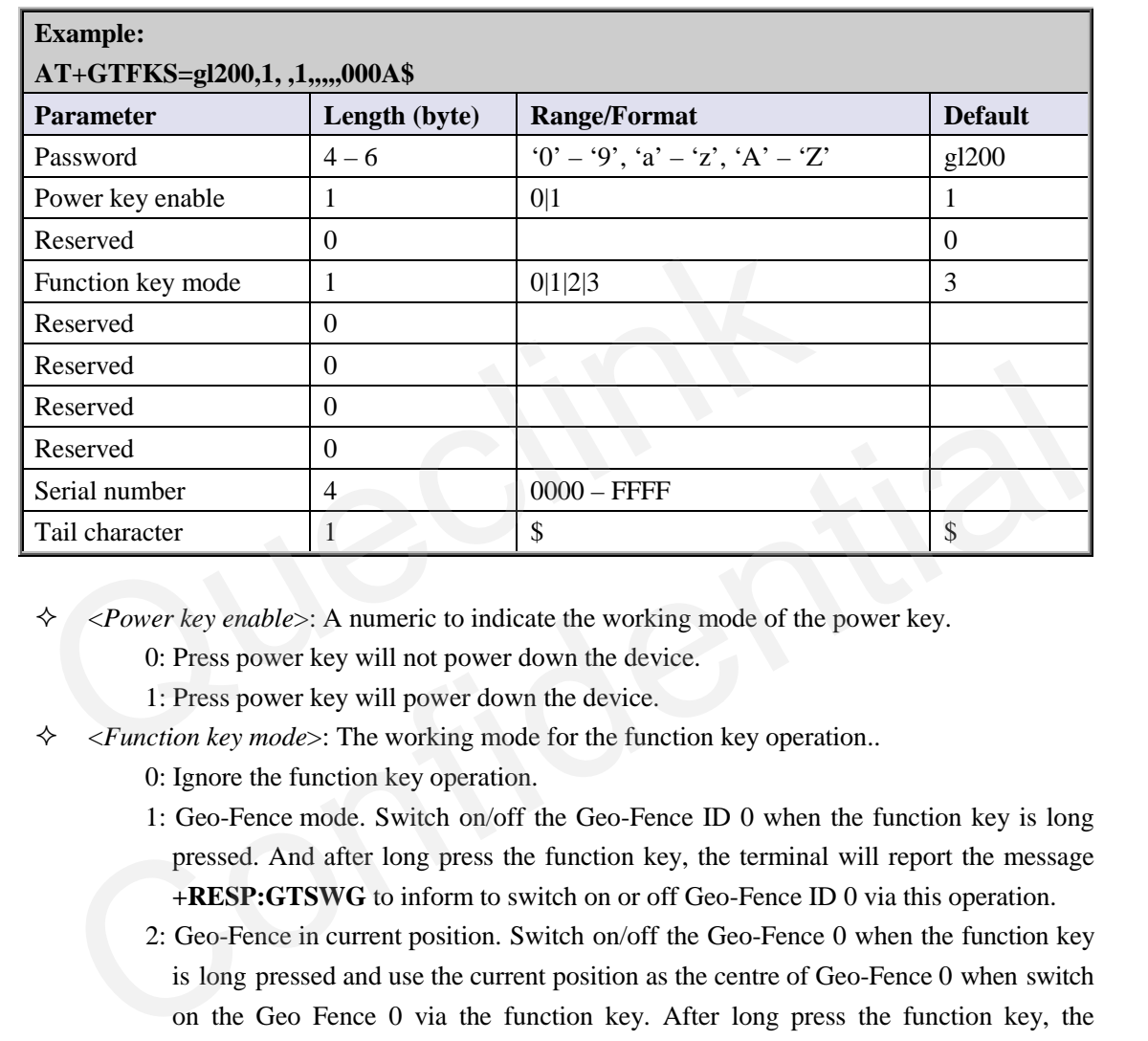

<*Power key enable*>: A numeric to indicate the working mode of the power key.

0: Press power key will not power down the device.

- 1: Press power key will power down the device.
- <*Function key mode*>: The working mode for the function key operation..
	- 0: Ignore the function key operation.
	- 1: Geo-Fence mode. Switch on/off the Geo-Fence ID 0 when the function key is long pressed. And after long press the function key, the terminal will report the message **+RESP:GTSWG** to inform to switch on or off Geo-Fence ID 0 via this operation.
	- 2: Geo-Fence in current position. Switch on/off the Geo-Fence 0 when the function key is long pressed and use the current position as the centre of Geo-Fence 0 when switch on the Geo Fence 0 via the function key. After long press the function key, the terminal will report the message **+RESP:GTSWG** immediately. And if this operation is expected to switch on Geo-Fence ID 0, the terminal will start GPS fixing to get the current position as the centre of Geo-Fence ID 0. After GPS fixing finishes, it will report the message **+RESP:GTGCR** to inform the result of GPS fixing and whether Geo-Fence ID 0 was switched on successfully.
	- 3: SOS mode. After long press for 3 seconds, the device will report the current position according to the result of the latest GPS fixing and then start GPS fixing. After the GPS fixing finishes or timeout, the device will report the SOS message according the result of the GPS fixing.

The acknowledgement message of **AT+GTFKS** command:

**+ACK:GTFKS,** 

**Example:** 

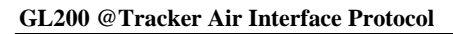

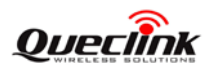

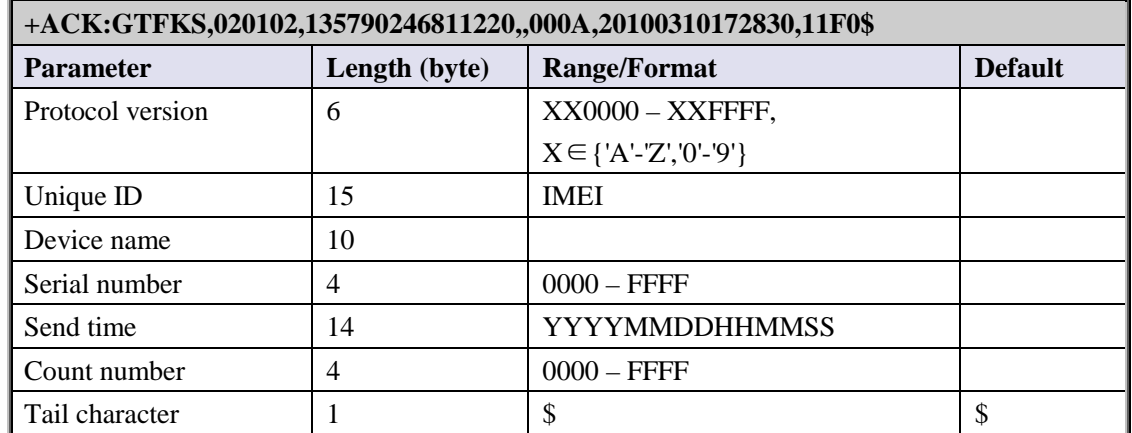

### <span id="page-30-0"></span>**3.2.11. Real Time Operation**

 $\alpha$ mp $\alpha$ 

The **AT+GTRTO** command is used to configure the function of the power key and the function key.

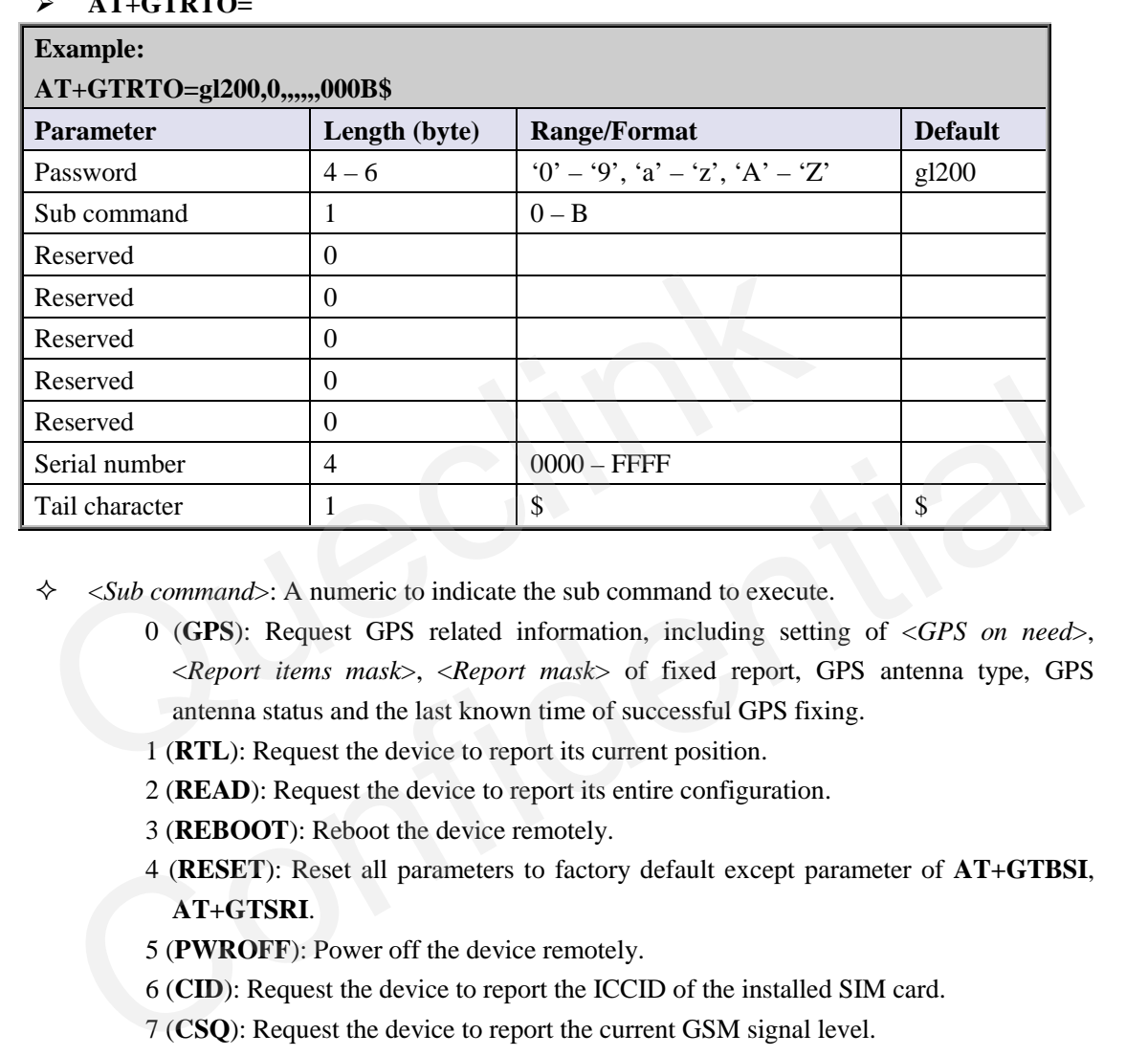

 $\Diamond$  <*Sub command*>: A numeric to indicate the sub command to execute.

- 0 (**GPS**): Request GPS related information, including setting of <*GPS on need*>, <*Report items mask*>, <*Report mask*> of fixed report, GPS antenna type, GPS antenna status and the last known time of successful GPS fixing.
- 1 (**RTL**): Request the device to report its current position.
- 2 (**READ**): Request the device to report its entire configuration.
- 3 (**REBOOT**): Reboot the device remotely.
- 4 (**RESET**): Reset all parameters to factory default except parameter of **AT+GTBSI**, **AT+GTSRI**.
- 5 (**PWROFF**): Power off the device remotely.
- 6 (**CID**): Request the device to report the ICCID of the installed SIM card.
- 7 (**CSQ**): Request the device to report the current GSM signal level.
- 8 (**VER**): Request the device to report version information including the device type, the firmware version and the hardware version.
- 9 (**BAT**): Request the device to report power supply related information including the external power supply status, current voltage of the battery, the battery charging status and the working mode of LED.
- A (**TMZ**): Request the device to report the time zone setting.
- B: (**INF**): Read the device information report function. The corresponding information will be reported via the message +RESP:GTINF.

The acknowledgement message of **AT+GTRTO** command:

#### **+ACK:GTRTO,**

### **Example: +ACK:GTRTO,020102,135790246811220,,GPS,000B,20100310172830,11F0\$**

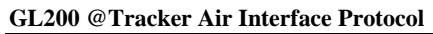

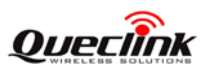

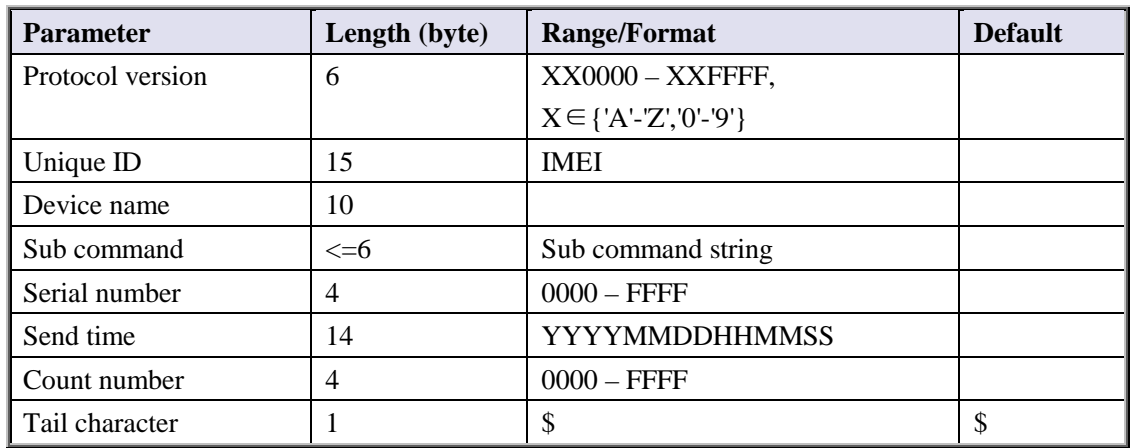

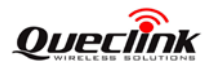

### <span id="page-32-0"></span>**3.2.12. White Call List Configuration**

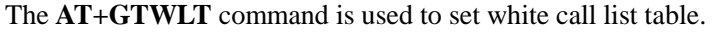

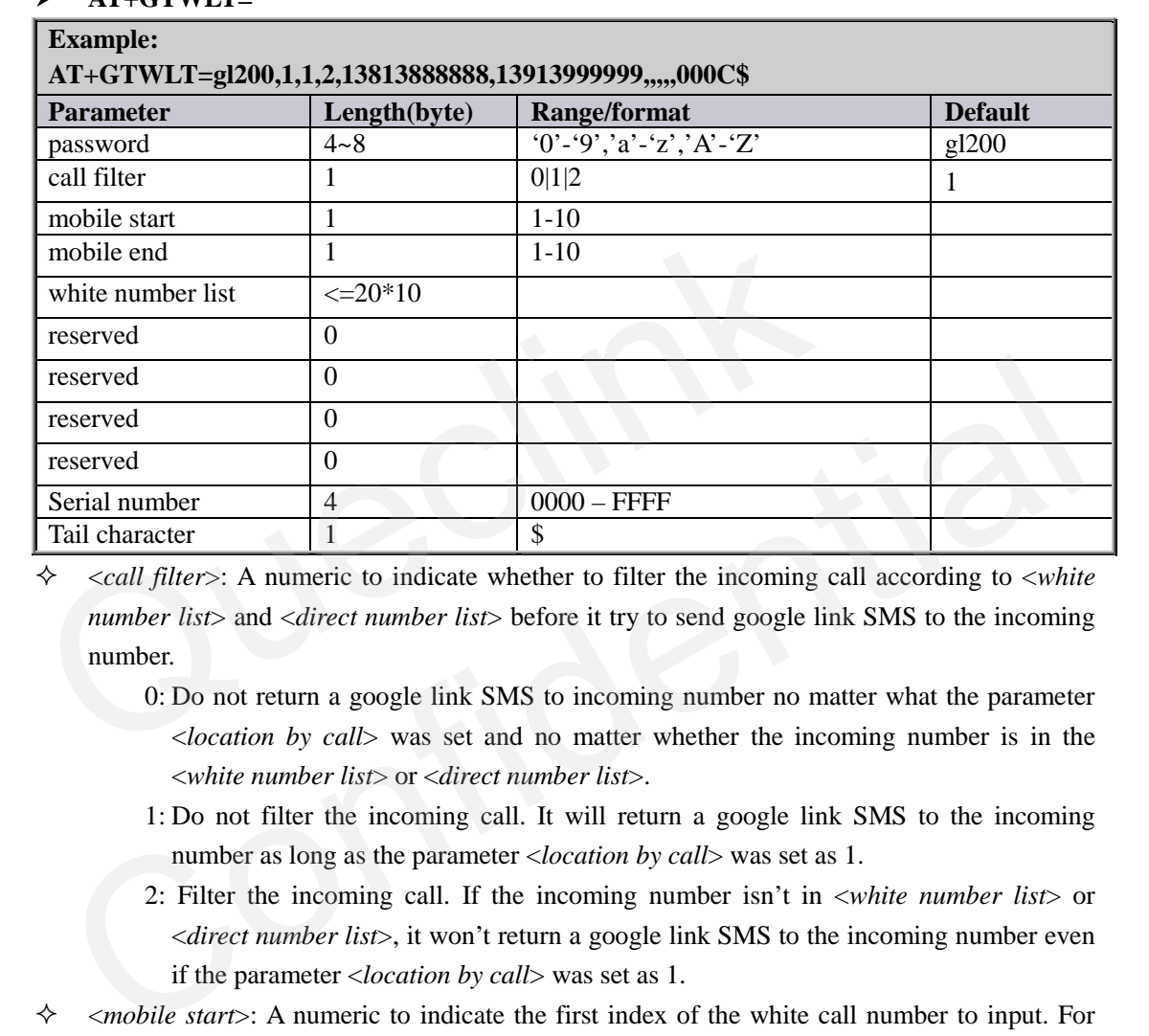

**AT+GTWLT=** 

 <*call filter*>: A numeric to indicate whether to filter the incoming call according to <*white number list*> and <*direct number list*> before it try to send google link SMS to the incoming number.

- 0: Do not return a google link SMS to incoming number no matter what the parameter <*location by call*> was set and no matter whether the incoming number is in the <*white number list*> or <*direct number list*>.
- 1: Do not filter the incoming call. It will return a google link SMS to the incoming number as long as the parameter <*location by call*> was set as 1.
- 2: Filter the incoming call. If the incoming number isn't in <*white number list*> or <*direct number list*>, it won't return a google link SMS to the incoming number even if the parameter <*location by call*> was set as 1.
- <*mobile start*>: A numeric to indicate the first index of the white call number to input. For example, if it is **1**, it will update the white call list from the **1**st one. If it is empty, it should not include *<white number list>* later.
- $\diamond$  <*mobile end*>: A numeric to indicate the last index of the white call number to input. For example, if it is **2**, it will update the white call list until the **2**nd one. If it is empty, it should not include *<white number list>* later.
- $\Diamond$  <white number list>: A phone number list. It could include several phone numbers. And two close phone numbers are separated with "**,**". The number of the phone number in the list is up to the parameter <*mobile start*> and <*mobile end*>. For example, if <*mobile start*> is **1** and is <*mobile end*> **2**, the *<white number list>* should include **2** phone numbers and the two numbers are separated by with "**,**".

The acknowledgment message of the **AT+GTWLT** command:

**+ACK:GTWLT,** 

**TRACGL200AN001** - 32 -

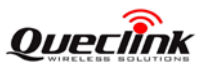

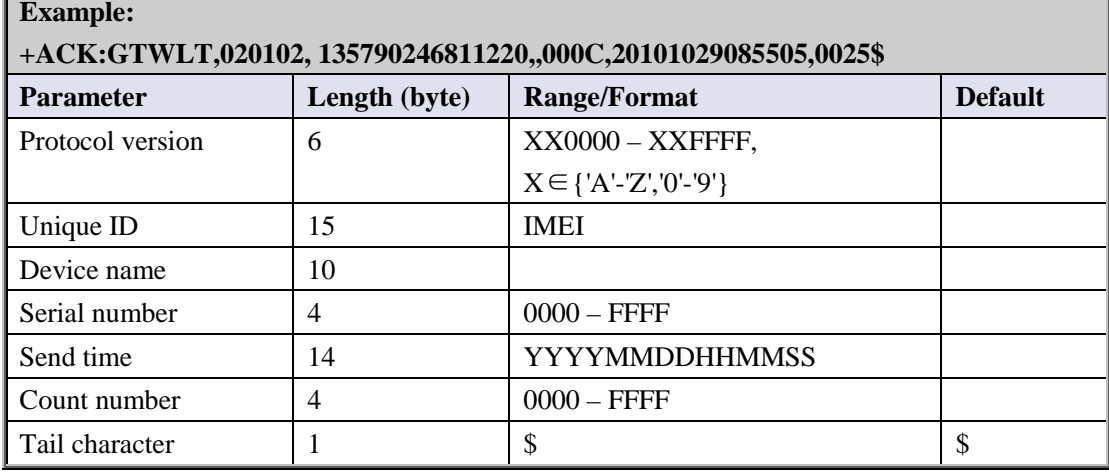

*Note***:** 

**It is necessary to make sure the total size of the command is not greater than 160 if it is sent via SMS.** 

### <span id="page-33-0"></span>**3.2.13. Google link SMS configuration**

The **AT+GTGLM** command is used to configure whether to send SMS with google link for SOS and GEO event.

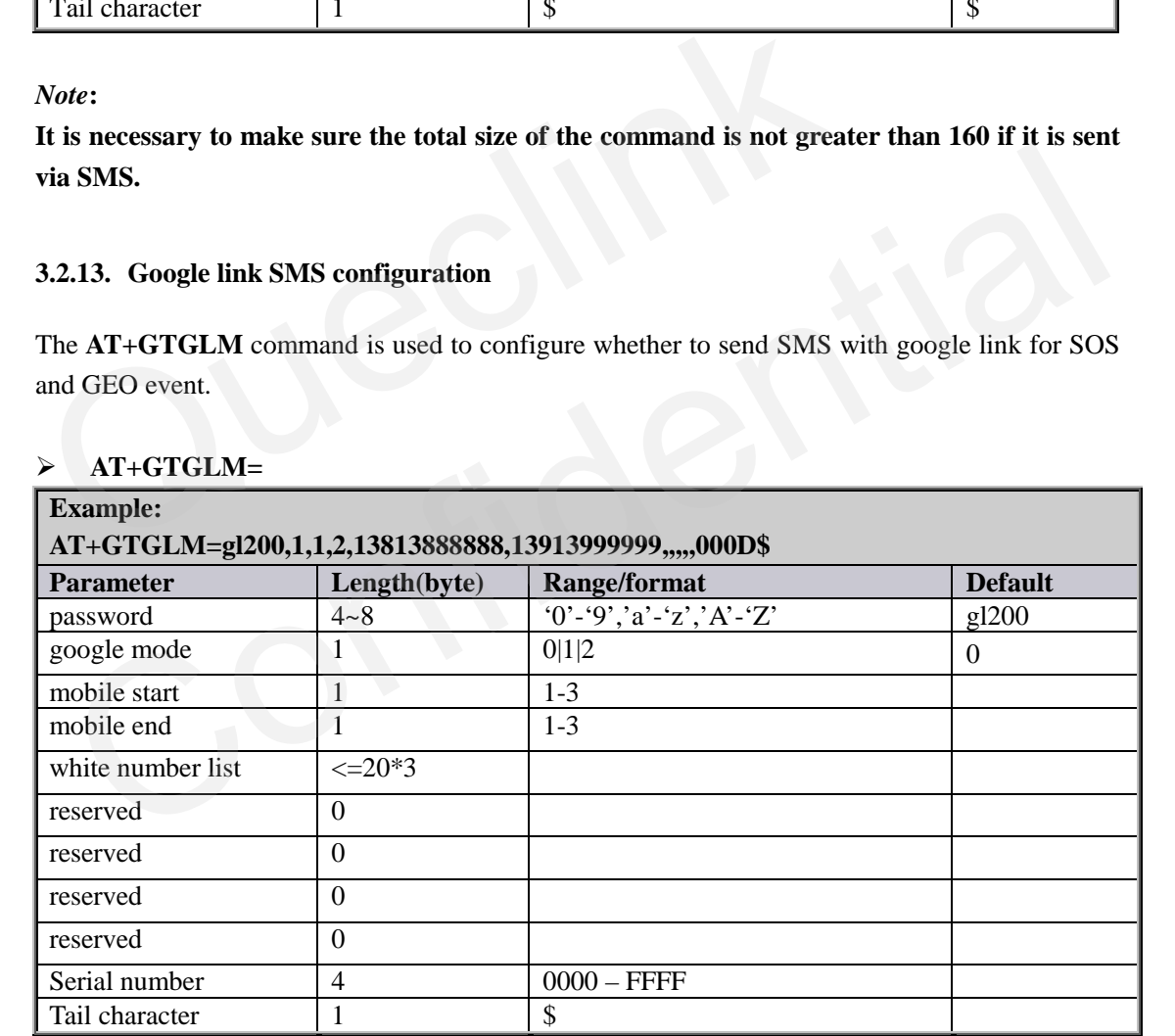

### **AT+GTGLM=**

 <*google mode*>: A numeric to indicate whether to send a SMS with google link to the number in <*direct number list*> for SOS and GEO event.

- 0: Do not send a SMS with google link to the number is in the <*direct number list*> for SOS and GEO event.
- 1: Send a SMS with google link to the number is in the <*direct number list*> for SOS and GEO event and include the terminal name in the google hyperlink.
- 2: Send a SMS with google link to the number is in the <*direct number list*> for SOS and GEO event and do not include the terminal name in the google hyperlink.

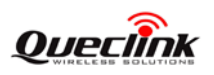

- <*mobile start*>: A numeric to indicate the first index of the direct number to input. For example, if it is **1**, it will update the white call list from the **1**st one. If it is empty, it should not include *<direct number list>* later.
- $\Diamond$  <*mobile end*>: A numeric to indicate the last index of the direct number to input. For example, if it is **2**, it will update the direct list until the **2**nd one. If it is empty, it should not include *<direct number list>* later.
- *<direct number list>*: A phone number list. It could include several phone numbers. And two close phone numbers are separated with "**,**". The number of the phone number in the list is up to the parameter <*mobile start*> and <*mobile end*>. For example, if <*mobile start*> is **1** and is <*mobile end*> **2**, the *<direct number list>* should include **2** phone numbers and the two numbers are separated by with "**,**".

The acknowledgment message of the **AT+GTGLM** command:

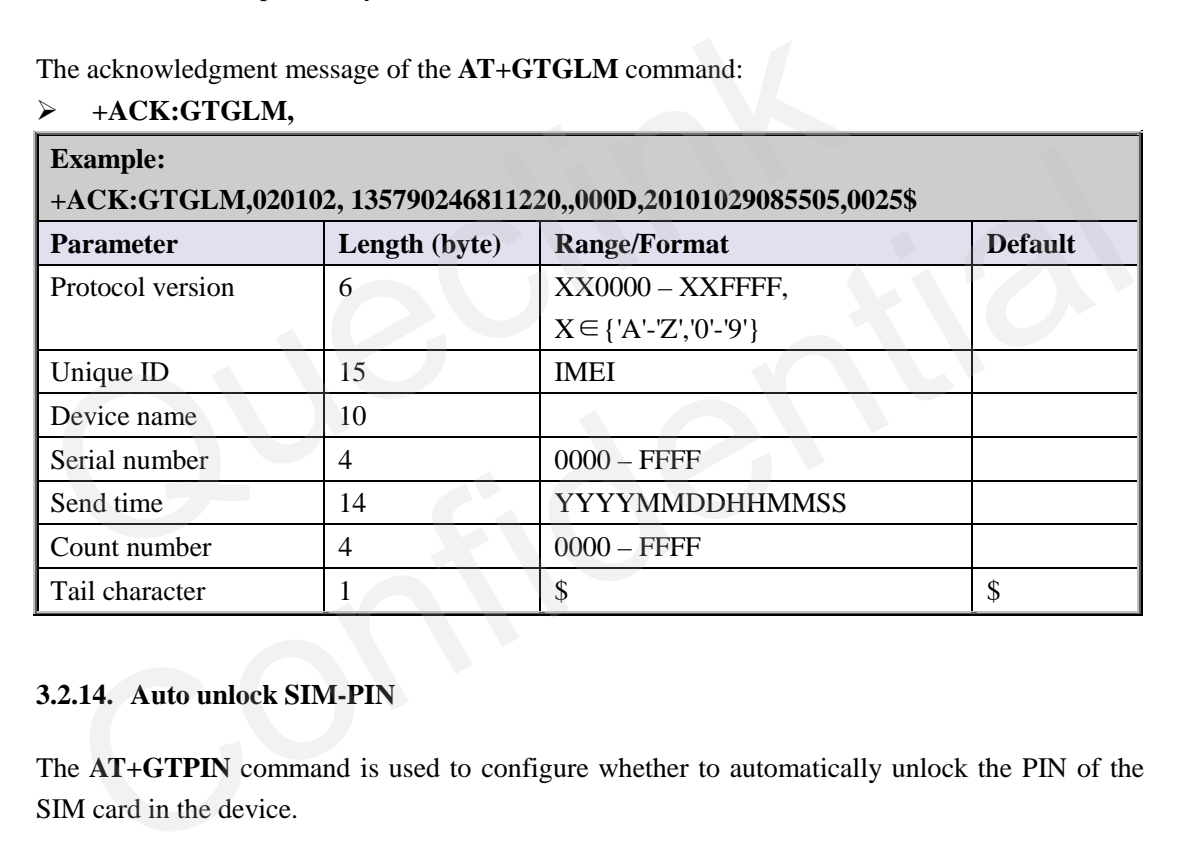

### **+ACK:GTGLM,**

### <span id="page-34-0"></span>**3.2.14. Auto unlock SIM-PIN**

The **AT+GTPIN** command is used to configure whether to automatically unlock the PIN of the SIM card in the device.

### **AT+GTPIN=**

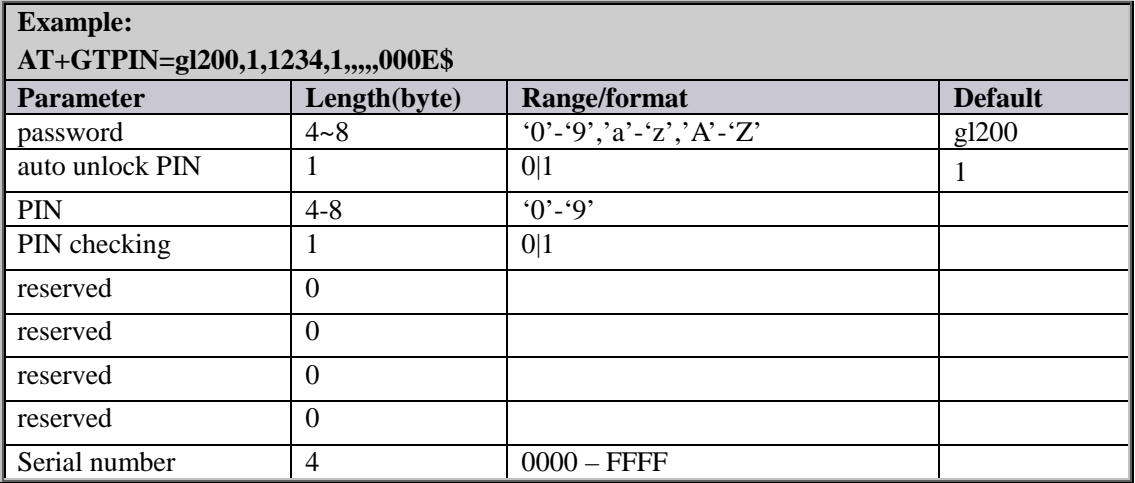

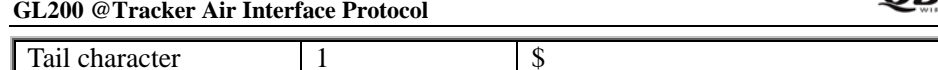

 $\Diamond$  <*auto unlock PIN*>: A numeric to indicate whether to unlock the SIM-PIN for the device. 0: Do not unlock SIM-PIN automatically.

> 1: Each time the device powers on, it will detect whether the SIM card is locked with a PIN. If it is locked, the device will unlock the PIN automatically for one time.

**OUPFIINK** 

- $\Diamond$  <*PIN*>: The PIN code which is used when unlocks PIN automatically. If it is empty, the PIN code saved in the device will be cleared.
- $\Diamond$  <*PIN checking* >: A numeric to indicate whether to lock the device with SIM-PIN.

0: Do not lock the SIM-PIN.

1: Lock the SIM-PIN.

The acknowledgment message of the **AT+GTPIN** command:

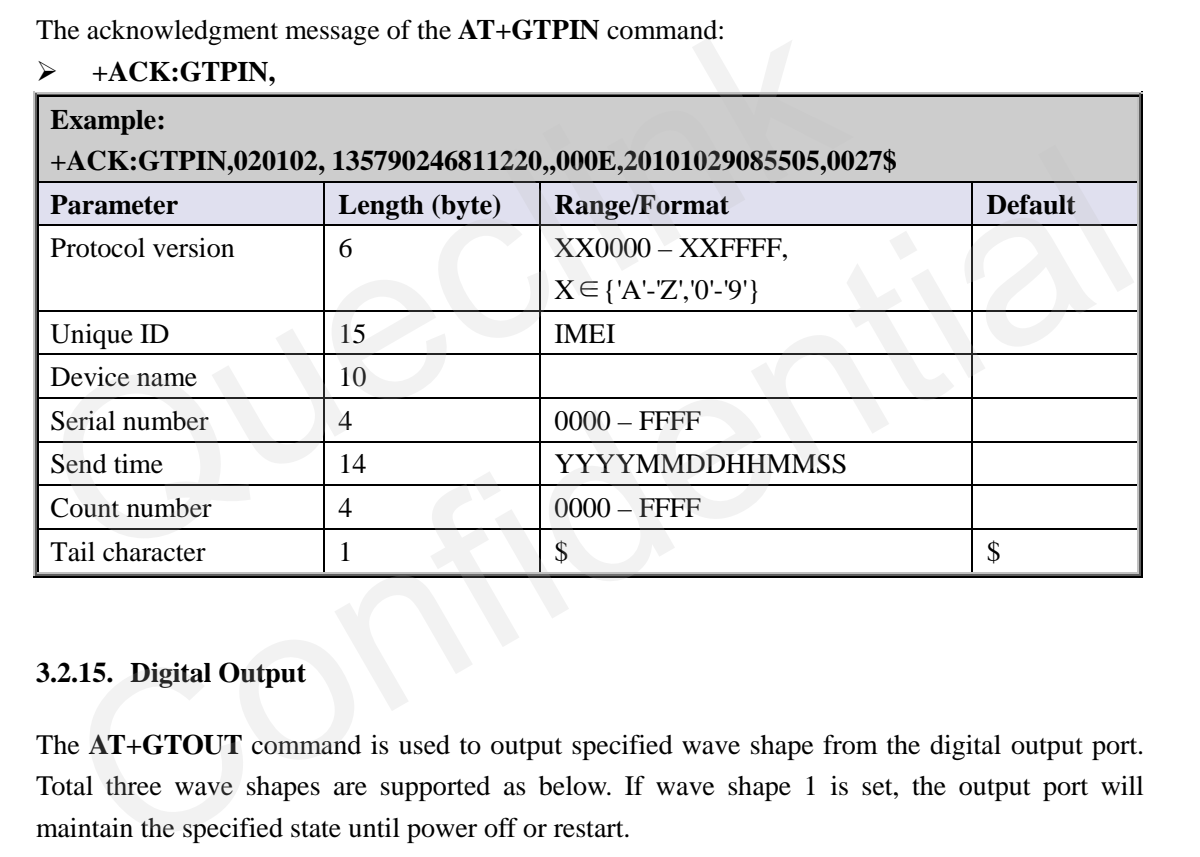

### <span id="page-35-0"></span>**3.2.15. Digital Output**

The **AT+GTOUT** command is used to output specified wave shape from the digital output port. Total three wave shapes are supported as below. If wave shape 1 is set, the output port will maintain the specified state until power off or restart.

**Wave shape 1:** 

 $\checkmark$  <*Duration*> = 0ms, <*Toggle Times*> = 0

**Enable/Disable** 

Disable/Enable

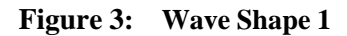

### **Wave shape 2:**

 $\checkmark$  <*Duration*> = 500ms, <*Toggle Times*> = 1
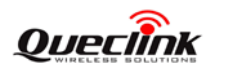

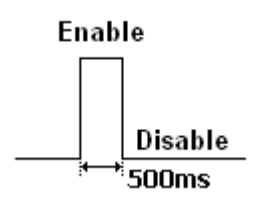

**Figure 4: Wave Shape 2**

#### **Wave shape 3:**

 $\checkmark$  <*Duration*> = 800ms, <*Toggle Times*> = 3

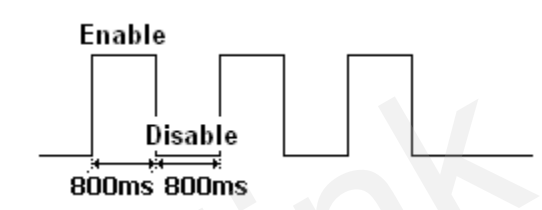

**Figure 5: Wave Shape 3**

# **Wave shape 4:**

 $\checkmark$  <*Duration*> = 800ms, <*Toggle Times*> = 0, In this case, the square wave will maintain until it is changed again or power off or restart.

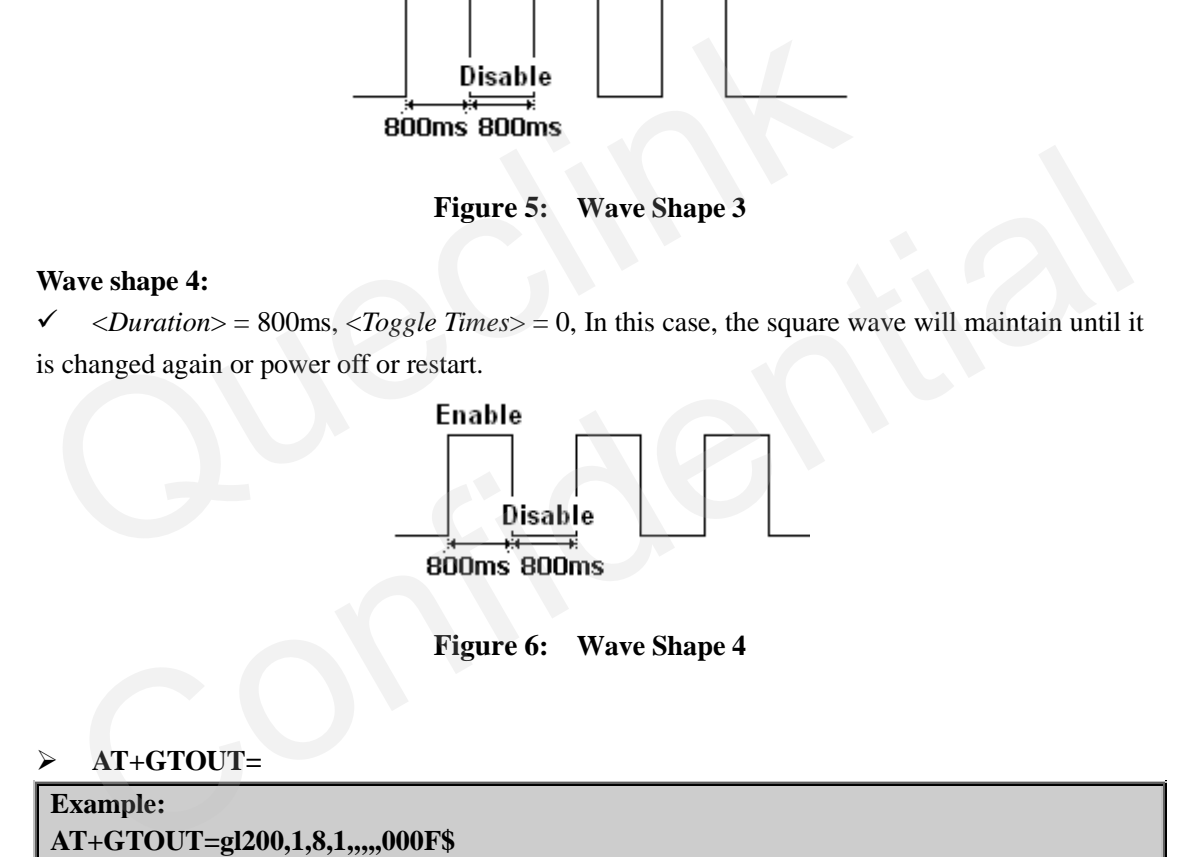

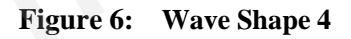

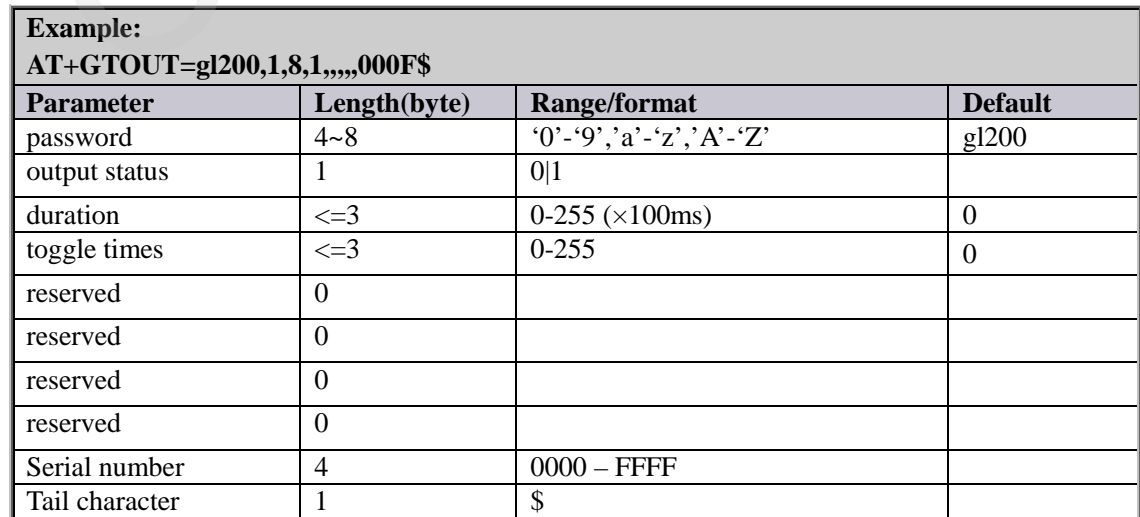

# <span id="page-36-0"></span>**AT+GTOUT=**

 <*output status*>: Used only for the wave shape 1 as shown in **[Figure](#page-35-0)** 3 to set the final status of the output port. If the field is empty, it won't change the output state of the IO.

#### **TRACGL200AN001** - 36 -

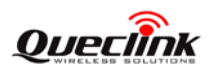

0: Output disable status.

<span id="page-37-0"></span>1: Output enable status.

- <*Duration*>: Please refer to **Figure** 3, **Figure** 4,**Figure** 5 and **Figure** 7. Unit is 100ms.
- <*Toggle Times*>: Please refer to **Figure** 3, **Figure** 4 , **Figure** 5 and **Figure** 8.

The acknowledgment message of the **AT+GTOUT** command:

#### **+ACK:GTOUT,**

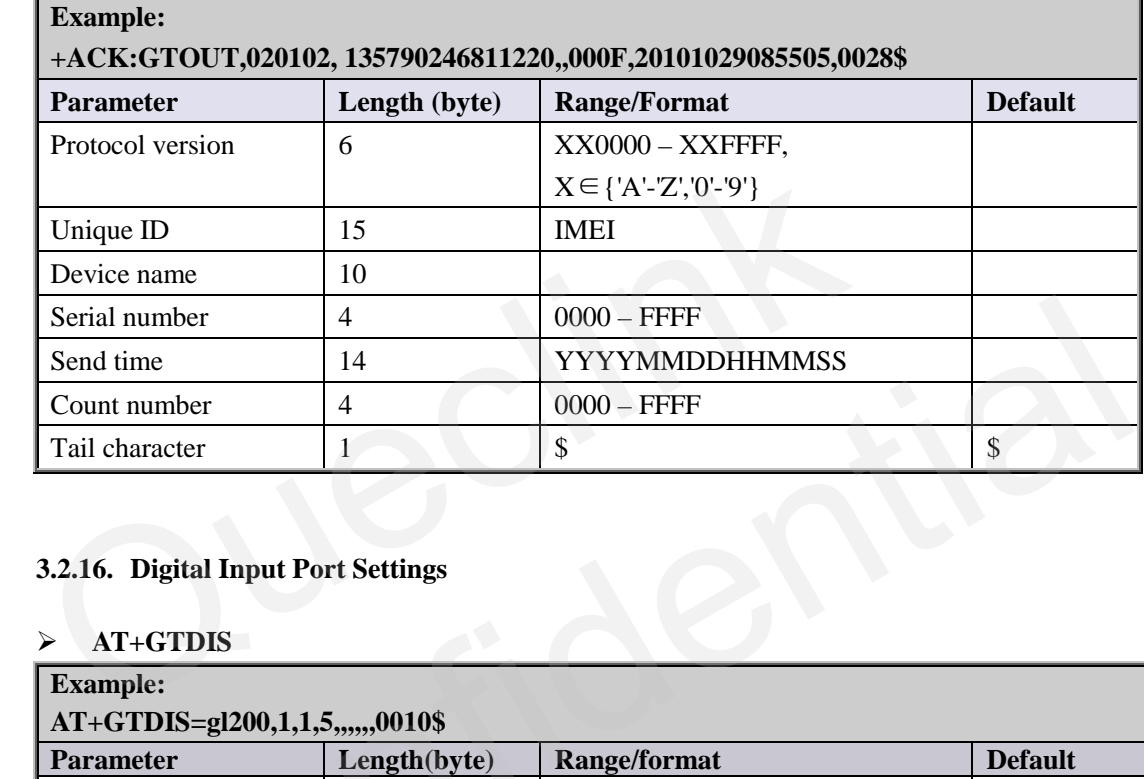

#### **3.2.16. Digital Input Port Settings**

#### <span id="page-37-1"></span>**AT+GTDIS**

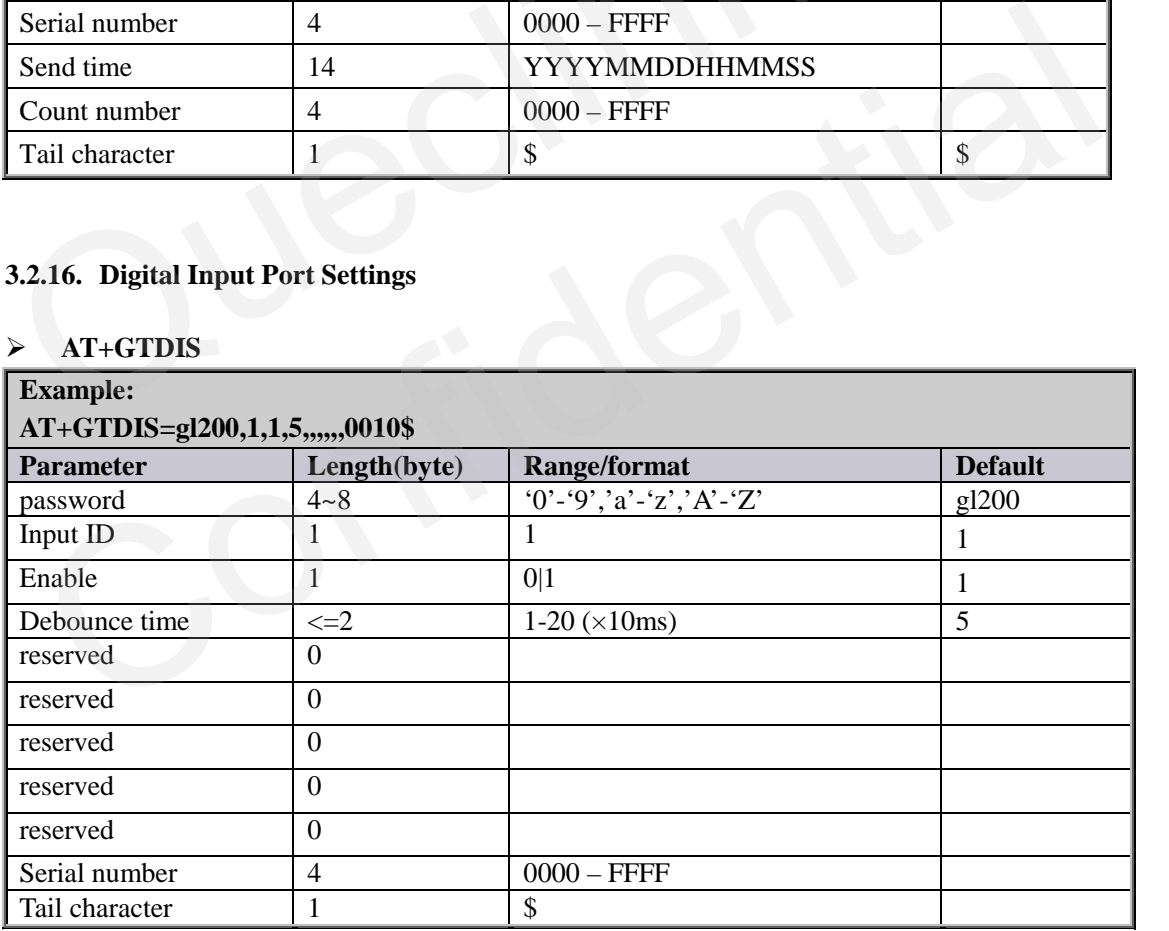

# $\Diamond$  <*Input ID*>: The ID of the digital input. It is always 1. If the filed is empty, the device will ignore the following settings about the digital input 1, i.e. change nothing about the digital input 1.

- $\Diamond$  <*Enable*>: A numeric to check whether to enable the digital input.
	- 0: Disable the digital input, i.e. ignore the status changing of the digital input.
	- 1: Enable the digital input. If the status of the input change, the device will report the message **+RESP:GTDIS** to the backend server to inform the latest status.
- <*Debounce time*>: The time for debouncing.

## **TRACGL200AN001** - 37 -

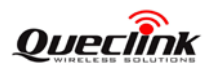

The acknowledgment message of the **AT+GTDIS** command:

<span id="page-38-0"></span>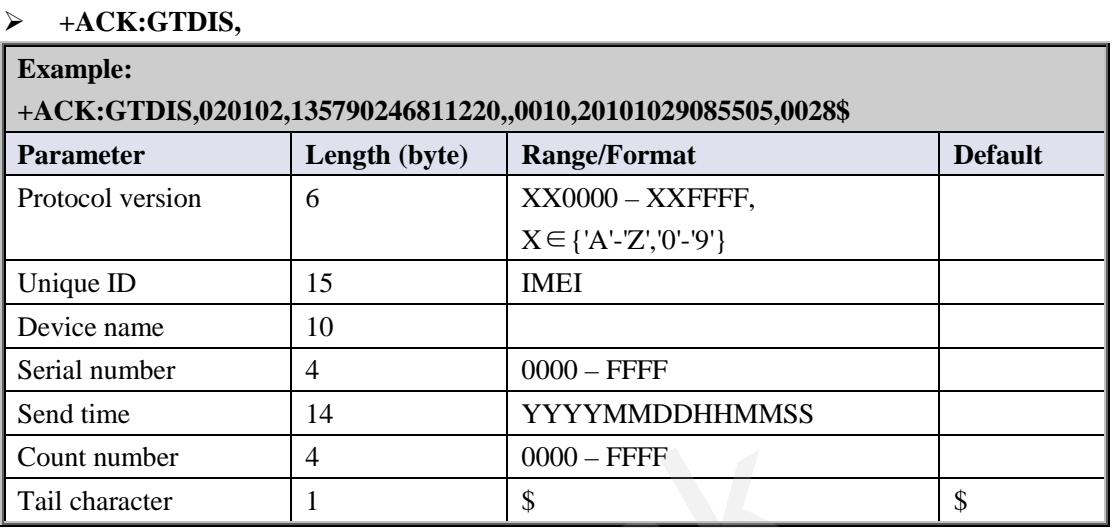

#### **3.2.17. Protocol watchdog**

The **AT+GTDOG** command is used to reboot the device in a time based manner or upon ignition. This helps the device avoid working in an exceptional status for a long time. Besides these two automatically reboot method, the device also supports to use the digital input to trigger the reboot manually. Send time<br>
Count number<br>  $\begin{array}{|l|l|}\n\hline\n\text{Count number} & 4 & 0000 - \text{FFFF} \\
\hline\n\text{Tail character} & 1 & \text{$\$}\n\end{array}$ <br>
3.2.17. Protocol watchdog<br>
The AT+GTDOG command is used to reboot the device in a time based mar<br>
This helps the device avoid w

# <span id="page-38-1"></span>**AT+GTDOG=**

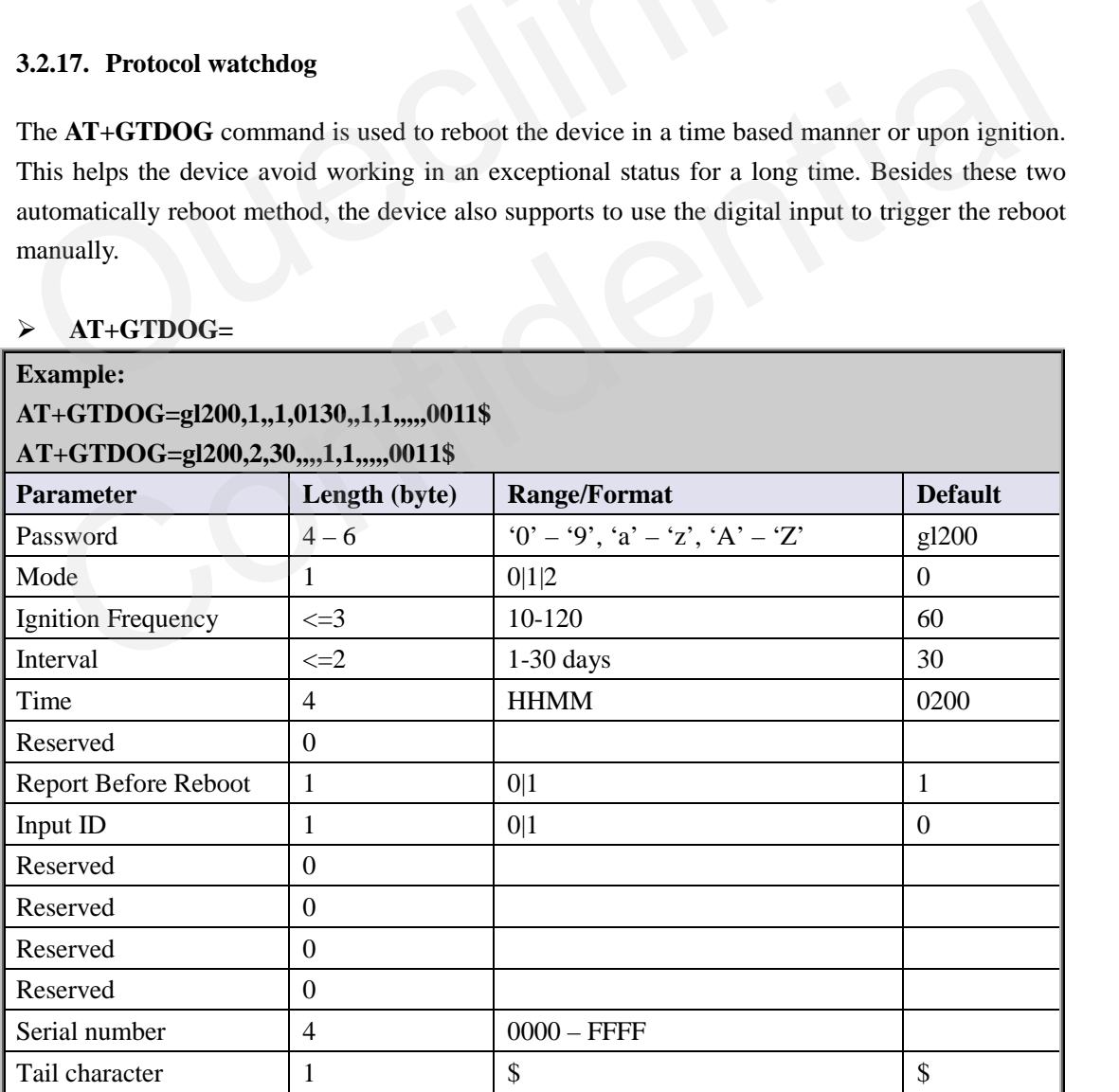

<*Mode*>: Working mode.

0: Disable this function

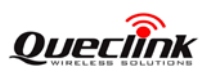

- 1: Reboot periodically according to the <*Interval*> and <*Time*> setting.
- 2: Reboot when ignition on.
- $\triangle$  <*Ignition Frequency*>: When the working mode is 2, if the time interval between two adjacent ignitions is greater than the specified value, the device will automatically reboot upon ignition on.
- <*Interval*>: The interval to reboot the device in day.
- <*Time*>: At what time to perform the reboot operation when <*Interval*> is met.
- <*Report Before Reboot*>: Whether to report the **+RESP:GTDOG** message before reboot. 0 means no report, 1 to report. If this is enabled, the device will make a real-time location before sending the message in order to send it with the current location information.

<*Input ID*>: ID of the digital input port which is used to trigger the manually reboot. 0 means do not use manual reboot. Only port 1 is supported.

The acknowledgment message of the **AT+GTDOG** command:

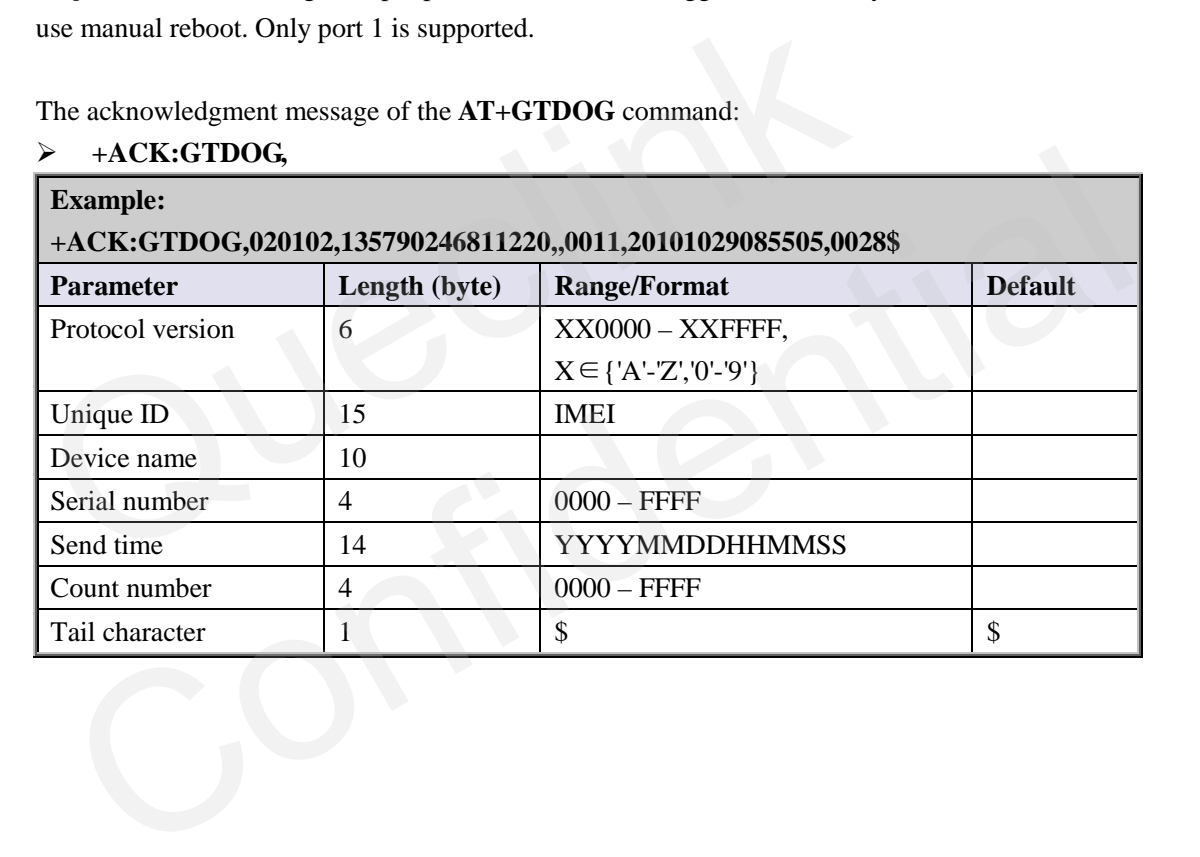

# <span id="page-39-0"></span>**+ACK:GTDOG,**

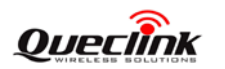

# **3.3. Report**

# **3.3.1. Position Related Report**

# **3.3.1.1. General Position Report**

- <span id="page-40-0"></span>**+RESP:GTFRI**: report of **AT+GTFRI**
- <span id="page-40-1"></span>**+RESP:GTGEO**: report of **AT+GTGEO**
- <span id="page-40-2"></span>**+RESP:GTSPD**: report of **AT+GTSPD**
- <span id="page-40-3"></span> **+RESP:GTSOS**: report after long press the function if the function key is enabled and the mode is SOS mode.
- <span id="page-40-4"></span>**+RESP:GTRTL:** report of **AT+GTRTO-RTL**
- <span id="page-40-5"></span> $\triangleright$  **+RESP:GTPNL:** The first location after the device powers on.
- $\triangleright$  **+RESP:GTNMR**: non movement is detected by motion sensor, according to the setting of **AT+GTNMD**
- **+RESP:GTDIS**: the status of digital input is detected being changed if the parameter *<Enable>* is set as 1 in the command **AT+GTDIS,**
- <span id="page-40-6"></span>**+RESP:GTDOG**: the protocol watchdog reboot message.

# **Example:**

**+RESP:GTFRI,020102,135790246811220,,0,0,1,1,4.3,92,70.0,121.354335,31.222073,200902 14013254,0460,0000,18d8,6141,00,,20090214093254,11F0\$** 

**+RESP:GTFRI,020102,135790246811220,,0,0,2,1,4.3,92,70.0,121.354335,31.222073,200902 14013254,0460,0000,18d8,6141,00,0,4.3,92,70.0,121.354335,31.222073,20090101000000,046 0,0000,18d8,6141,00,,20090214093254,11F0\$**  FRESP:GTSOS: report after long press the function if the function ke<br>
mode is SOS mode.<br>
FRESP:GTRTL: report of AT+GTRTO-RTL<br>
FRESP:GTRTL: report of AT+GTRTO-RTL<br>
FRESP:GTPNL: The first location after the device powers o +RESP:GTNMR: non movement is detected by motion sensor, according to the setting of<br>AT+GTNMD<br>+RESP:GTDIS: the status of digital input is detected being changed if the parameter<br>
<*Enable>* is set as 1 in the command AT+GTD

**+RESP:GTGEO,020102,135790246811220,,0,0,1,1,4.3,92,70.0,121.354335,31.222073,20090 214013254,0460,0000,18d8,6141,00,,20090214093254,11F0\$** 

**+RESP:GTSPD,020102,135790246811220,,0,0,1,1,4.3,92,70.0,121.354335,31.222073,20090 214013254,0460,0000,18d8,6141,00,,20090214093254,11F0\$** 

**+RESP:GTSOS,020102,135790246811220,,0,0,1,1,4.3,92,70.0,121.354335,31.222073,20090 214013254,0460,0000,18d8,6141,00,,20090214093254,11F0\$** 

**+RESP:GTRTL,020102,135790246811220,,0,0,1,1,4.3,92,70.0,121.354335,31.222073,20090 214013254,0460,0000,18d8,6141,00,,20090214093254,11F0\$** 

**+RESP:GTPNL,020102,135790246811220,,0,0,1,1,4.3,92,70.0,121.354335,31.222073,20090 214013254,0460,0000,18d8,6141,00,,20090214093254,11F0\$** 

**+RESP:GTNMR,020102,135790246811220,,0,0,1,1,4.3,92,70.0,121.354335,31.222073,2009**

#### **0214013254,0460,0000,18d8,6141,00,,20090214093254,11F0\$**

# **+RESP:GTDIS,020102,135790246811220,,0,0,1,1,4.3,92,70.0,121.354335,31.222073,200902 14013254,0460,0000,18d8,6141,00,,20090214093254,11F0\$**

# **+RESP:GTDOG,020102,135790246811220,,0,0,1,1,4.3,92,70.0,121.354335,31.222073,20090 214013254,0460,0000,18d8,6141,00,2000.0,20090214093254,11F0\$**

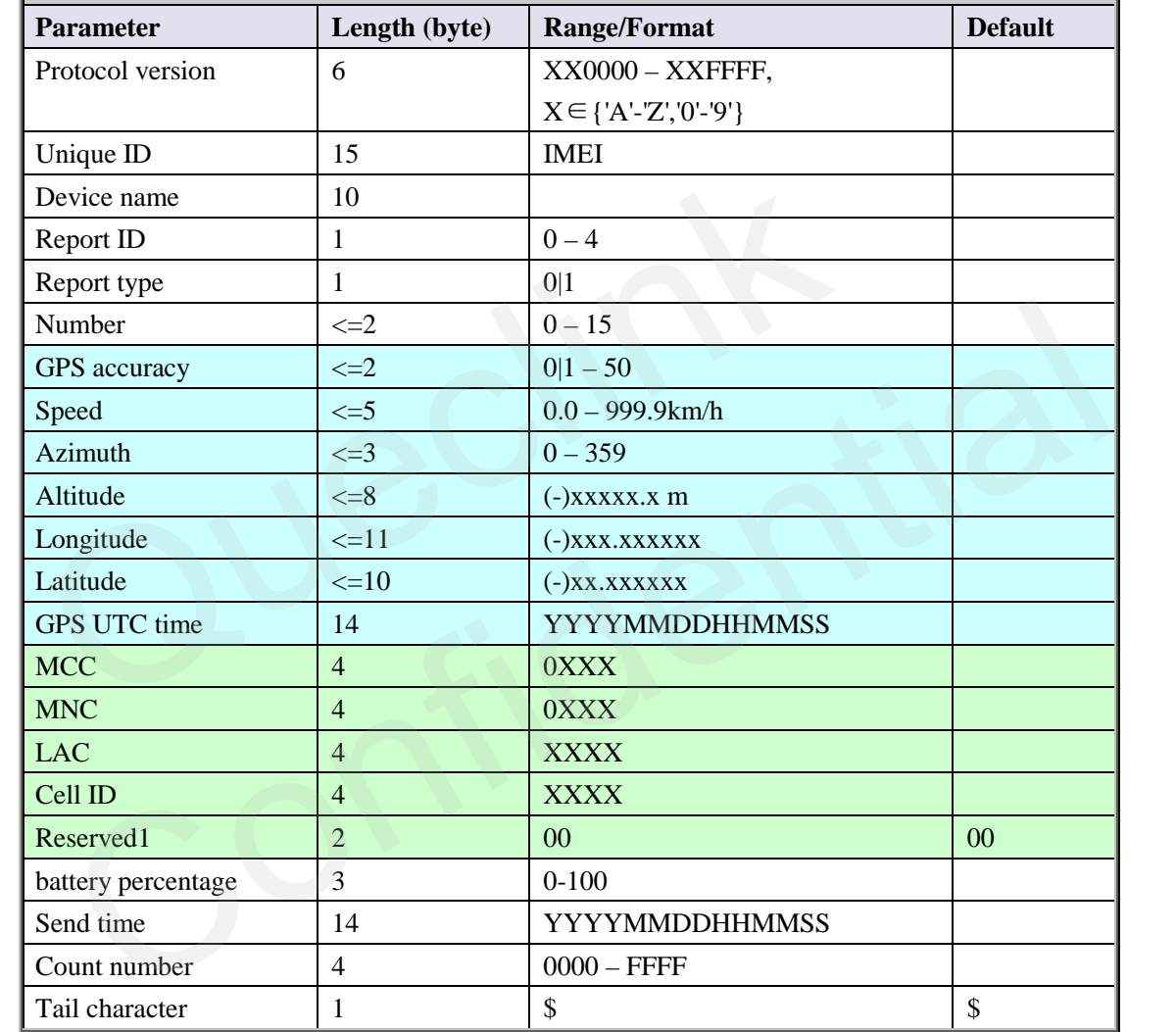

- <*Report ID*>: ID of Geo-Fence in **+RESP:GTGEO**, 0 for other reports.
- <*Report type*>: type of the report for **+RESP:GTGEO** and **+RESP:GTSPD** and **+RESP:GTNMR**, 0 for other reports.
	- For **+RESP:GTGEO**
		- 0: exit the corresponding Geo-Fence.
		- 1: enter the corresponding Geo-Fence.
	- For **+RESP:GTSPD**

0: Outside the speed range.

- 1: Inside the speed range.
- For **+RESP:GTNMR**

0: The state of the device changed from motion to rest.

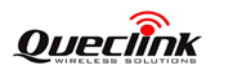

1: The state of the device changed from rest to motion.

- In the **+RESP:GTDIS** report message generated by the digital input
	- 0: The current logical status of the input port is disable status.

1: The current logical status of the input is enable status.

- $\Diamond$  <*Number*>: Number of points in one report message. According to the setting of fixed report, there could be up to 15 points in one **+RESP:GTFRI** report. For other reports, this is always 1. If there are more than 1 point in the report, information from <*GPS accuracy*> to <*Reserved1*> is repeated for each point.
- $\div$  <*GPS accuracy*>: The HDOP defined in NMEA0183. The range of value is 1 50. The smaller the value, the higher the precision. Different from NMEA0183, 0 here means no fix, while GPS accuracy between 0 and 1 is set to 1.
- <*Speed*>: The speed from GPS.
- <*Azimuth*> The azimuth from GPS.
- <*Altitude*>: The height above sea level from GPS.
- <*Longitude*>: The longitude of the current position. The format is "(-)xxx.xxxxxx" and the value range is from "-180.000000" to "180.000000". The unit is degree. West longitude is defined as negative starting with minus "-" and east longitude is defined as positive without  $``+"$ .  $\diamond$  <Speed>: The speed from GPS.<br>  $\diamond$  <Azimuth> The azimuth from GPS.<br>  $\diamond$  <Azimuth> The azimuth from GPS.<br>  $\diamond$  <Altitude>: The height above sea level from GPS.<br>  $\diamond$  <Altitude>: The longitude of the current position  $\angle Longitude$ : The longitude of the current position. The format is "(-)xxx.xxxxx" and the<br>value range is from "-180.000000" to "180.000000". The unit is degree. West longitude is<br>defined as negative starting with minus "-" and
	- <*Latitude*>: The latitude of the current position. The format is "(-)xx.xxxxxx" and the value range is from "-90.000000" to "90.000000". The unit is degree. South Latitude is defined as negative starting with minus "-" and north Latitude is defined as positive without "+".
	- <*GPS UTC time*>: UTC time from GPS.
	- $\Diamond$  <*MCC*>: Mobile country code. It is 3 digits in length and ranges from 000-999.
	- $\div$  <*MNC*>: Mobile network code. It is 3 digits in length and ranges from 000-999.
	- <*LAC*>: Location area code in hex format.
	- $\Diamond \quad \leq$ *Cell ID* $>$ : Cell ID in hex format.
	- <*battery percentage*>: The current volume of the battery in percentage.

#### **3.3.1.2. Location by Call Report**

#### <span id="page-42-0"></span>**+RESP:GTLBC:**

#### **Example:**

# **+RESP:GTLBC,020102,135790246811220,,+8613800000000,1,4.3,92,70.0,121.354335,31.2 22073,20090214013254,0460,0000,18d8,6141,00,,20090214093254,11F0\$**

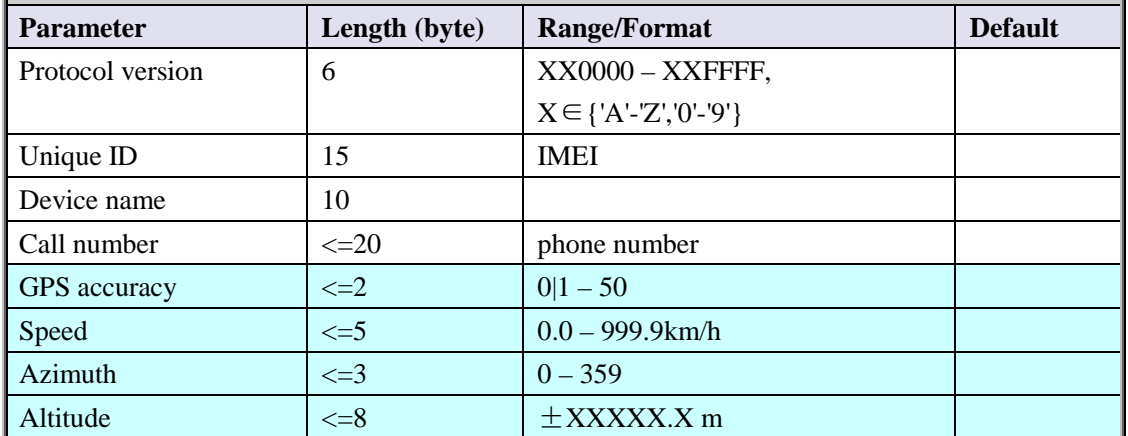

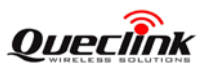

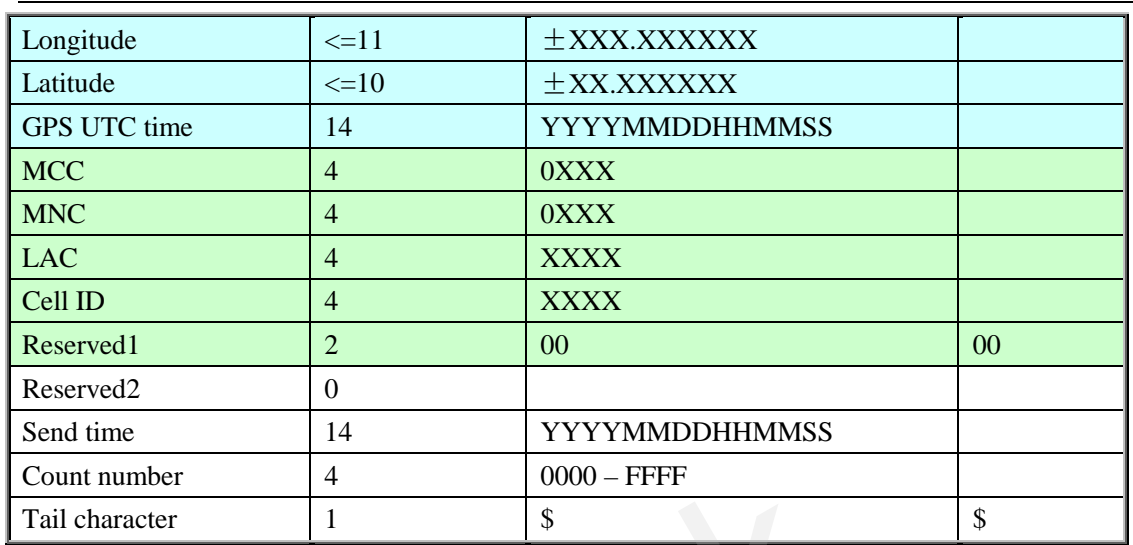

<*Call number*>: the phone number of the incoming call which initiates this report.

# **3.3.1.3. Location as centre of Geo-Fence**

If function key mode was set as 2 and long press function key to switch on Geo-Fence 0, the terminal will start GPS fixing to get the current position as the centre of Geo-Fence 0. And after GPS fixing finishes, the terminal will report the message **+RESP:GTGCR**.

# <span id="page-43-0"></span>**+RESP:GTGCR:**

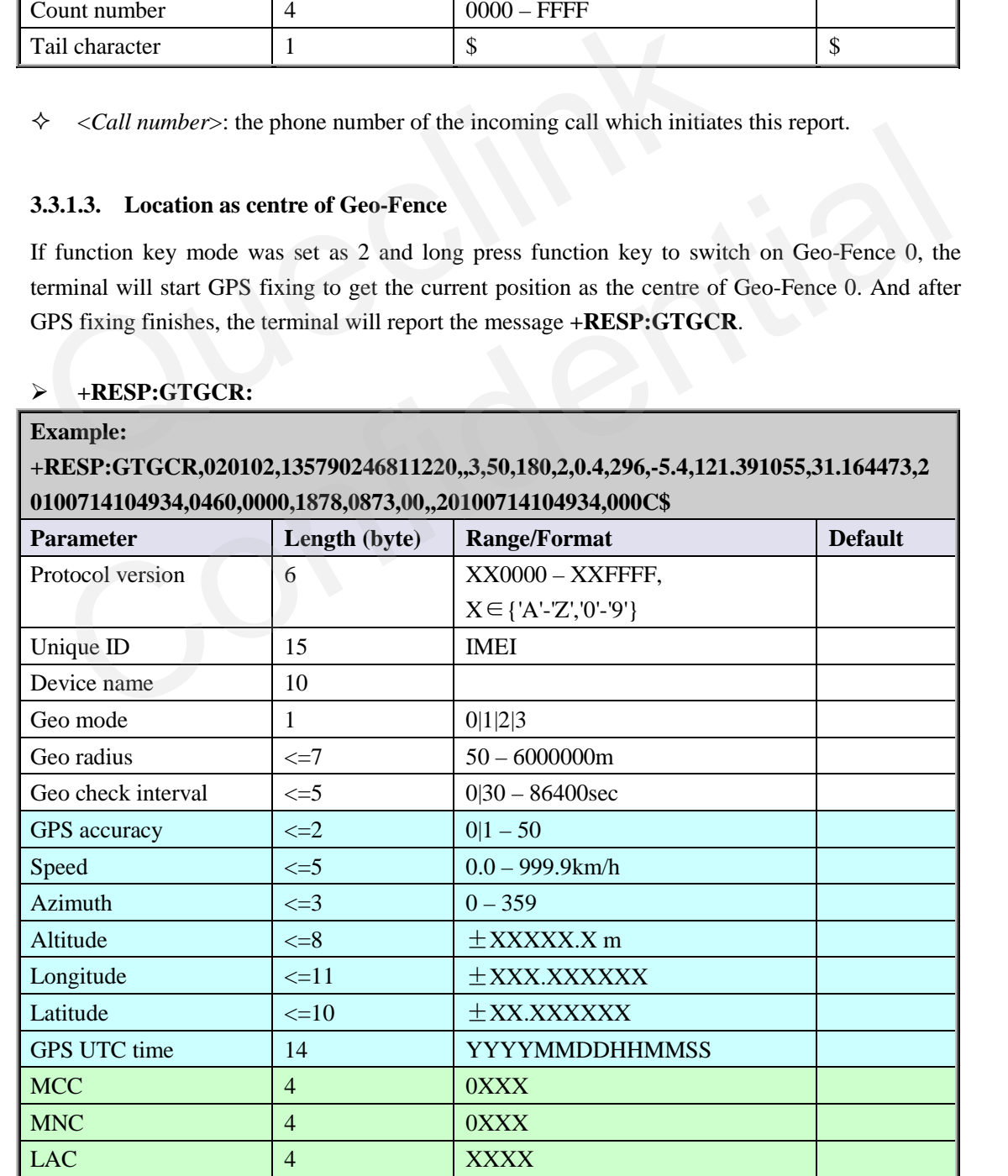

**TRACGL200AN001** - 43 -

# **Quecimk**

#### **GL200 @Tracker Air Interface Protocol**

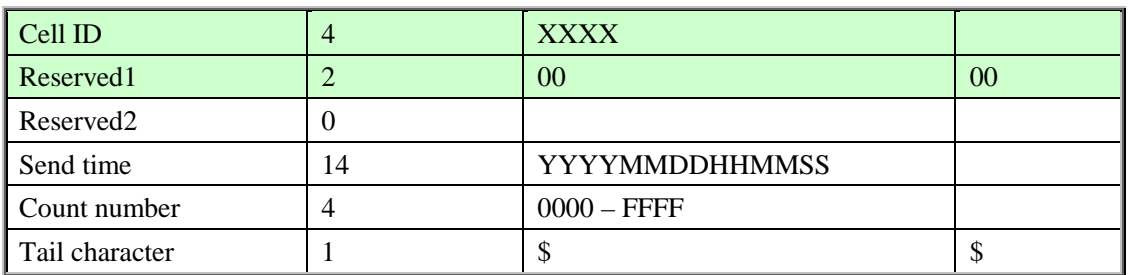

 <*Geo mode*>: the new mode of Geo-Fence 0. Please refer to the parameter <*Mode*> in the command **AT+GTGEO**.

 <*Geo radius*>: the radius of Geo-Fence 0. Please refer to the parameter <*Radius*> in the command **AT+GTGEO**.

 <*Geo check interval*>: the check interval of Geo-Fence 0. Please refer to the parameter <*Check interval*> in the command **AT+GTGEO**.

 $\triangle$  <*Latitude*>: The latitude of the current position. If it is successful to fix position this time, this latitude will be replace the latitude of the centre of Geo-Fence 0. <*Latitude* >: The latitude of the current position. If it is successful to fix position this time, this latitude will be replace the latitude of the centre of Geo-Fence 0.

<*Longitude*>: The longitude of the current position. If it is successful to fix position this time, this longitude will be replace the longitude of the centre of Geo-Fence 0.  $\Diamond$  <Geo check interval>: the check interval of Geo-Fence 0. Please re<br>
<Check interval> in the command **AT+GTGEO**.<br>  $\Diamond$  <*Longitude>*: The longitude of the current position. If it is successful to this longitude will

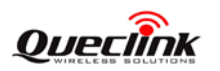

#### **3.3.2. Device Information Report**

#### <span id="page-45-0"></span>**+RESP:GTINF:**

Г

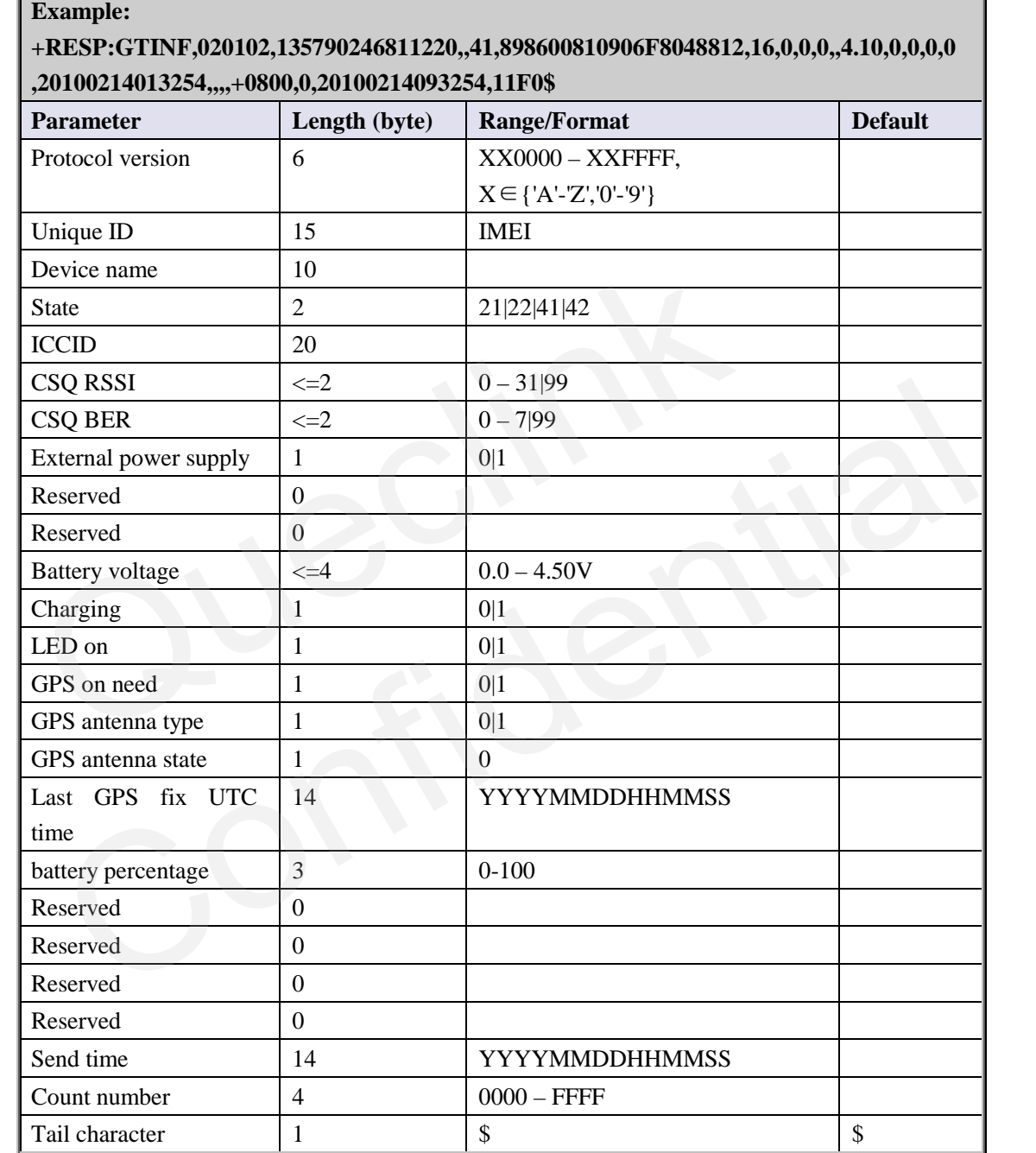

 $\diamond$  <*State*>: The current motion state of the device.

21: The device attached vehicle is ignition on and motionless.

- 22: The device attached vehicle is ignition on and moving.
- 41: The device is motionless without ignition on.
- 42: The device is moving without ignition on.
- <*ICCID*>: The ICCID of the installed SIM card.
- <*CSQ RSSI*>: The GSM signal strength level.

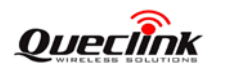

- $\triangle$  <*CSQ BER*>: The quality of the GSM signal.
- <*External power supply*>: Whether the external power supply is connected.
	- 0: Not connected
	- 1: Connected
- <*Battery voltage*>: The voltage of the battery.
- $\Diamond$  <Charging>: Whether the battery is charging when the external power supply is connected.
	- 0: Not charging
	- 1: Charging
- $\Diamond$  <*LED on*>: The setting of <*LED on*> in **AT+GTCFG**.
- <*GPS on need*>: The setting of <*GPS on need*> in **AT+GTCFG**.
- <*GPS antenna type*>: A numeric to indicate which GPS antenna is working now.
	- 0: inside GPS antenna
	- 1: outside GPS antenna
- <*GPS antenna state*>: the status of the working GPS antenna.
	- 0: The antenna is working
- <*Last GPS fix UTC time*>: The UTC time of the latest successful GPS fixing. 0: inside GPS antenna<br>
1: outside GPS antenna<br>  $\leftrightarrow$  <*GPS antenna state*>: the status of the working GPS antenna.<br>
0: The antenna is working<br>  $\leftrightarrow$  <*Last GPS fix UTC time*>: The UTC time of the latest successful GPS fi:<br> Confidential

# **3.3.3. Report for Querying**

These are the report of real time querying by command **AT+GTRTO**.

<span id="page-47-0"></span>**+RESP:GTGPS:** The report for real time operation GPS

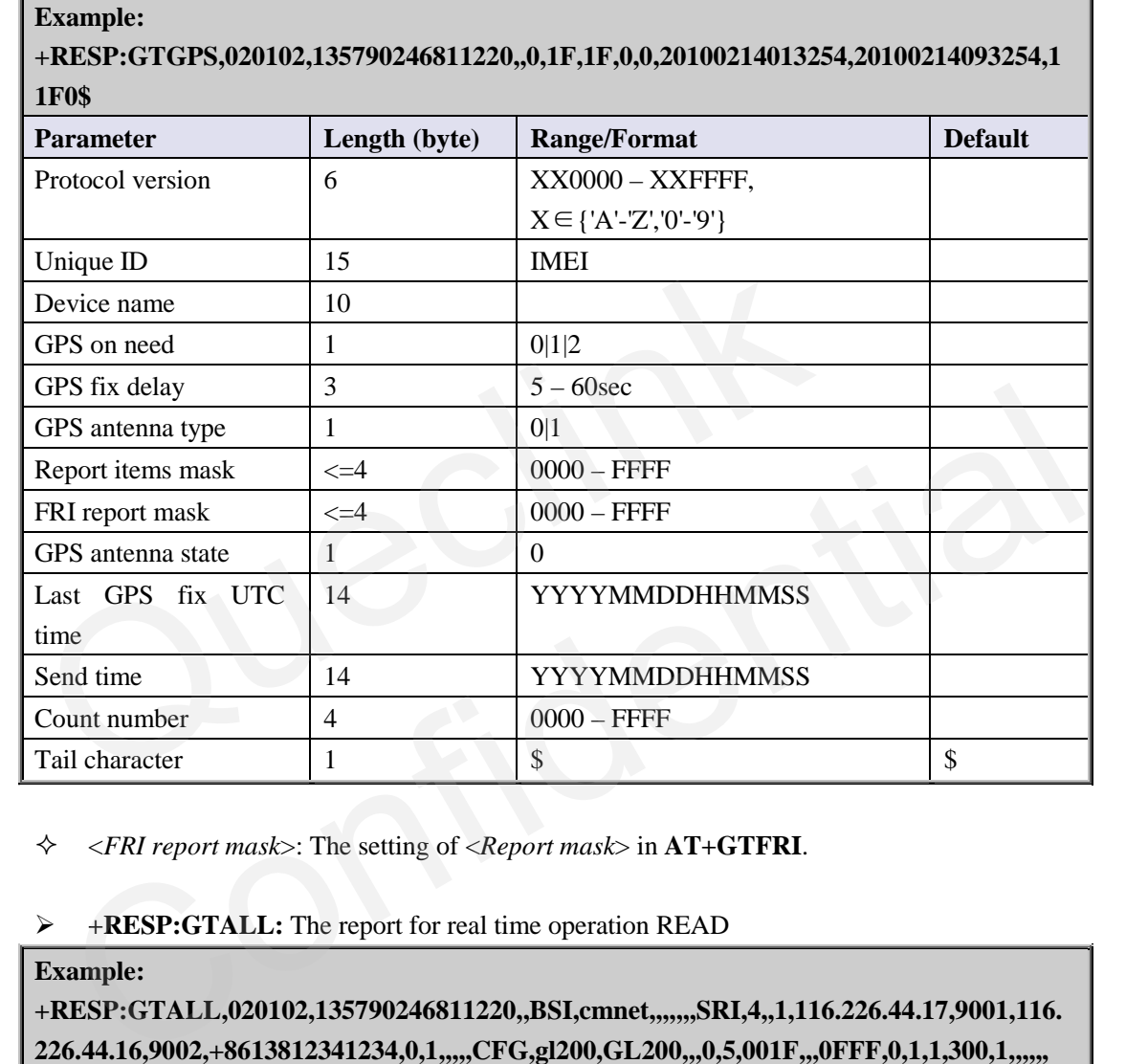

<*FRI report mask*>: The setting of <*Report mask*> in **AT+GTFRI**.

<span id="page-47-1"></span>**+RESP:GTALL:** The report for real time operation READ

**Example:** 

**+RESP:GTALL,020102,135790246811220,,BSI,cmnet,,,,,,,SRI,4,,1,116.226.44.17,9001,116. 226.44.16,9002,+8613812341234,0,1,,,,,CFG,gl200,GL200,,,0,5,001F,,,0FFF,0,1,1,300,1,,,,,, NMD,1,3,2,3,300,300,,,,,,,,TMZ,-0330,0,FRI,1,1,,,0000,2359,60,60,30,30,1F,1000,1000,0,5,5 0,5,,,GEO,0,3,101.412248,21.187891,1000,600,,,,,,,,,1,0,,,500,0,,,,,,,,,2,0,,,500,0,,,,,,,,,3,0,,,500,** 0,,,,,,,,,,4,0,,,500,0,,,,,,,,,SPD,2,0,80,30,60,,,,,,,,,,,,,,,FKS,1,,1,,,,,WLT,0,,,,,,,,,,,,,,,,,,,,GLM,1,,,,,,, **,,,,PIN,1,,0,,,,,DIS,1,0,5,,,,,,DOG,0,60,30,0200,,1,0,,,,,20100214093254,11F0\$** 

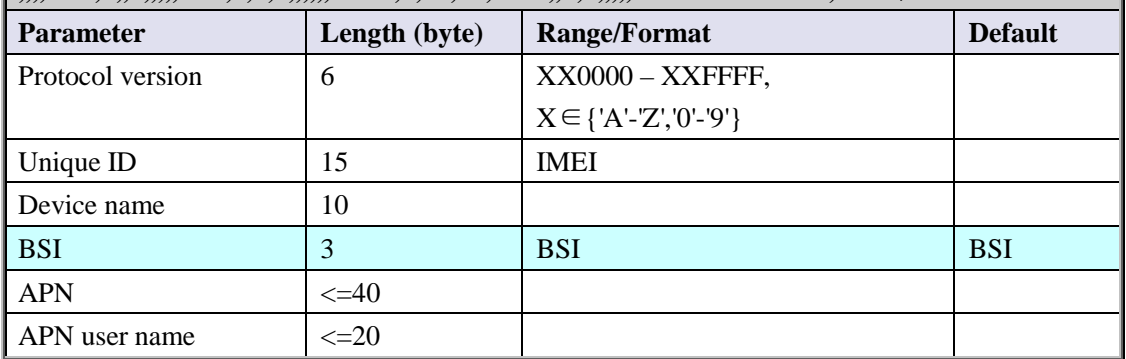

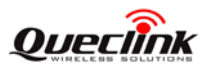

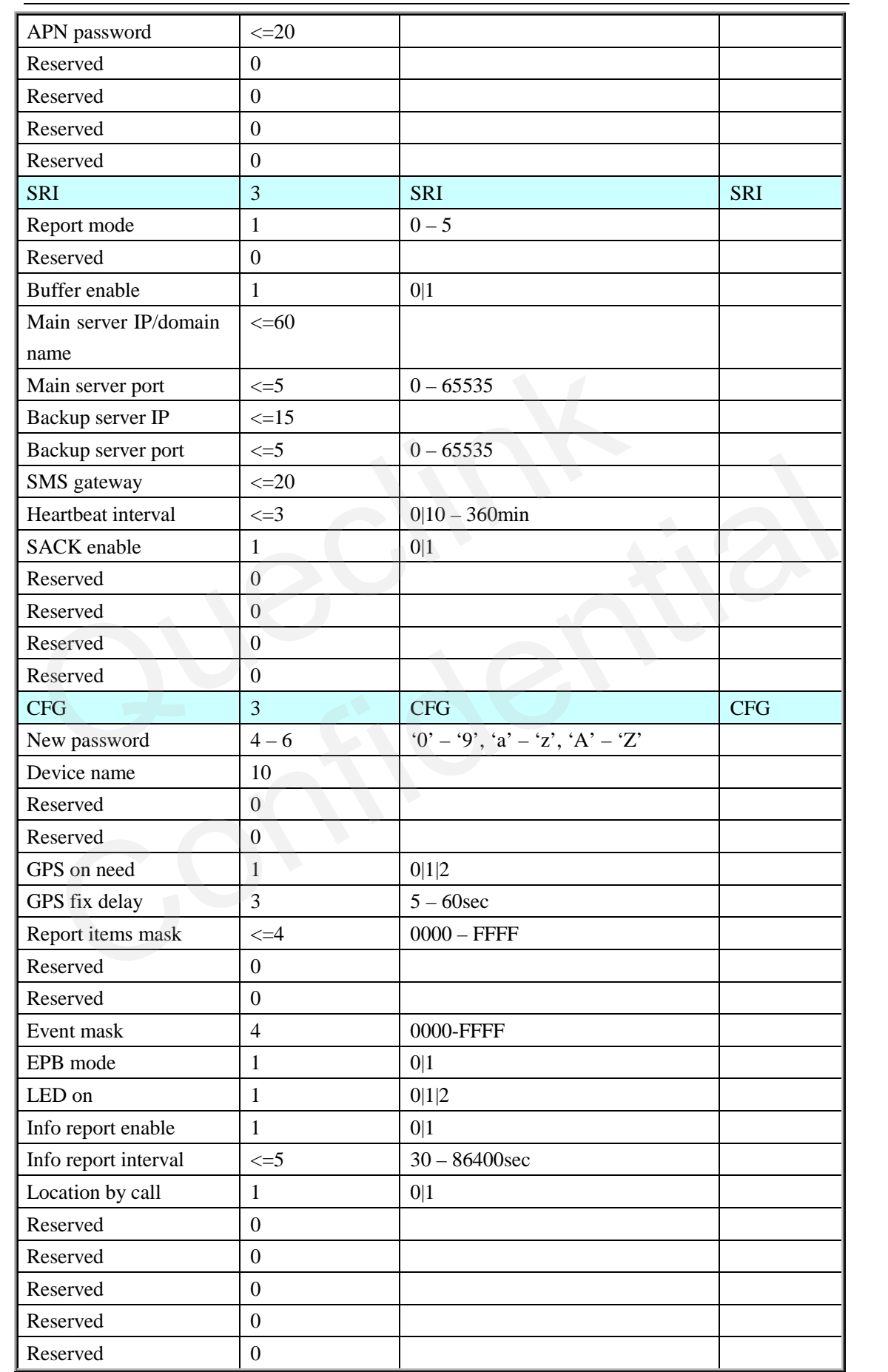

**TRACGL200AN001 - 48 -** 

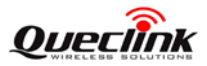

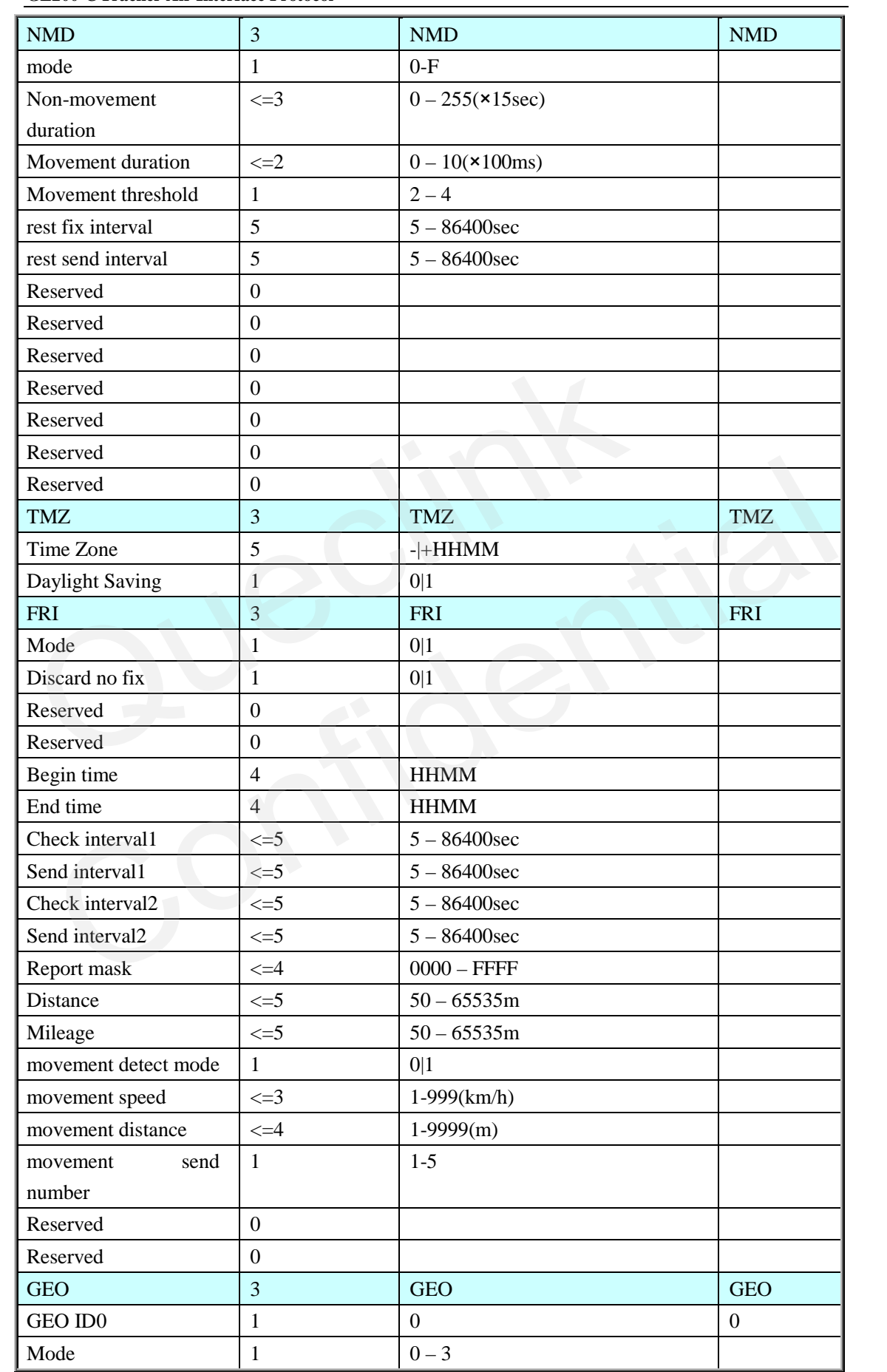

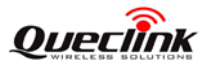

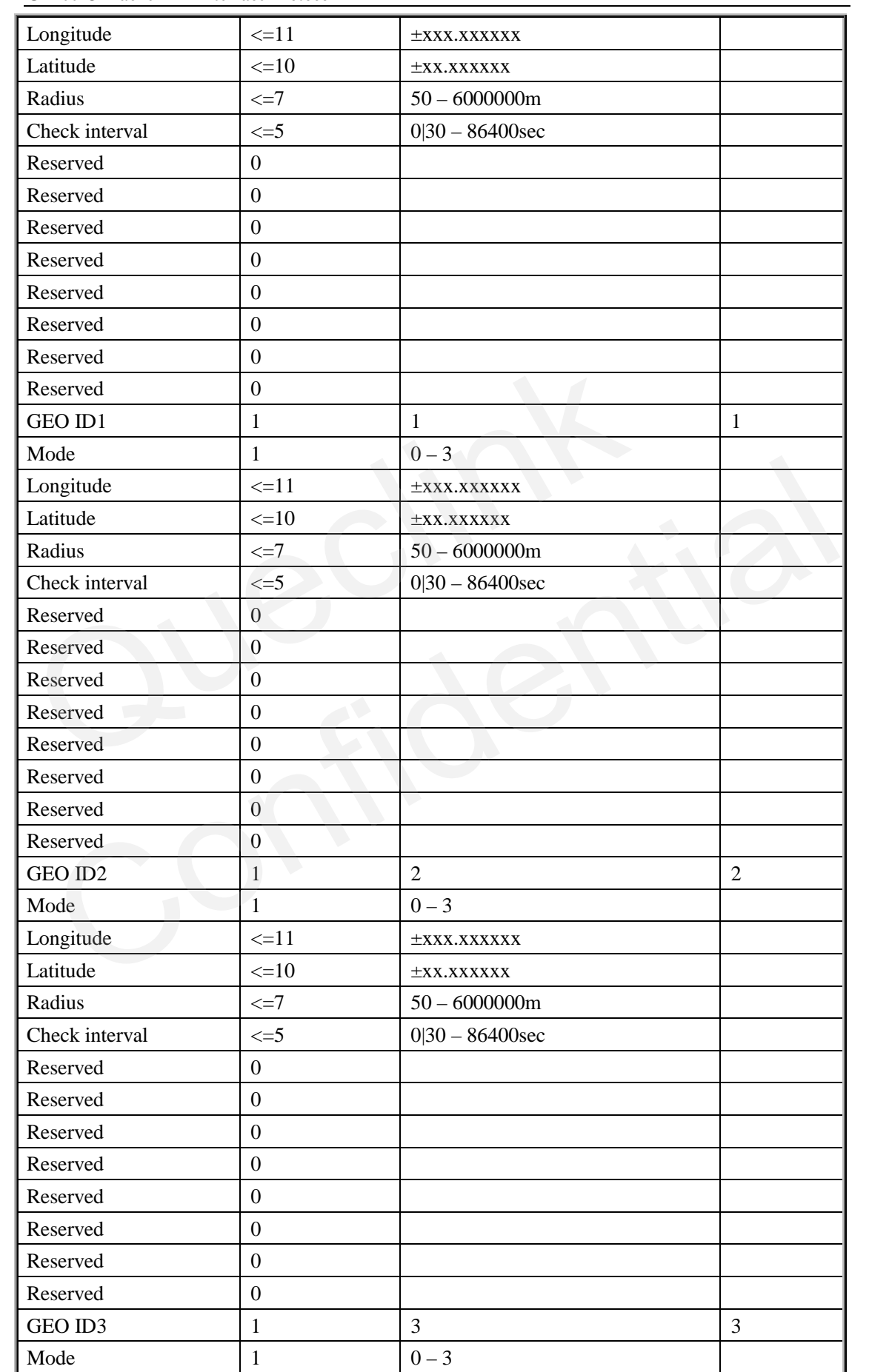

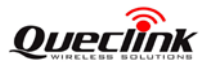

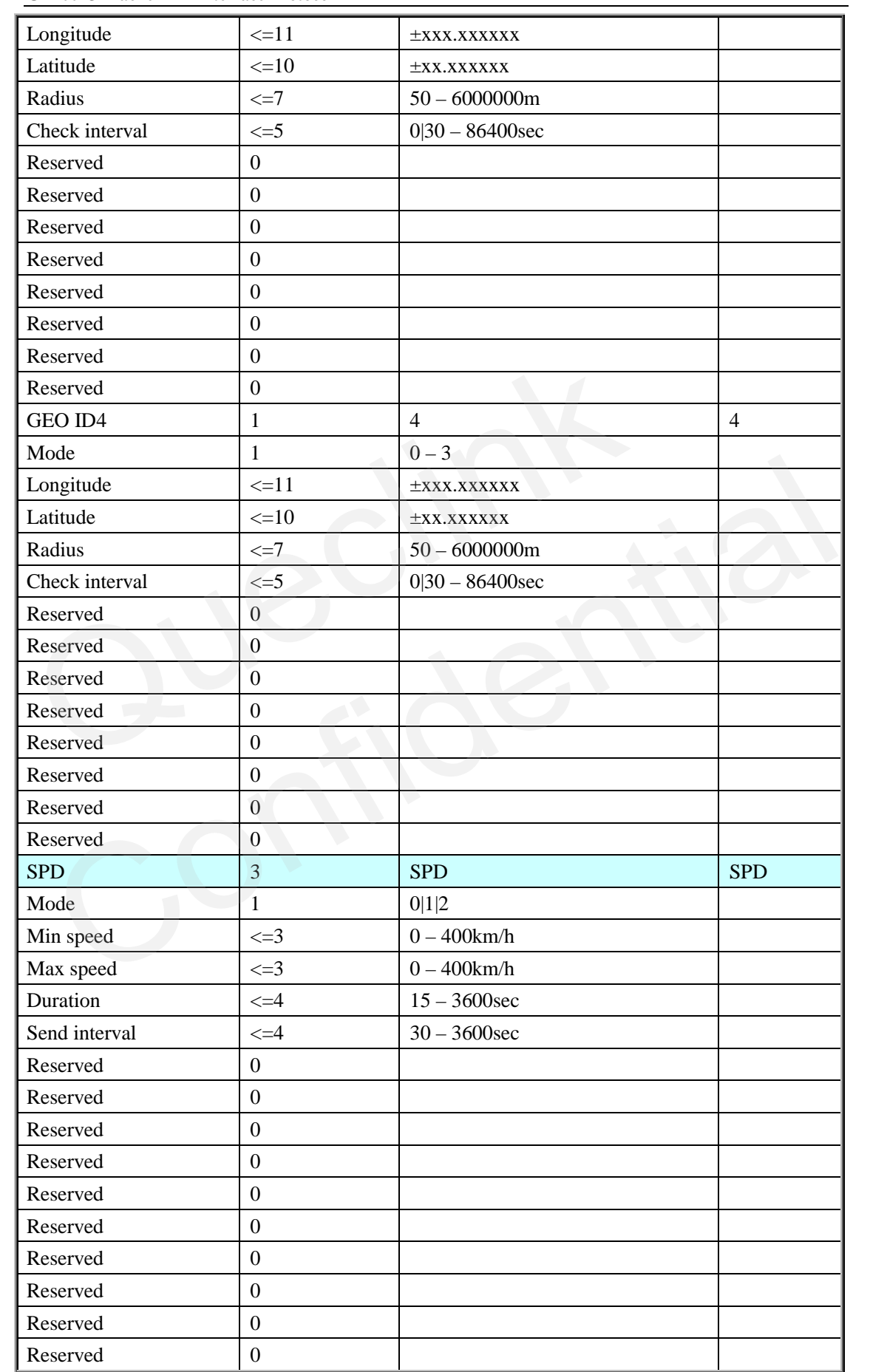

**TRACGL200AN001** - 51 -

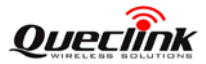

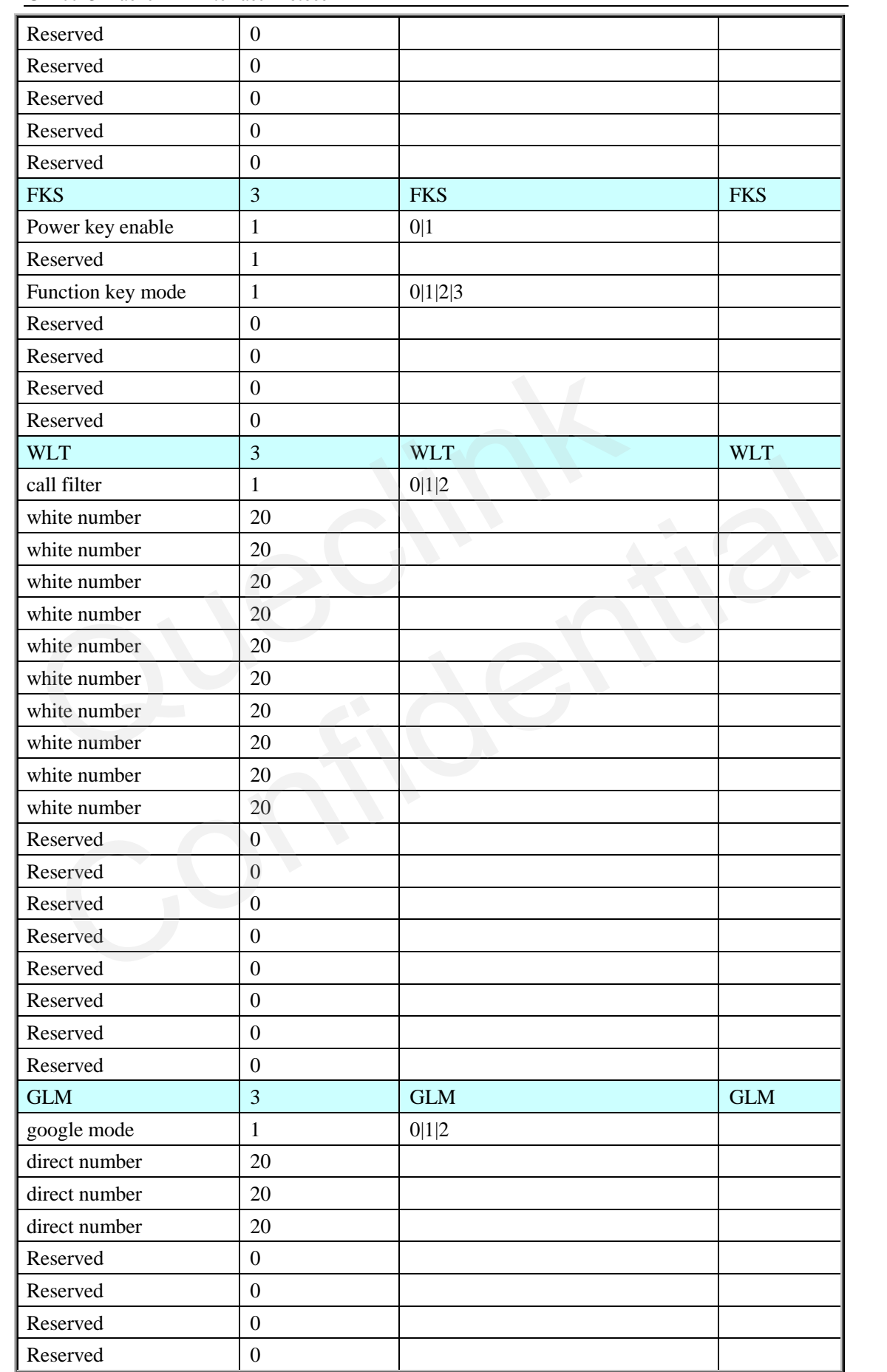

**TRACGL200AN001** - 52 -

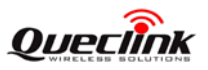

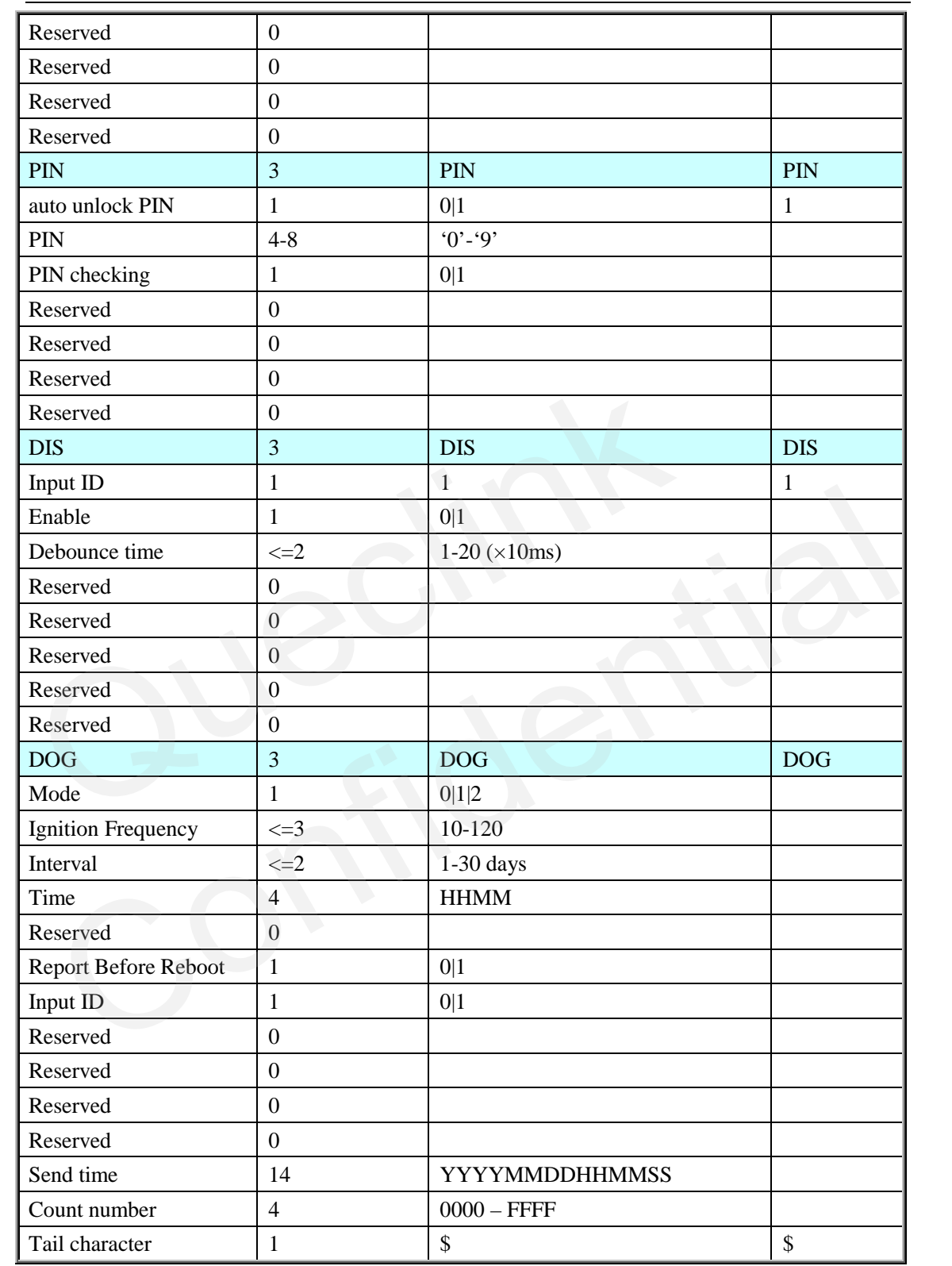

 No matter what report mode is set, **+RESP:GTALL** is only reported through GPRS. If the current report mode is forcing on SMS, **+RESP:GTALL** will be reported via TCP short connection.

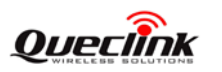

# <span id="page-54-0"></span>**+RESP:GTCID:** The report for real time operation CID

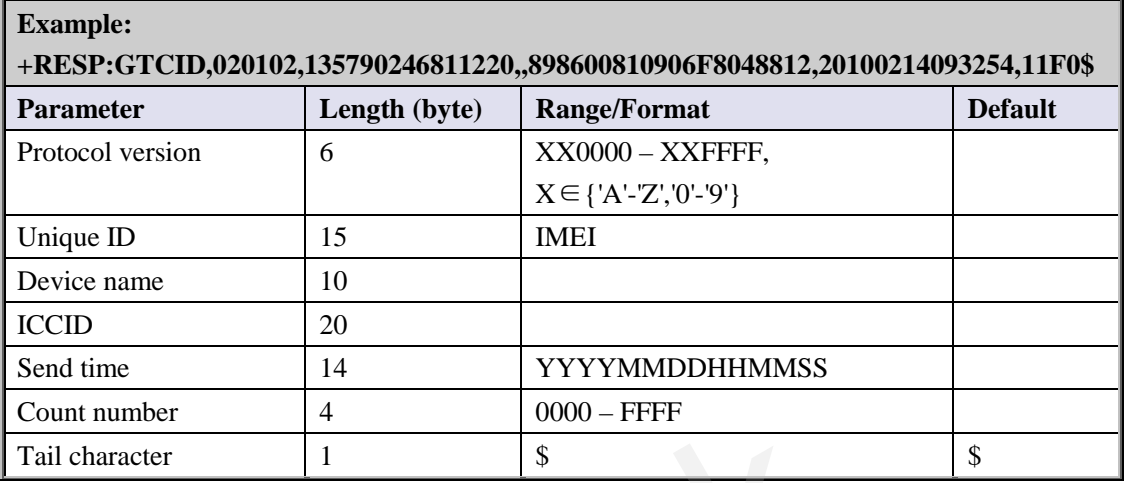

# <span id="page-54-1"></span>**+RESP:GTCSQ:** The report for real time operation CSQ

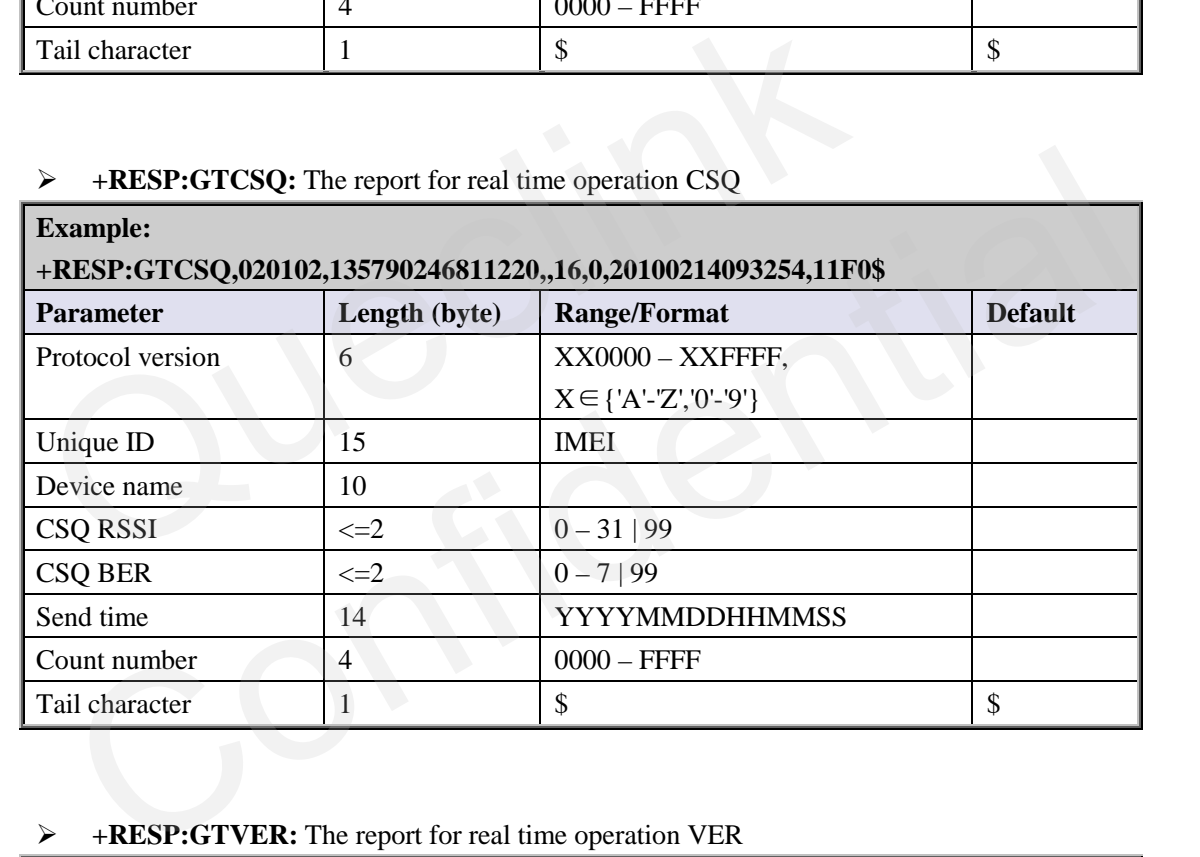

# <span id="page-54-2"></span>**+RESP:GTVER:** The report for real time operation VER

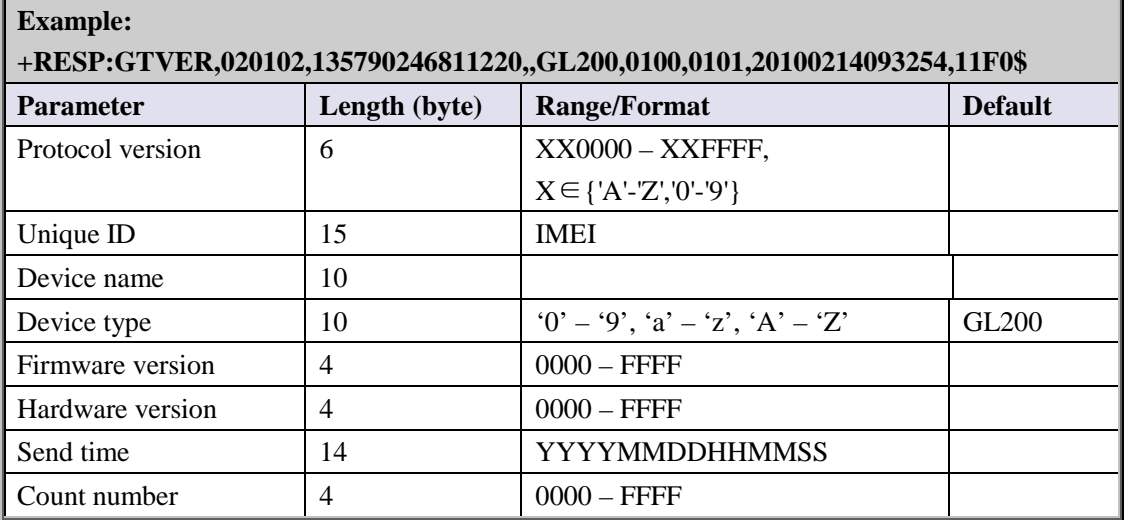

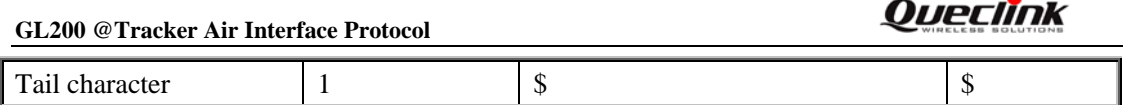

ຣ

- <*Device type*>: A string represents the type of the device.
- <*Firmware version*>: The firmware version. The first two characters point out the main version and the last two characters point out the subsidiary version. For example: 010A means the version 1.10
- <*Hardware version*>: The hardware version. The first two characters point out the main version and the last two characters point out the subsidiary version. For example: 010A means the version 1.10

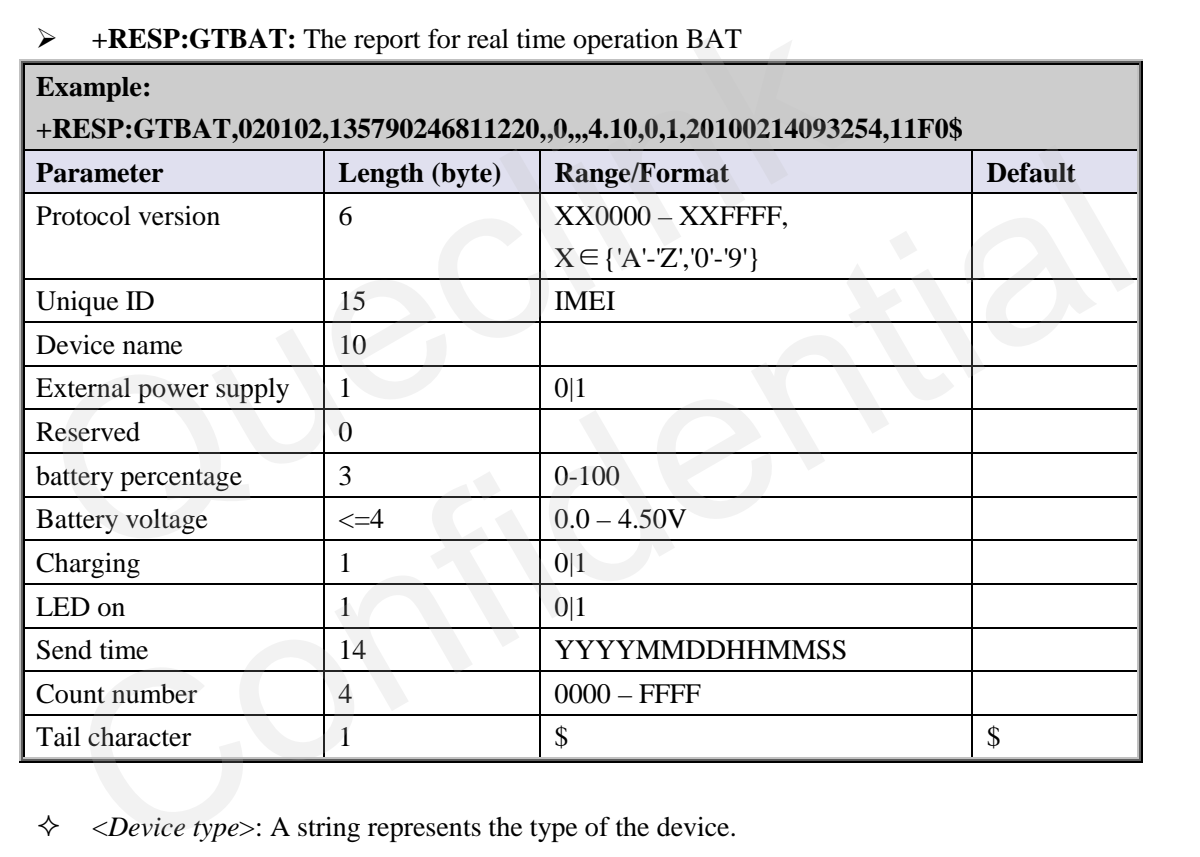

#### <span id="page-55-0"></span>**+RESP:GTBAT:** The report for real time operation BAT

<*Device type*>: A string represents the type of the device.

#### <span id="page-55-1"></span>**+RESP:GTTMZ:** The report for real time operation TMZ

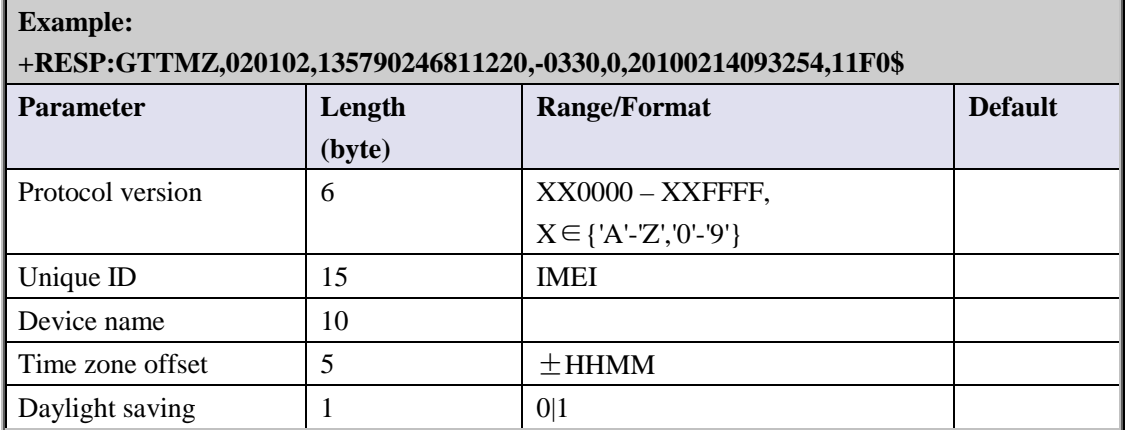

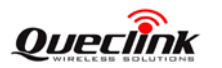

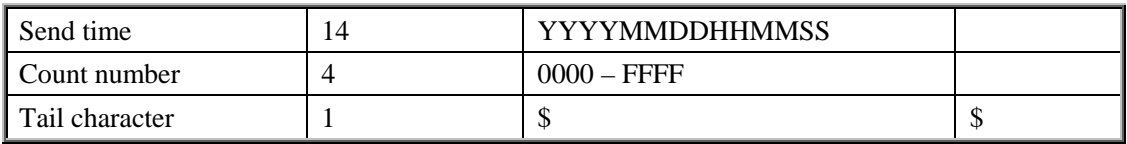

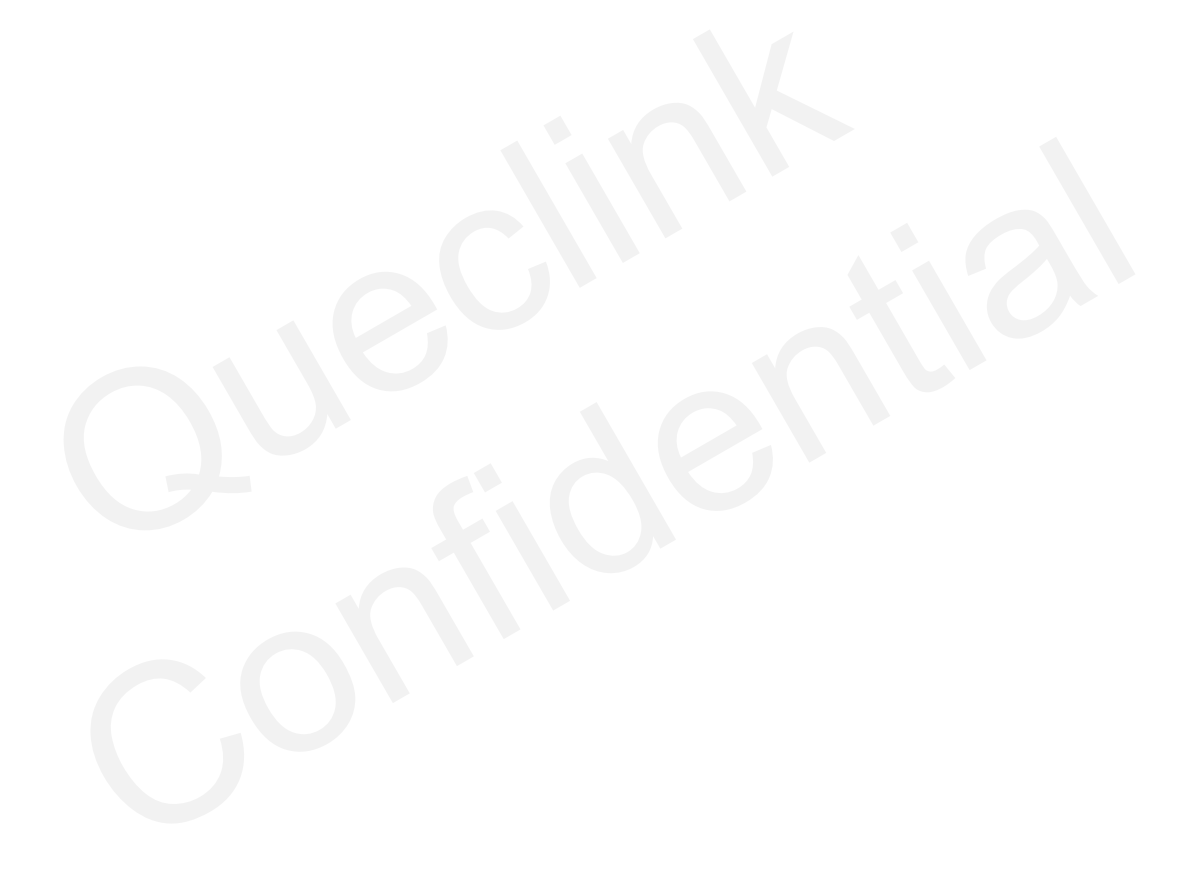

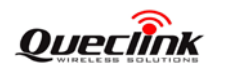

#### **3.3.4. Event Report**

The following event reports are triggered when certain event occurs.

**+RESP:GTPNA**: Power on report

**+RESP:GTPFA**: Power off report

- **+RESP:GTEPN**: The report for connecting external power supply
- **+RESP:GTEPF**: The report for disconnecting external power supply

**+RESP:GTBPL**: Battery low report

- **+RESP:GTBTC**: Start charging report
- **+RESP:GTSTC**: Stop charging report.
- **+RESP:GTSTT**: Device motion state indication

**+RESP:GTANT**: GPS antenna status indication

**+RESP:GTPDP**: GPRS PDP connection report

**+RESP:GTSWG**: Switch on or off Geo-Fence 0 via function key

**+RESP:GTIGN**: Ignition on report

**+RESP:GTIGF**: Ignition off report

In **+RESP:GTEPN**, **+RESP:GTEPF**, **+RESP:GTBTC**, **+RESP:GTSTC**, **+RESP:GTBPL**, **+RESP:GTSTT, +RESP:GTANT** and **+RESP:GTSWG** event reports, the last known GPS information and the current GSM network information are involved.

# <span id="page-57-0"></span>**+RESP:GTPNA:**

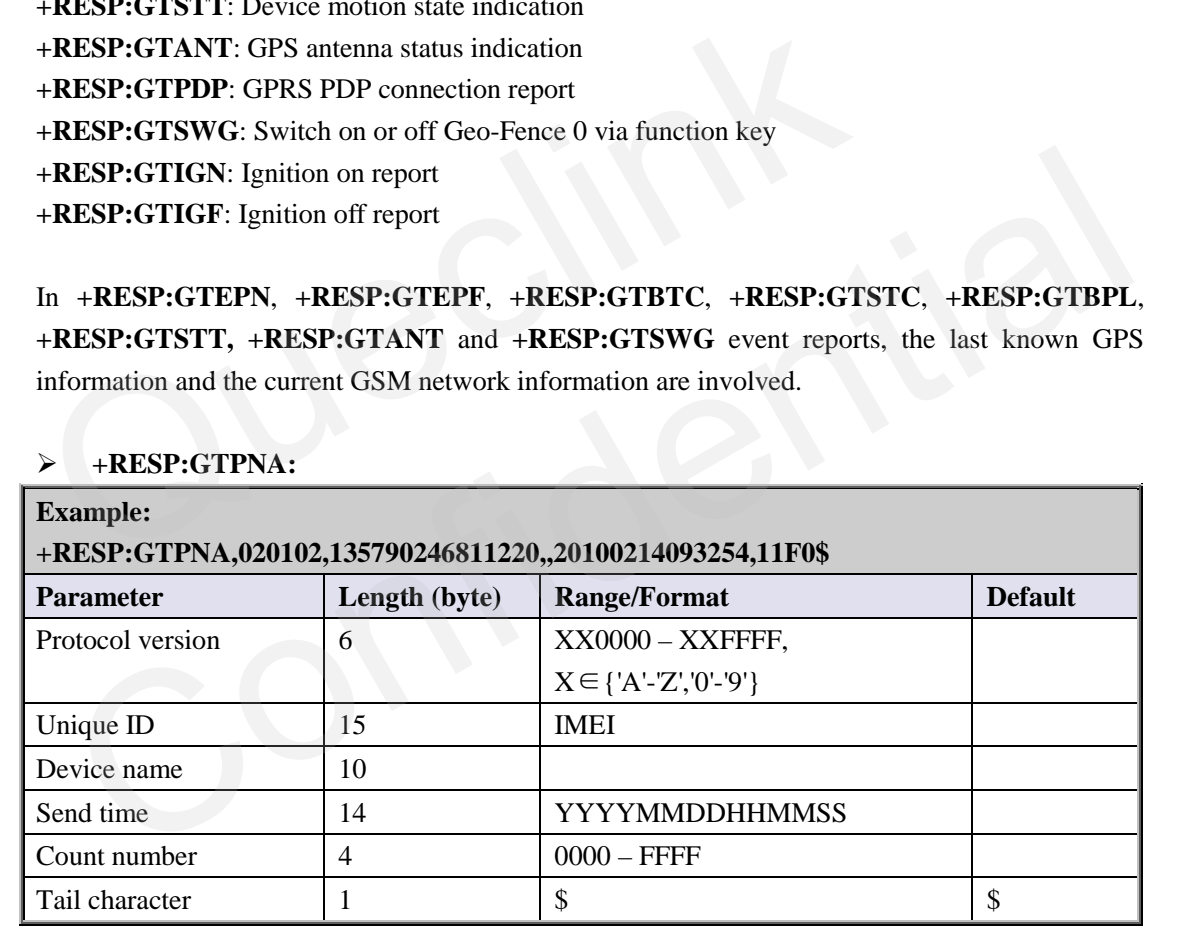

#### <span id="page-57-1"></span>**+RESP:GTPFA:**

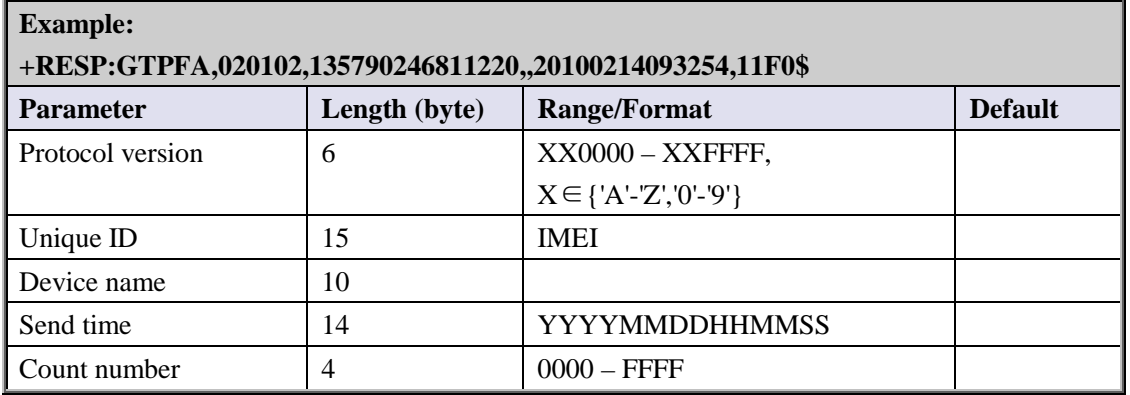

**TRACGL200AN001** - 57 - **57** 

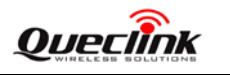

Tail character 1 \$ \$

## <span id="page-58-0"></span>**+RESP:GTEPN:**

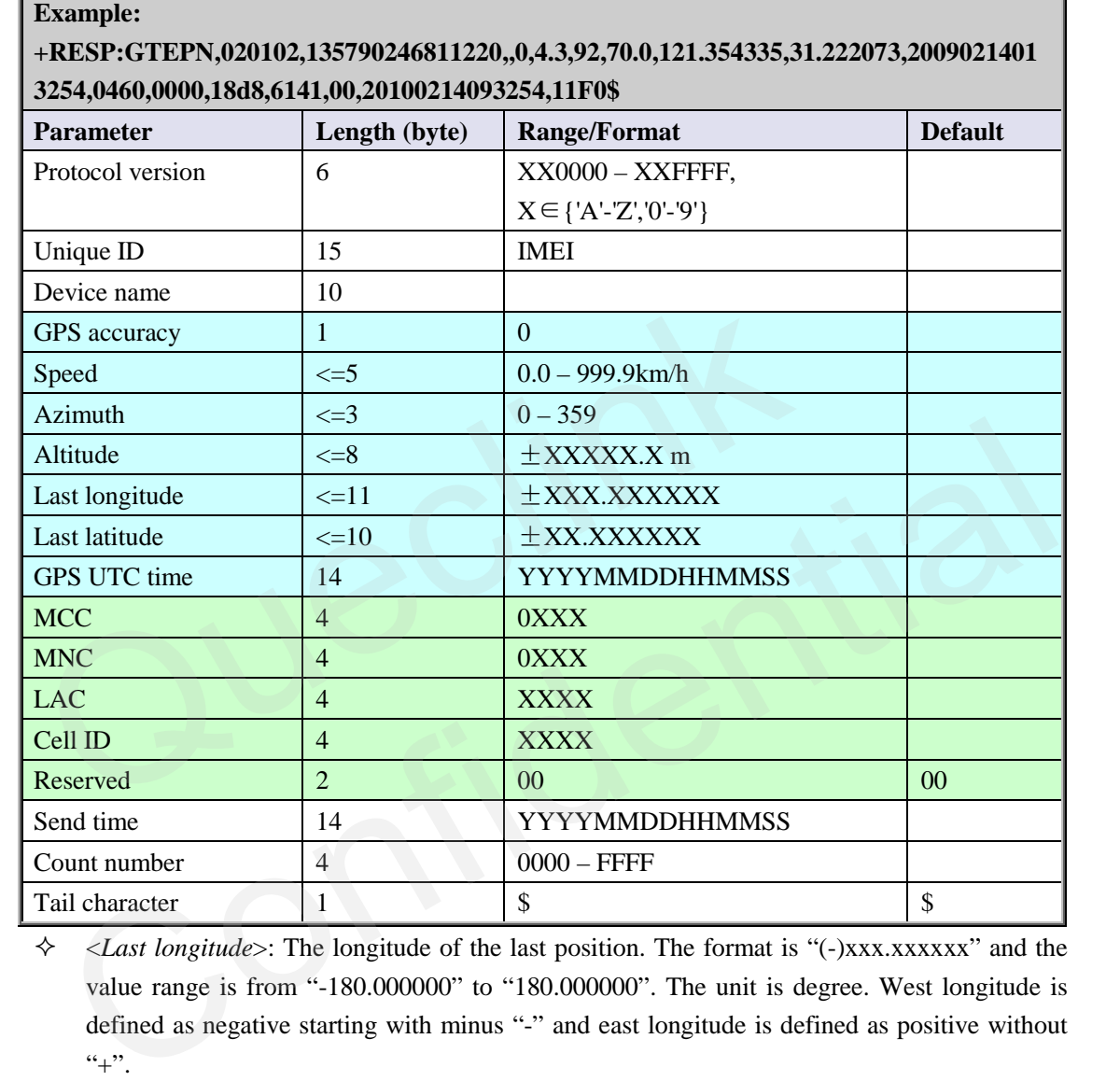

 <*Last longitude*>: The longitude of the last position. The format is "(-)xxx.xxxxxx" and the value range is from "-180.000000" to "180.000000". The unit is degree. West longitude is defined as negative starting with minus "-" and east longitude is defined as positive without  $``+"$ .

 <*Last latitude*>: The latitude of the last position. The format is "(-)xx.xxxxxx" and the value range is from "-90.000000" to "90.000000". The unit is degree. South Latitude is defined as negative starting with minus "-" and north Latitude is defined as positive without "+".

#### <span id="page-58-1"></span>**+RESP:GTEPF:**

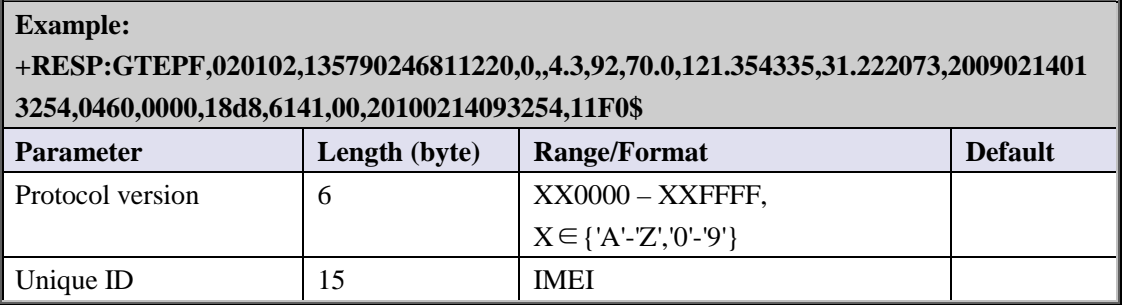

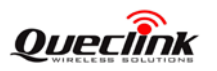

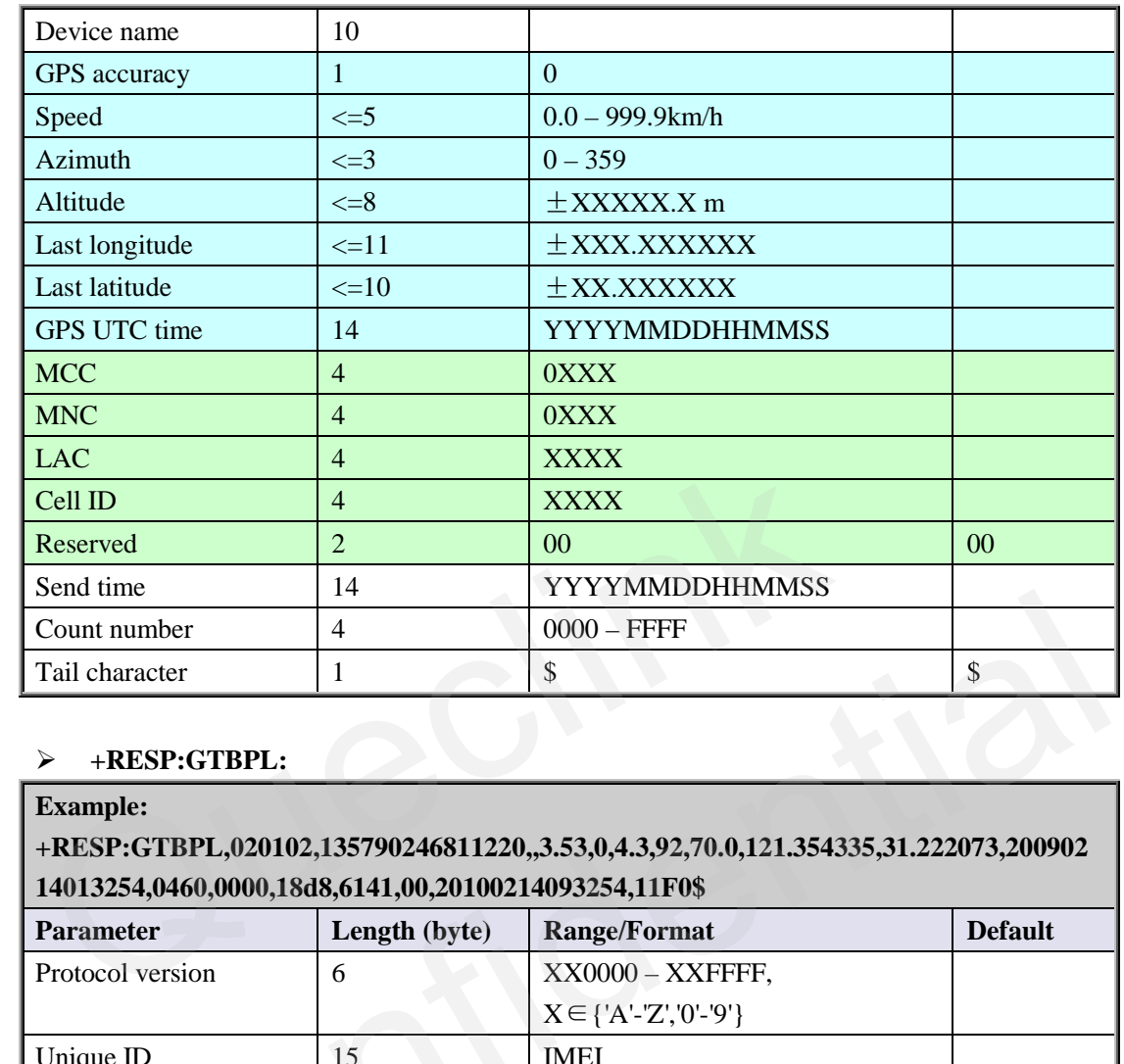

# **+RESP:GTBPL:**

#### **Example:**

**+RESP:GTBPL,020102,135790246811220,,3.53,0,4.3,92,70.0,121.354335,31.222073,200902 14013254,0460,0000,18d8,6141,00,20100214093254,11F0\$** 

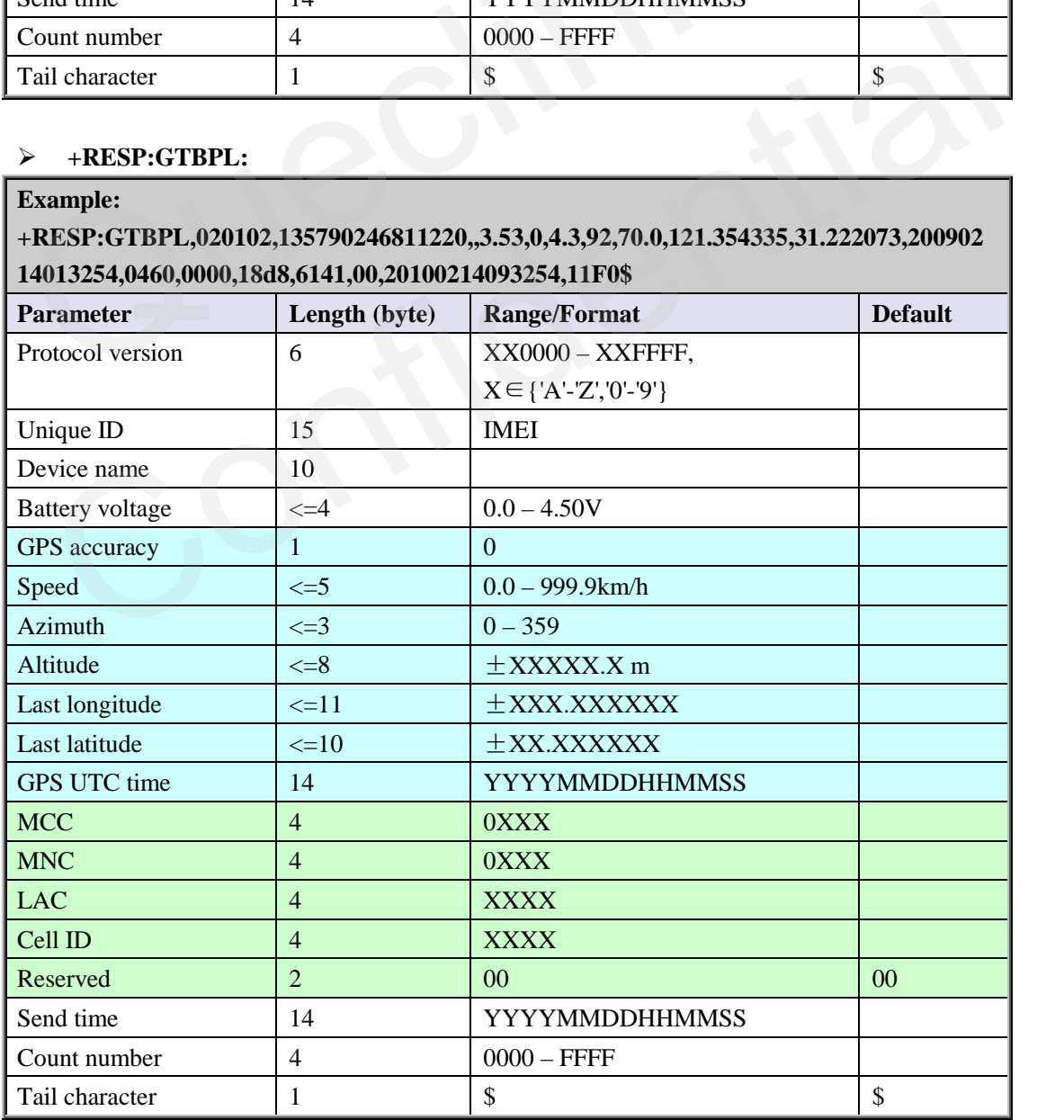

**TRACGL200AN001** - 59 -

#### <span id="page-60-0"></span>**+RESP:GTBTC:**

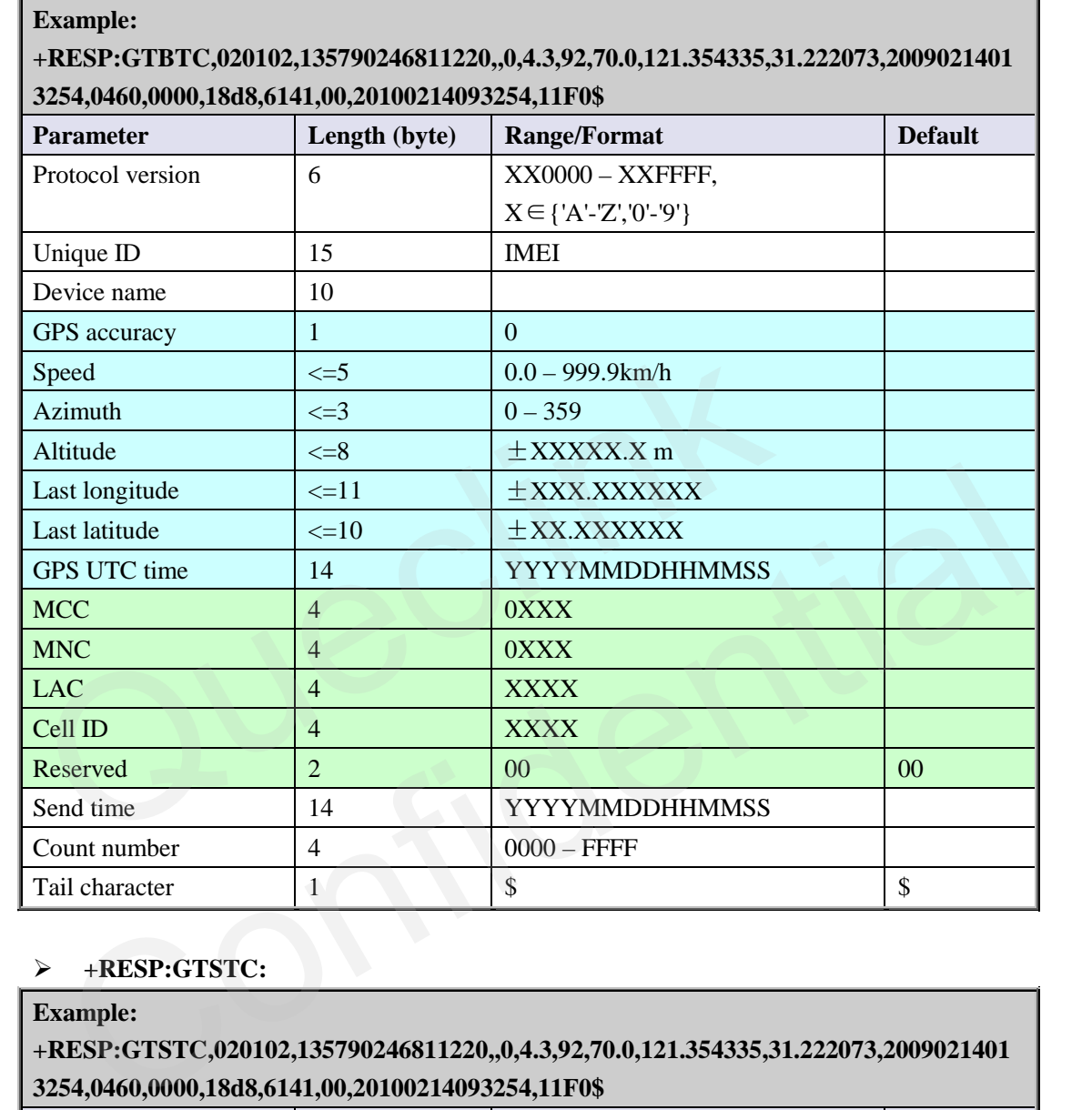

# <span id="page-60-1"></span>**+RESP:GTSTC:**

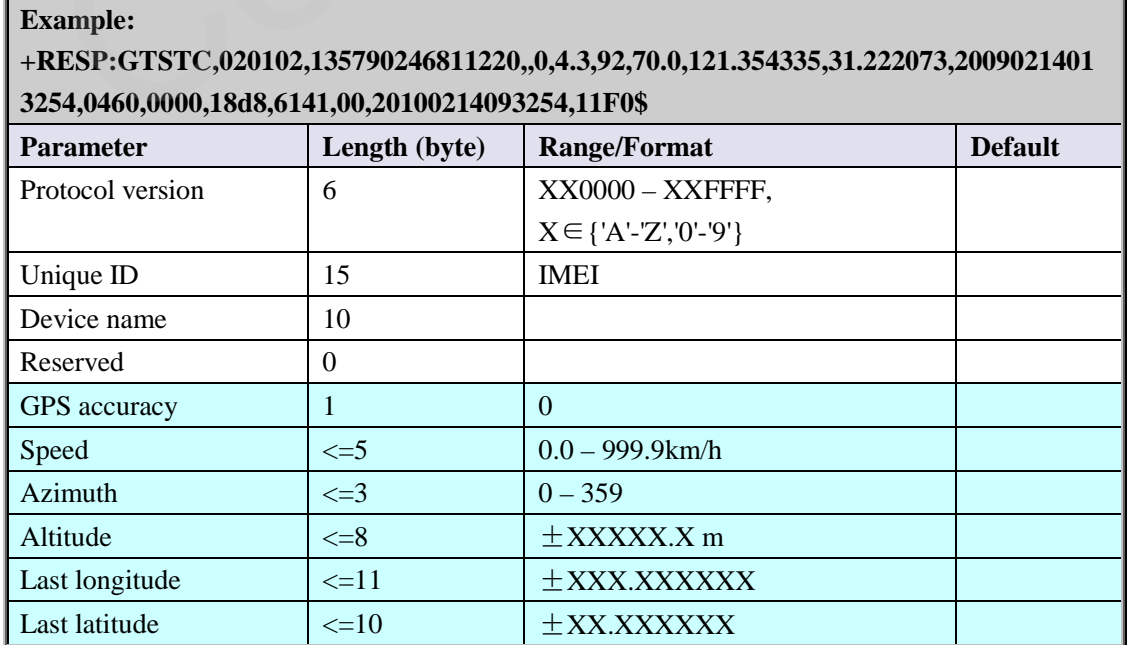

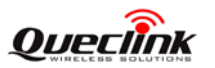

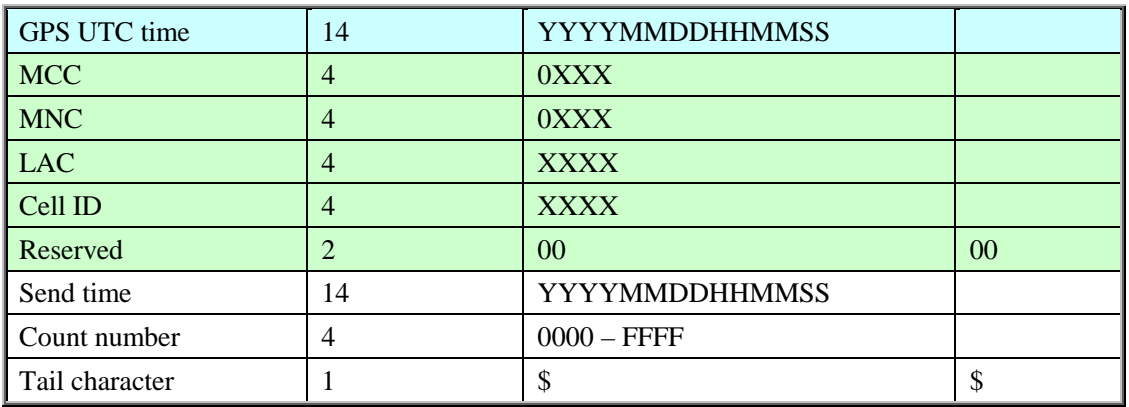

# <span id="page-61-1"></span><span id="page-61-0"></span>**+RESP:GTSTT:**

# **Example:**

# **+RESP:GTSTT,020102,135790246811220,,41,0,4.3,92,70.0,121.354335,31.222073,2009021 4013254,0460,0000,18d8,6141,00,20100214093254,11F0\$**

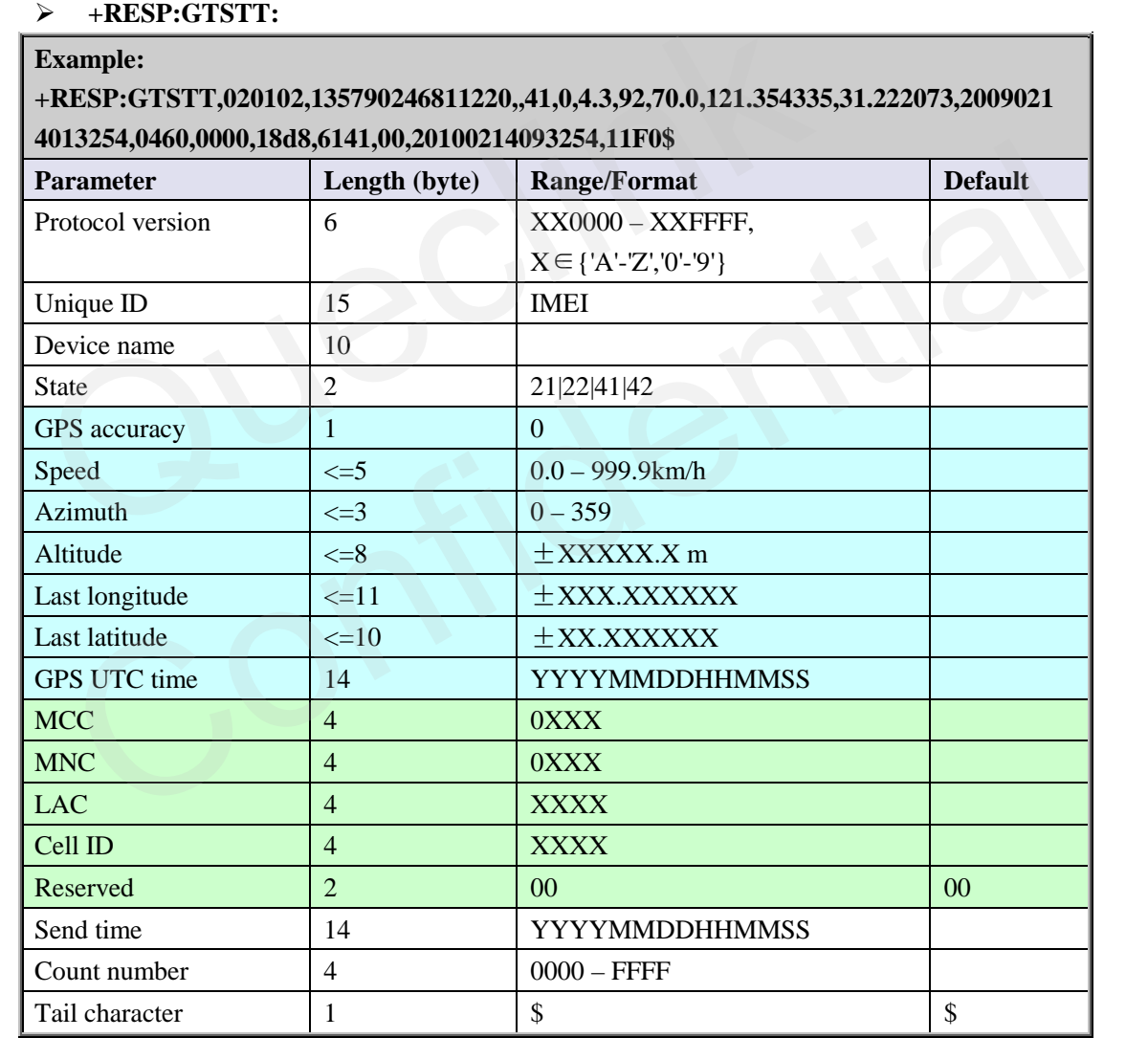

#### <span id="page-61-2"></span>**+RESP:GTANT:**

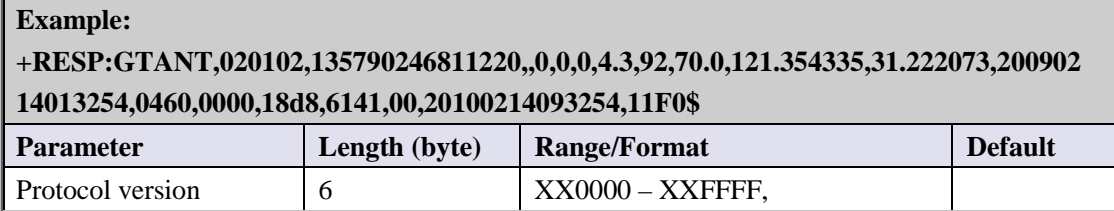

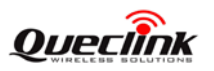

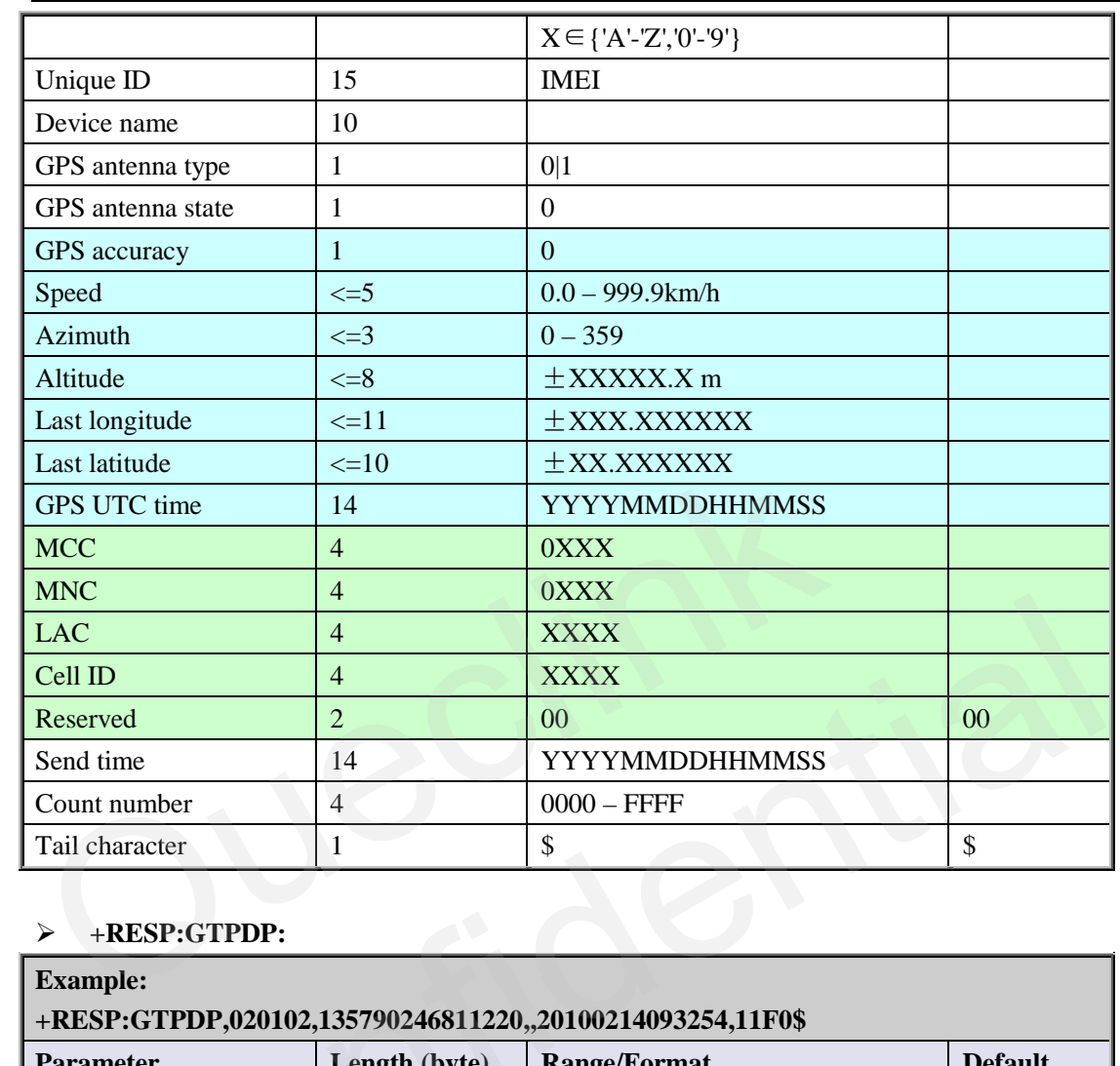

# <span id="page-62-0"></span>**+RESP:GTPDP:**

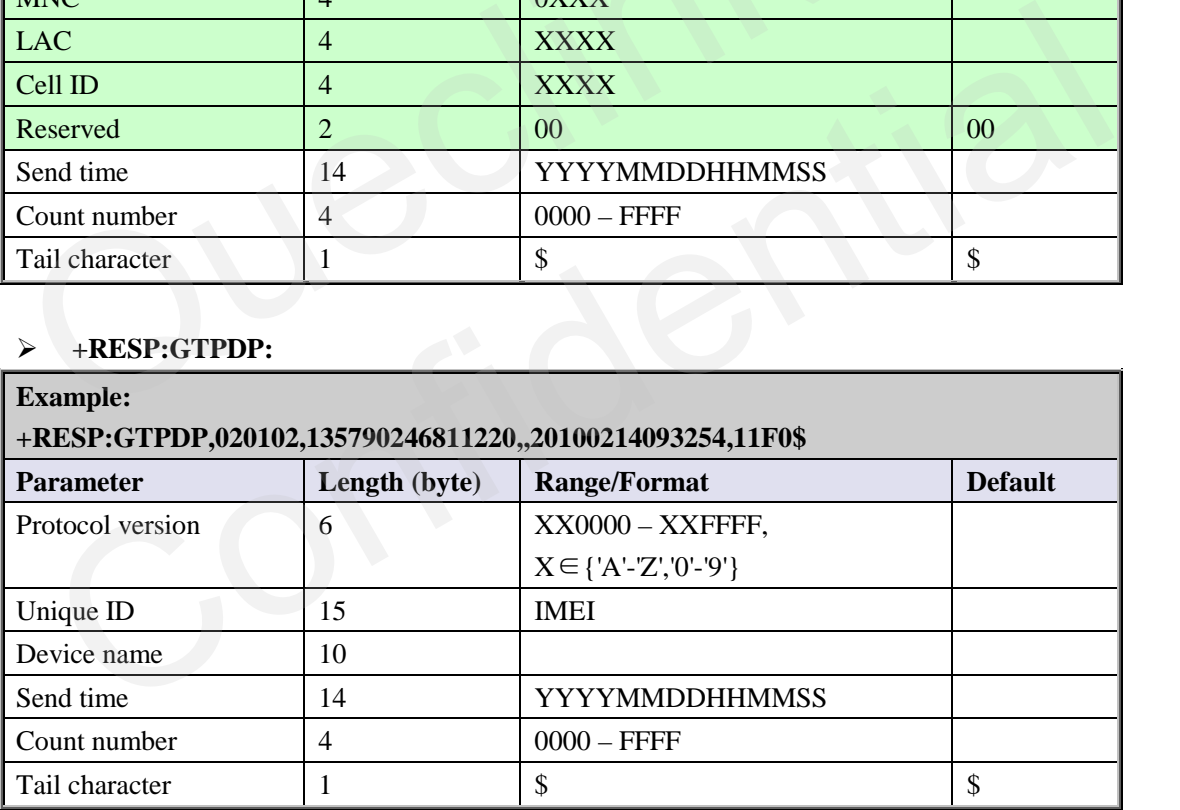

# <span id="page-62-1"></span>**+RESP:GTSWG:**

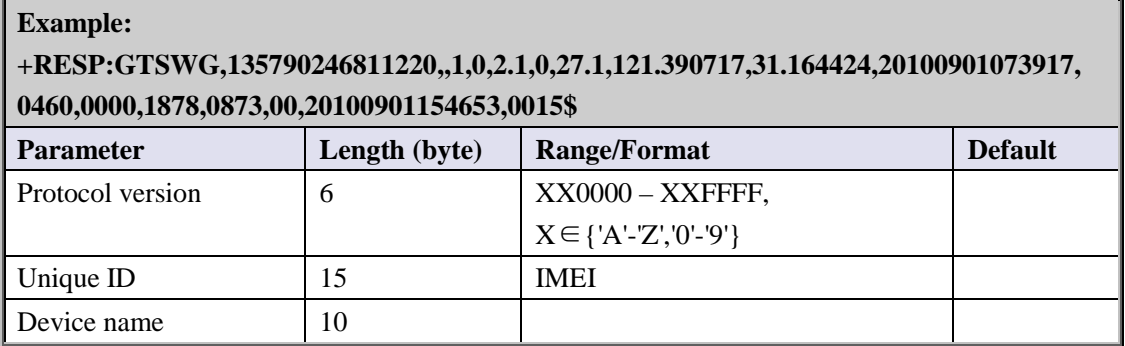

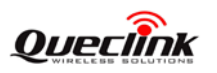

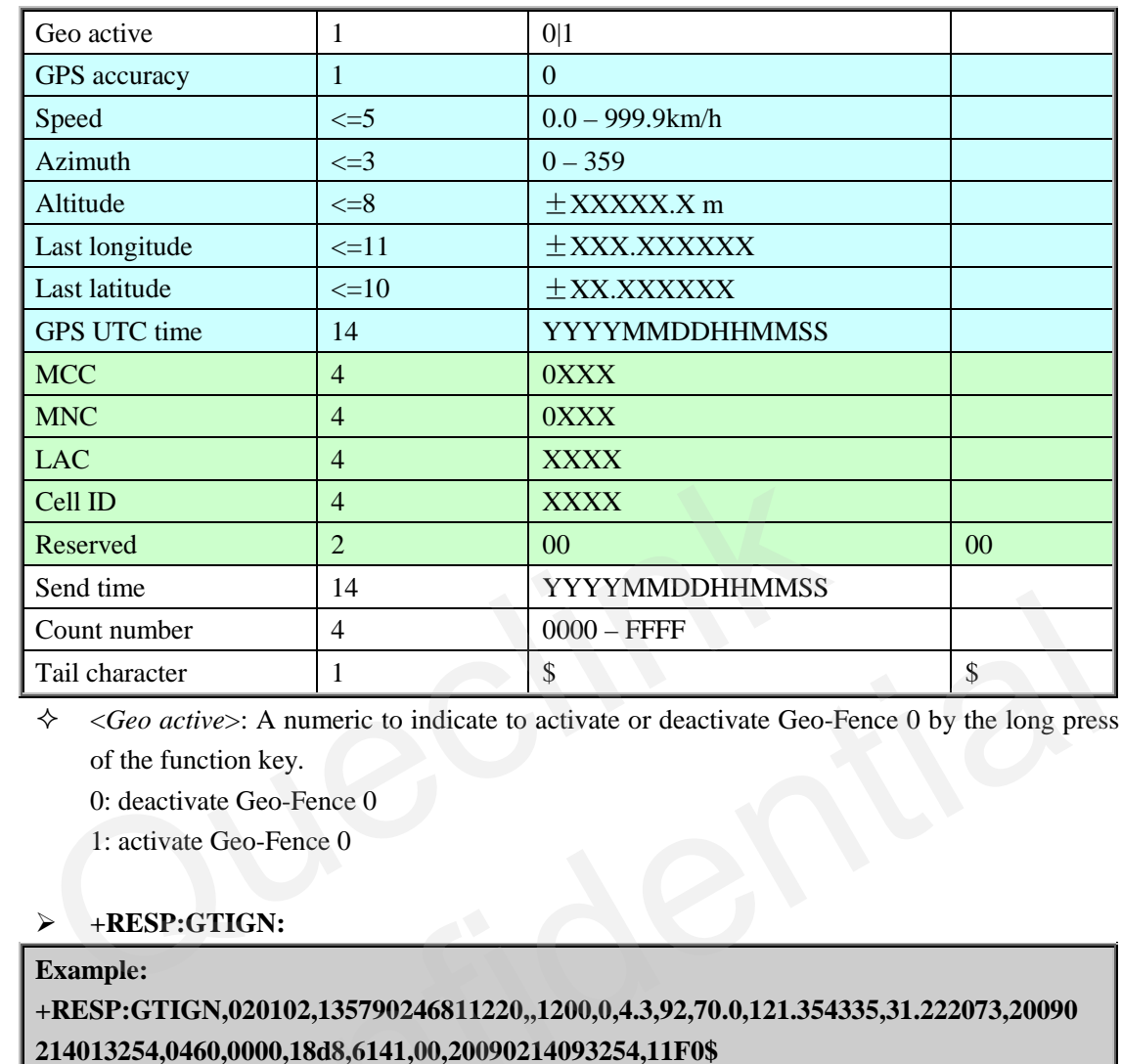

 <*Geo active*>: A numeric to indicate to activate or deactivate Geo-Fence 0 by the long press of the function key.

0: deactivate Geo-Fence 0

1: activate Geo-Fence 0

# <span id="page-63-0"></span>**+RESP:GTIGN:**

#### **Example:**

# **+RESP:GTIGN,020102,135790246811220,,1200,0,4.3,92,70.0,121.354335,31.222073,20090 214013254,0460,0000,18d8,6141,00,20090214093254,11F0\$**

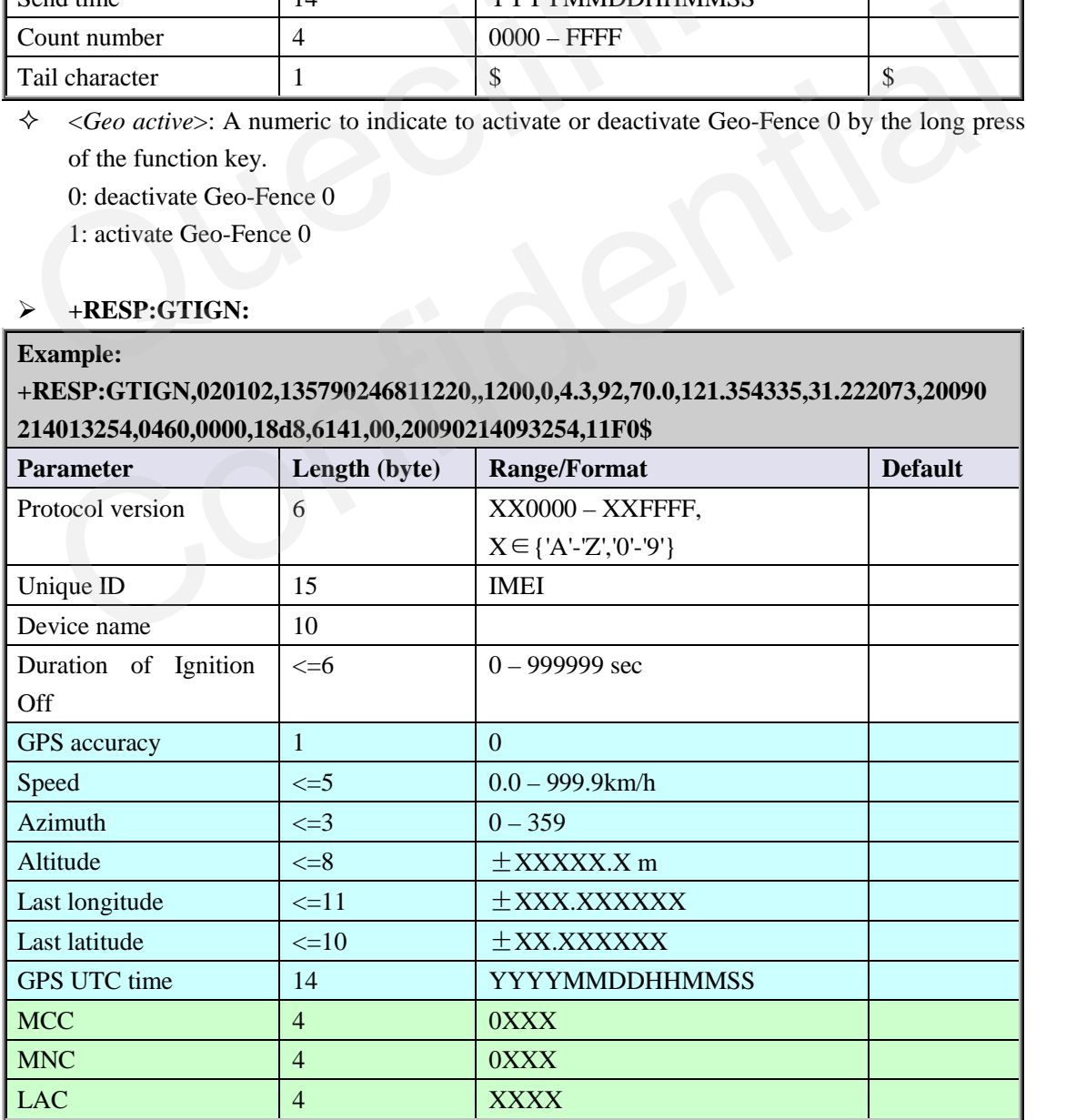

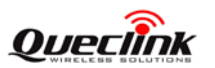

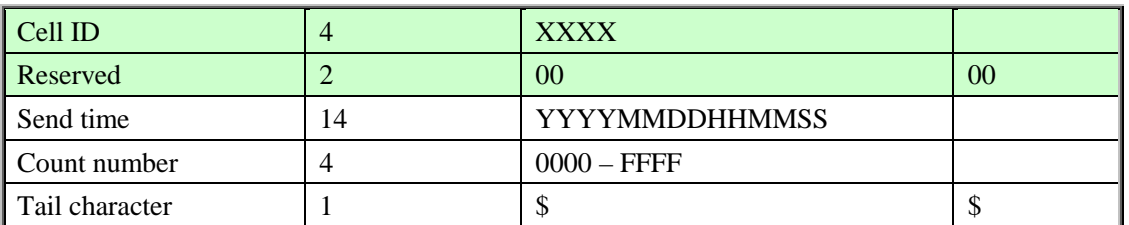

 <*Duration of Ignition Off*>: Duration since last time the ignition is off. If greater than 999999 seconds, report as 999999 seconds.

# <span id="page-64-0"></span>**+RESP:GTIGF:**

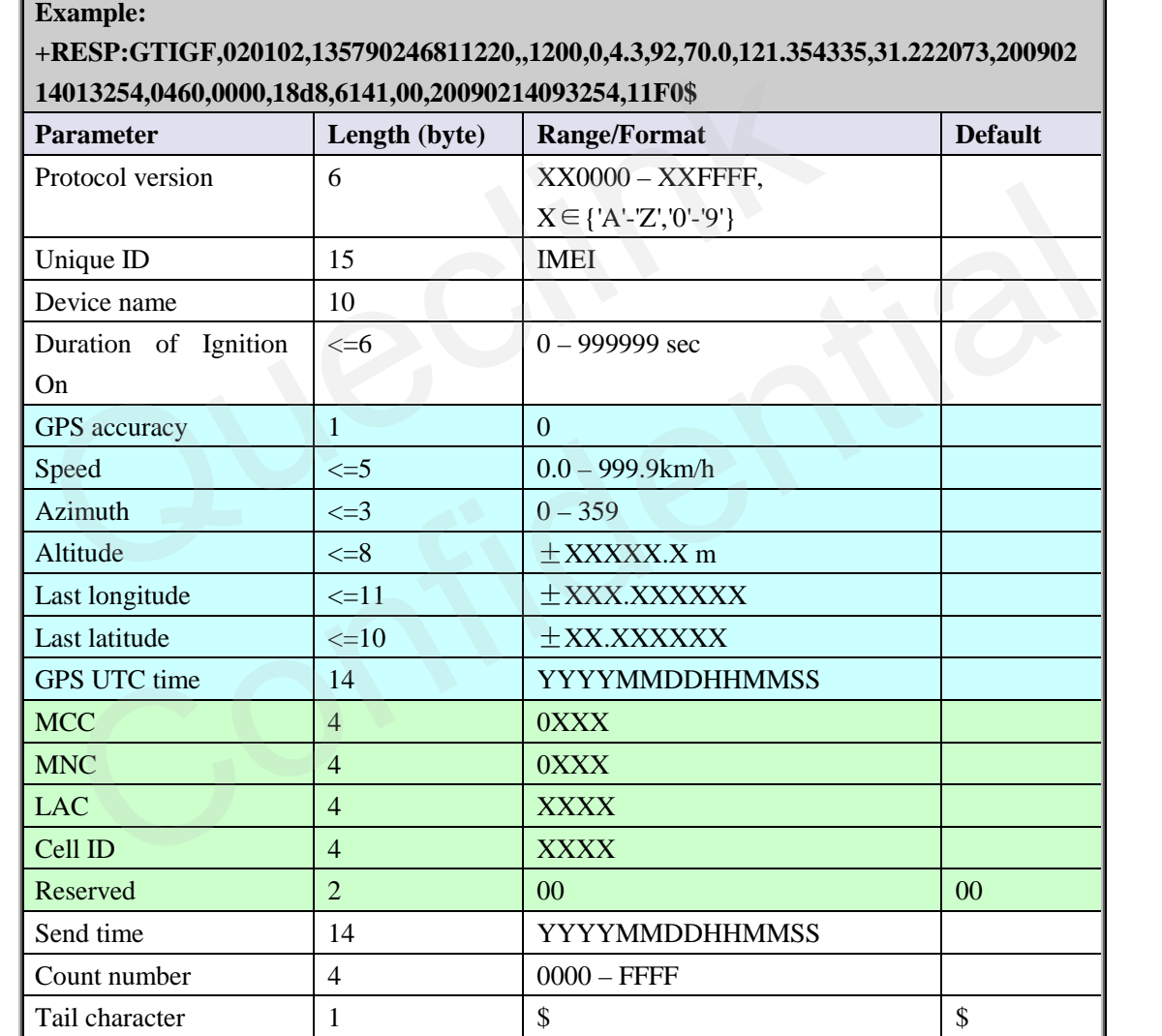

 $\Diamond$  <Duration of Ignition On>: Duration since last time the ignition is on. If greater than 999999 seconds, report as 999999 seconds.

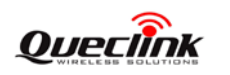

#### **3.3.5. Buffer Report**

If BUFFER function is enabled, the terminal will save the message into the BUFFER in the following circumstances.

- $\diamond$  No GSM signal.
- $\Diamond$  Failed to activate GPRS context for the TCP or UDP connection.
- $\Diamond$  Failed to establish the TCP connection with the backend server.

These messages will be sent to the backend server after the message can be sent to the backend server. The device can save up to 100 messages if the length of each buffered message is not greater than 160.

- Only **+RESP** messages can be buffered except **+RESP:GTALL**
- $\Diamond$  In the buffer report, the original header string "+RESP" is replaced by "+BUFF" while keeps the other content untouched including the original sending time and count number.
- $\Diamond$  Buffered messages will be sent only via GPRS by TCP or UDP protocol. They cannot be sent via SMS. If the current report mode is forcing on SMS, the buffered messages will be sent via TCP short connection. Only +**RESP** messages can be buttered except +**RESP:GTALL**<br>  $\diamond$  In the buffer report, the original header string "+**RESP**" is replaced<br>
keeps the other content untouched including the original sending time an<br>  $\diamond$  Buffe
	- $\Diamond$  The buffered messages will be sent after the other normal messages sending.

# *Example:*

The following is an example of the buffered message:

**+BUFF**:GTFRI,020102,135790246811220,,0,0,1,1,4.3,92,70.0,121.354335,31.222073,20090214 013254,0460,0000,18d8,6141,00,,20090214093254,11F0\$

# **3.3.6. Report Google Maps hyperlink**

According to the setting of the command **AT+GTGLM** and the configuration of location by call, the device can send a SMS with Google Maps hyperlink to a mobile phone.

If location by call is set to 1, GL200 will sent its current position to the incoming call via SMS with Google Maps hyperlink if the incoming call is a direct number (Please refer to *<direct number list>* in the chapter 3.2.13) or a white call (Please refer to *<white number list>* in the chapter [3.2.12\)](#page-32-0). via SMS. If the current report mode is forcing on SMS, the buffered messages will be sent<br>via TCP short connection.<br>The buffered messages will be sent after the other normal messages sending.<br> *cample:*<br>  $\frac{1}{2}$ <br>  $\frac{1}{$ 

If the <*google link mode*> was set as 1 in the command **AT+GTGLM**, GL100 will send a SMS with Google Maps hyperlink to the direct phone numbers after the message **+RESP:GTSOS** and **+RESP:GTGEO**.

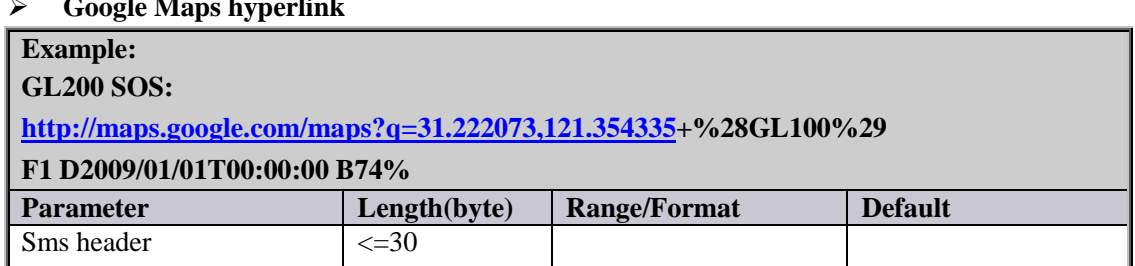

#### **Google Maps hyperlink**

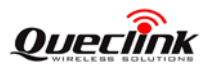

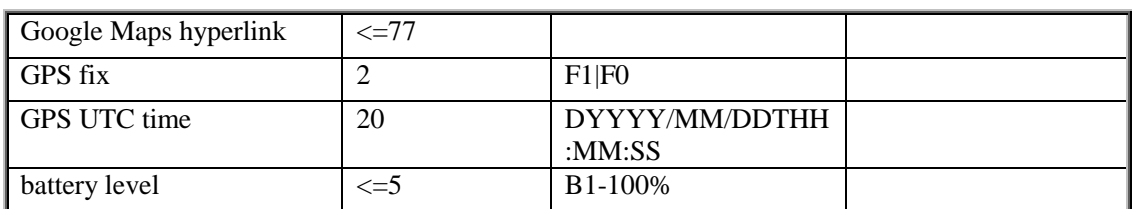

 *<Sms header>*: A string that includes the terminal name set in the command **AT+GTGLM** and GPS fix type ("**SOS**", "**IN GEO-i**", "**OUT GEO-i**", "**LBC**").

*<Google Maps hyperlink>*: A string of a google map hyperlink.

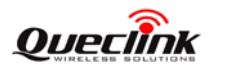

# **3.4. Heartbeat**

Heartbeat is used to maintain the contact between the device and the backend server if communicating via GPRS. The heartbeat package is sent to the backend server at the interval defined by <*Heartbeat interval*> in **AT+GTQSS** or **AT+GTSRI** command.

<span id="page-67-0"></span>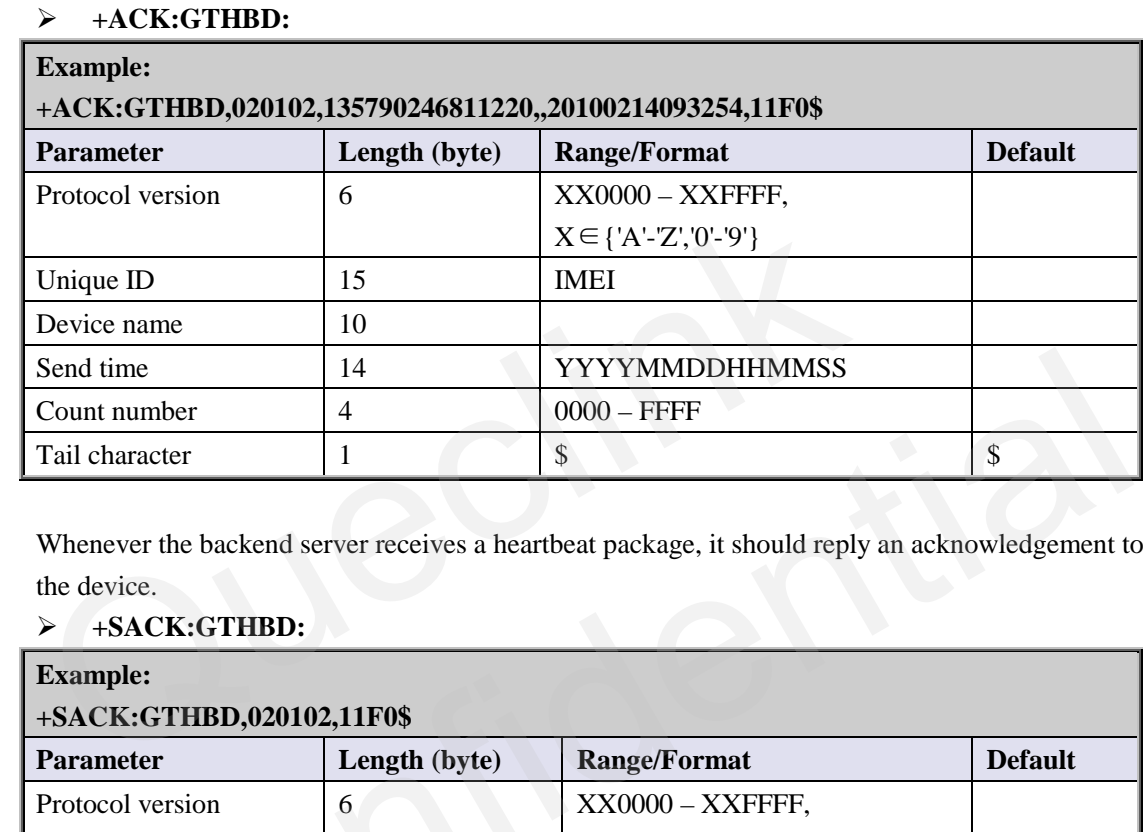

Whenever the backend server receives a heartbeat package, it should reply an acknowledgement to the device.

<span id="page-67-1"></span>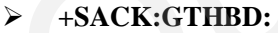

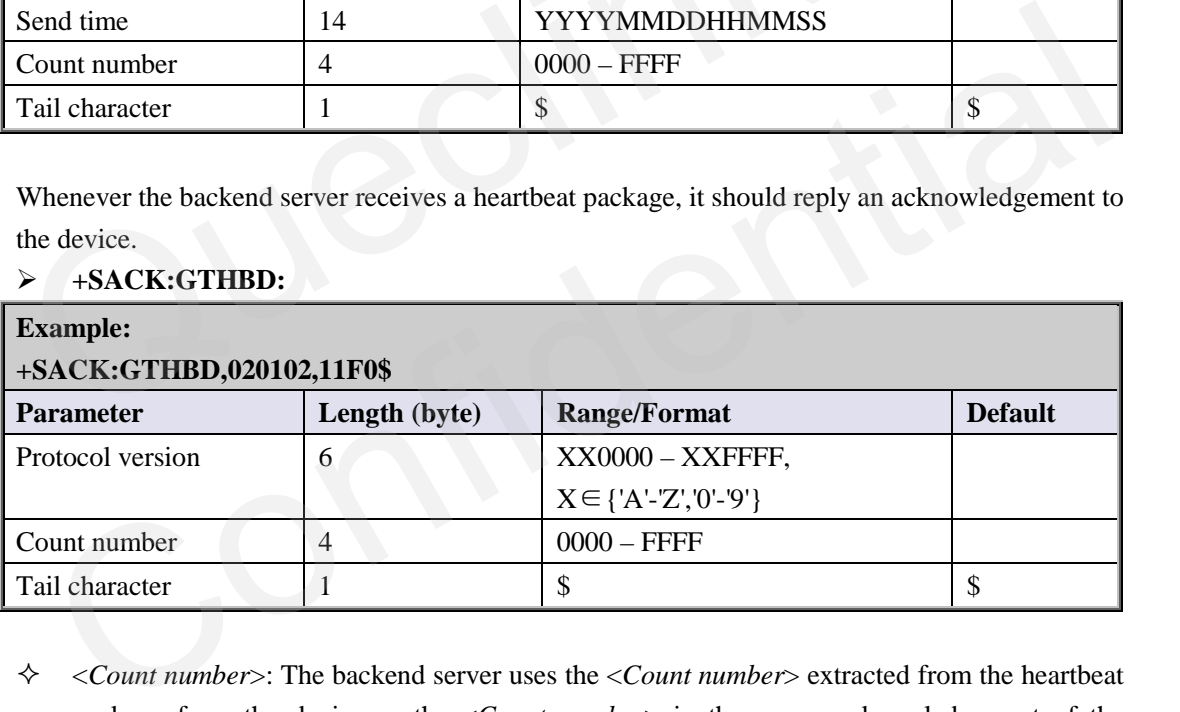

 <*Count number*>: The backend server uses the <*Count number*> extracted from the heartbeat package from the device as the <*Count number*> in the server acknowledgement of the heartbeat.

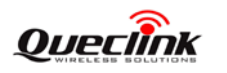

# **3.5. Sever Acknowledgement**

If server acknowledgement is enabled by AT+GTQSS or AT+GTSRI command, the backend server should reply to the device whenever it receives a message from the device.

<span id="page-68-0"></span>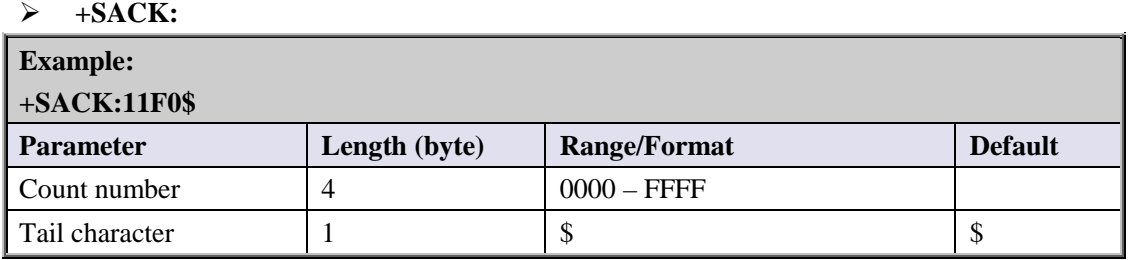

 <*Count number*>: The backend server uses the <*Count number*> extracted from the received message as the <*Count number*> in the server acknowledgement.

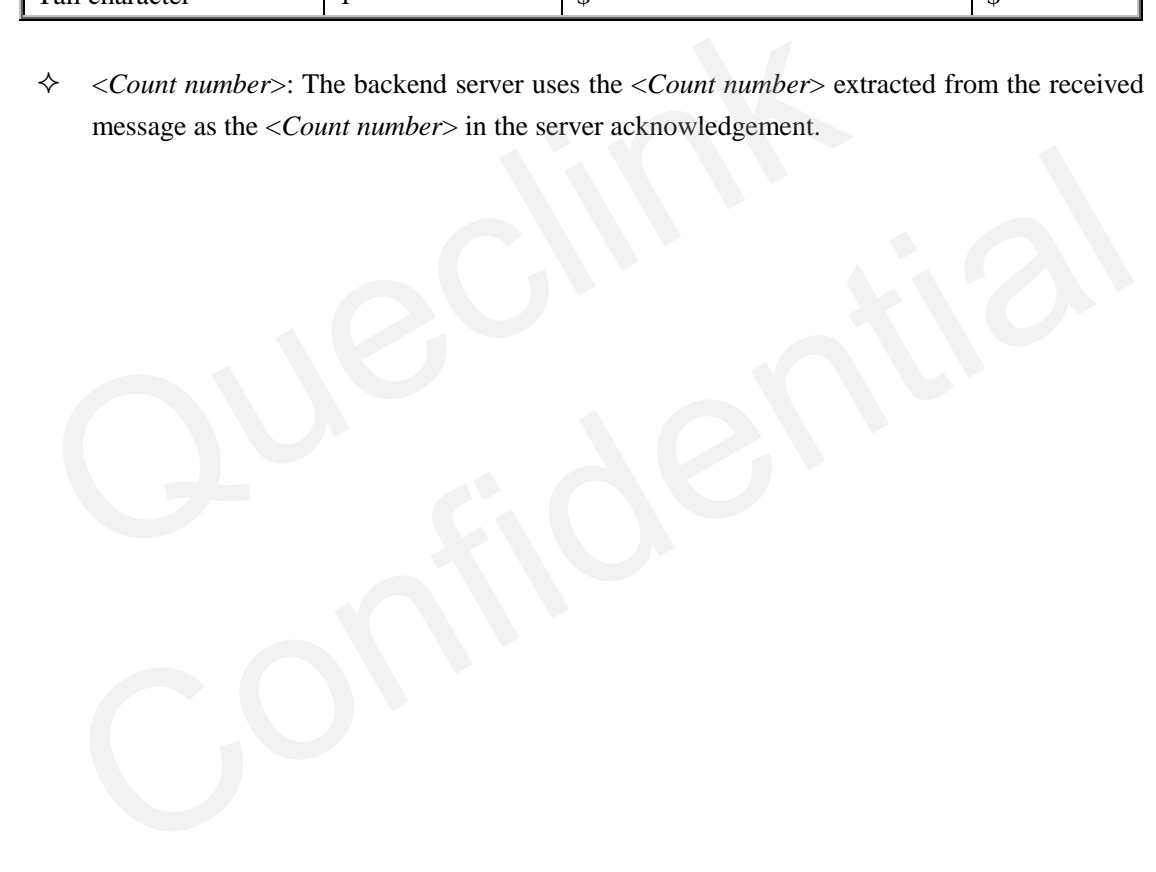

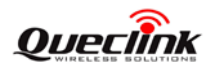

# **4. LED Indication**

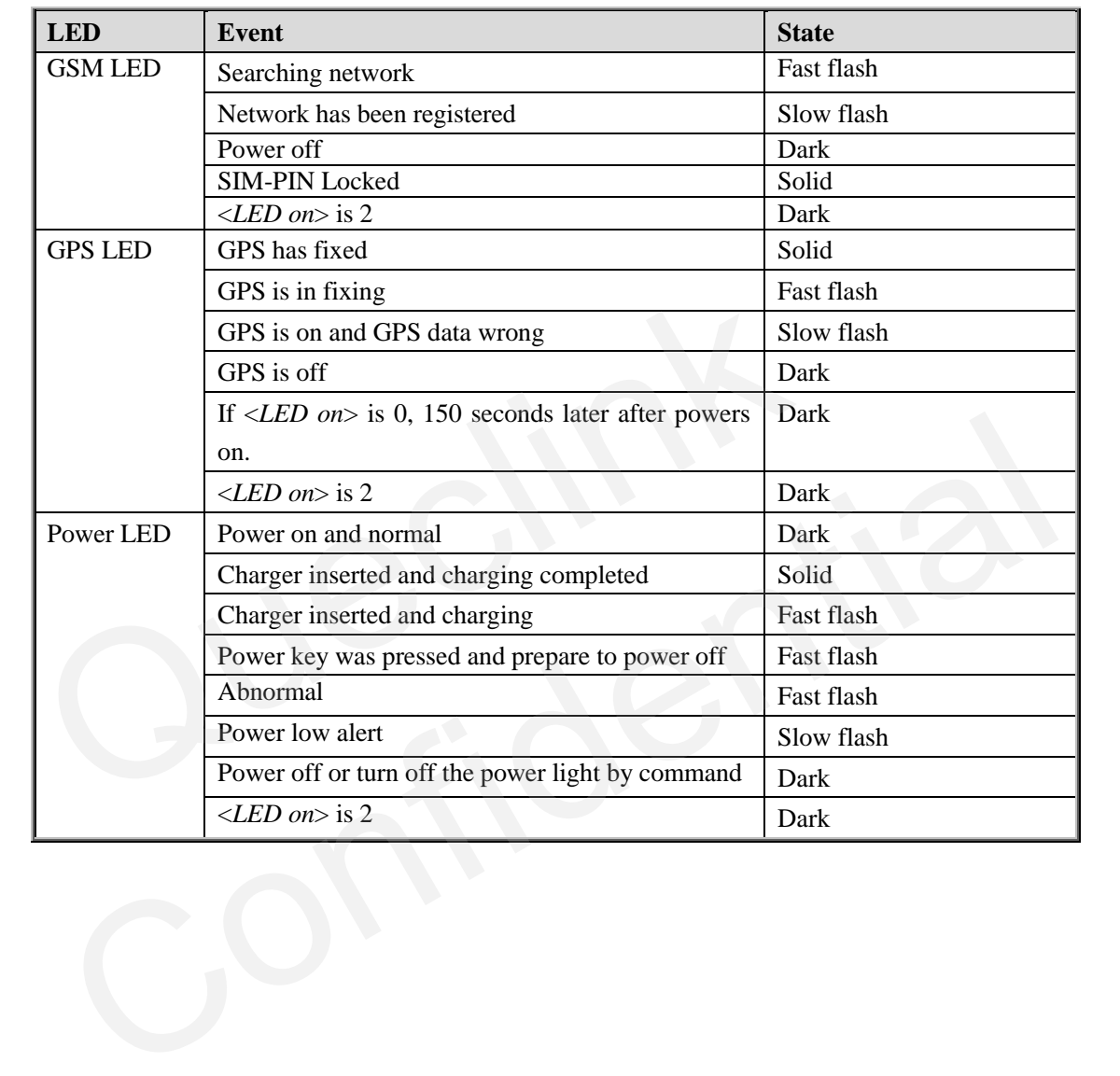

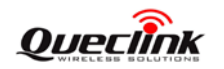

# **Appendix: Message Index**

 **Command and ACK** [AT+GTQSS](#page-10-0) [+ACK:GTQSS](#page-12-0) [AT+GTBSI](#page-13-0) [+ACK:GTBSI](#page-13-1) [AT+GTSRI](#page-14-0) [+ACK:GTSRI](#page-14-1) AT+GTCFG +ACK:GTCFG AT+GTNMD +ACK:GTNMD AT+GTTMA +ACK:GTTMA AT+GTFRI +ACK:GTFRI AT+GTGEO +ACK:GTGEO AT+GTSPD +ACK:GTSPD AT+GTFKS +ACK:GTFKS AT+GTRTO +ACK:GTRTO AT+GTWLT +ACK:GTWLT AT+GTGLM +ACK:GTGLM AT+GTPIN [+ACK:GTPIN](#page-35-1) [AT+GTOUT](#page-36-0) [+ACK:GTOUT](#page-37-0) [AT+GTDIS](#page-37-1) [+ACK:GTDIS](#page-38-0) [AT+GTDOG](#page-38-1) [+ACK:GTDOG](#page-39-0) **Position Related Report** [+RESP:GTFRI](#page-40-0) [+RESP:GTGEO](#page-40-1) [+RESP:GTSPD](#page-40-2)  $\begin{array}{l} {\displaystyle \frac{\text{A1+GICFG}}{\text{+ACK:GTCFG}}} \\ {\displaystyle \frac{\text{ATA-KK:GTCFG}}{\text{ATA-TSTMAL}}} \\ {\displaystyle \frac{\text{ATA-TSTMAL}}{\text{ATA-TERTRI}}} \\ {\displaystyle \frac{\text{ATA-TFRI}}{\text{ATA-TGED}}} \\ {\displaystyle \frac{\text{ATA-TGTEO}}{\text{ATA-TGTPRIS}}} \\ {\displaystyle \frac{\text{ATA-TTRTS}}{\text{ATA-TTRTS}}} \\ {\displaystyle \frac{\text{ATA-TTRTS}}{\text{ATA-TTRTS}}} \\ {\displaystyle \frac{\text{ATA-TTRTS}}{\text{ATA-TRTS}}} \\ {\displaystyle \frac$  $\begin{array}{l} {\displaystyle \frac{\text{A1+GICFG}}{\text{+ACK:GTCFG}}} \\ {\displaystyle \frac{\text{ATA-KK:GTCFG}}{\text{ATA-TSTMAL}}} \\ {\displaystyle \frac{\text{ATA-TSTMAL}}{\text{ATA-TERTRI}}} \\ {\displaystyle \frac{\text{ATA-TFRI}}{\text{ATA-TGED}}} \\ {\displaystyle \frac{\text{ATA-TGTEO}}{\text{ATA-TGTPRIS}}} \\ {\displaystyle \frac{\text{ATA-TTRTS}}{\text{ATA-TTRTS}}} \\ {\displaystyle \frac{\text{ATA-TTRTS}}{\text{ATA-TTRTS}}} \\ {\displaystyle \frac{\text{ATA-TTRTS}}{\text{ATA-TRTS}}} \\ {\displaystyle \frac$  $\begin{array}{l} {\displaystyle \frac{\text{A1+GICFG}}{\text{+ACK:GTCFG}}} \\ {\displaystyle \frac{\text{ATA-KK:GTCFG}}{\text{ATA-TSTMAL}}} \\ {\displaystyle \frac{\text{ATA-TSTMAL}}{\text{ATA-TERTRI}}} \\ {\displaystyle \frac{\text{ATA-TFRI}}{\text{ATA-TGED}}} \\ {\displaystyle \frac{\text{ATA-TGTEO}}{\text{ATA-TGTPRIS}}} \\ {\displaystyle \frac{\text{ATA-TTRTS}}{\text{ATA-TTRTS}}} \\ {\displaystyle \frac{\text{ATA-TTRTS}}{\text{ATA-TTRTS}}} \\ {\displaystyle \frac{\text{ATA-TTRTS}}{\text{ATA-TRTS}}} \\ {\displaystyle \frac$  $\frac{11.971 \text{N} \cdot \text{C} \cdot \text{C} \cdot \$ 

[+RESP:GTSOS](#page-40-3)

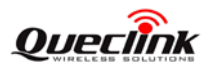

[+RESP:GTRTL](#page-40-4) [+RESP:GTLBC](#page-42-0) [+RESP:GTPNL](#page-40-5) [+RESP:GTNMR](#page-40-5) [+RESP:GTGCR](#page-43-0) [+RESP:GTDOG](#page-40-6)

 **Device Information Report** [+RESP:GTINF](#page-45-0)

 **Report for Querying** +RESP:GTGPS +RESP:GTALL +RESP:GTCID +RESP:GTCSQ +RESP:GTVER +RESP:GTBAT +RESP:GTTMZ +RESP:GTGPS<br>
+RESP:GTGLL<br>
+RESP.GTCD<br>
+RESP.GTCD<br>
+RESP.GTCD<br>
+RESP.GTTMZ<br>
←Event Report<br>
+RESP:GTPNA<br>
+RESP.GTPNA<br>
+RESP.GTPNA<br>
+RESP.GTPFA<br>
+RESP.GTPFA<br>
+RESP.GTPFA<br>
+RESP.GTPFA<br>
+RESP.GTPFA<br>
+RESP.GTEPF<br>
+RESP.GTEPF<br>

 **Event Report** +RESP:GTPNA +RESP:GTPFA +RESP:GTEPN +RESP:GTEPF +RESP:GTBTC +RESP:GTSTC +RESP:GTBPL +RESP:GTSTT +RESP:GTANT +RESP:GTPDP +RESP:GTSWG [+RESP:GTIGN](#page-63-0) [+RESP:GTIGF](#page-64-0) ESP-GTPM<br>
ENGLISH-GTPM<br>
ENGLISH-GTPM<br>
ENGLISH-GTPM<br>
ESP-GTPM<br>
ESP-GTPM<br>
ESP-GTPM<br>
ESP-GTPM<br>
ESP-GTRPL<br>
ESP-GTRPL<br>
ESP-GTRPL<br>
ESP-GTRPL<br>
ESP-GTRPL<br>
ESP-GTRPL<br>
ESP-GTRPL<br>
ESP-GTRPL<br>
ESP-GTRPL<br>
ESP-GTRPL<br>
ESP-GTRPL<br>
ESP-GTRPL

# **Heartbeat** [+ACK:GTHBD](#page-67-0) [+SACK:GTHBD](#page-67-1)

 **Server Acknowledgement** [+SACK](#page-68-0)